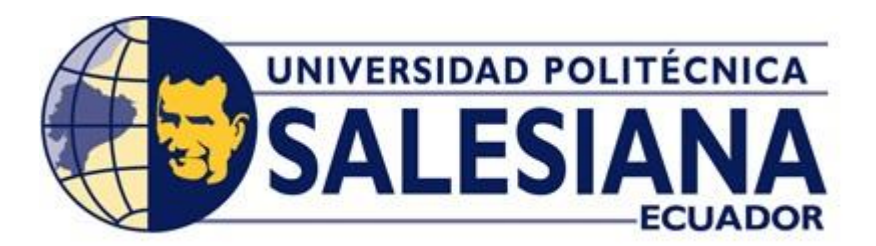

# **UNIVERSIDAD POLITÉCNICA SALESIANA**

SEDE GUAYAQUIL

# **CARRERA DE INGENIERÍA ELÉCTRICA**

# **PROYECTO DE TITULACIÓN**

Previa la obtención del Título de:

# **INGENIERO ELÉCTRICO**

## **TEMA**

"Análisis y simulación de circuitos de frecuencia selectiva"

## **AUTORES**

Marco Andrés Tello Espinoza

Fernando Patricio Solano de la sala Alprecht

DIRECTOR: M.Sc. Marcos Millán

GUAYAQUIL

2018

## <span id="page-1-0"></span>**CERTIFICADOS DE RESPONSABLILIDAD Y AUTORÍA DEL TRABAJO DE TIULACIÓN**

Nosotros, **MARCO ANDRÉS TELLO ESPINOZA** y **FERNANDO PATRICIO SOLANO DE LA SALA ALPRECHT** autorizamos a la **UNIVERSIDAD POLITÉCNICA SALESIANA** la publicación total o parcial de este trabajo de titulación y su reproducción sin fines de lucro.

Además, declaramos que los conceptos, análisis desarrollados y las conclusiones del presente trabajo son de exclusiva responsabilidad de los autores.

Guayaquil, Septiembre del 2018

Marco Andrés Tello Espinoza Cédula: 0705085785

\_\_\_\_\_\_\_\_\_\_\_\_\_\_\_\_\_\_\_\_\_\_\_\_\_\_\_\_\_\_\_\_\_\_\_\_

Fernando Patricio Solano de la sala Alprecht Cédula: 0704638915

\_\_\_\_\_\_\_\_\_\_\_\_\_\_\_\_\_\_\_\_\_\_\_\_\_\_\_\_\_\_\_\_\_\_\_\_\_

## <span id="page-2-0"></span>**CERTIFICADO DE SESIÓN DE DERECHOS DE AUTOR DEL TRABAJO DE TITULACIÓN A LA UPS**

Yo, **MARCO ANDRÉS TELLO ESPINOZA**, con documento de identificación N° 0705085785, manifiesto mi voluntad y cedo a la **UNIVERSIDAD POLITÉCNICA SALESIANA** la titularidad sobre los derechos patrimoniales en virtud de que soy autor del trabajo de grado titulado **"ANÁLISIS Y SIMULACIÓN DE CIRCUITOS DE FRECUENCIA SELECTIVA"** mismo que ha sido desarrollado para optar por el título de **INGENIERO ELÉCTRICO**, en la Universidad Politécnica Salesiana, quedando la universidad facultada para ejercer plenamente los derechos antes cedidos.

En aplicación a lo determinado en la Ley de Propiedad Intelectual, en mi condición de autor me reservo los derechos morales de la obra antes citada. En concordancia, suscrito este documento en el momento que hago entrega del trabajo final en formato impreso y digital a la Biblioteca de la Universidad Politécnica Salesiana.

Guayaquil, Septiembre del 2018

Marco Andrés Tello Espinoza Cédula: 0705085785

\_\_\_\_\_\_\_\_\_\_\_\_\_\_\_\_\_\_\_\_\_\_\_\_

## **CERTIFICADO DE SESIÓN DE DERECHOS DE AUTOR DEL TRABAJO DE TITULACIÓN A LA UPS**

Yo, **FERNANDO PATRICIO SOLANO DE LA SALA ALPRECHT**, con documento de identificación N° 0704638915, manifiesto mi voluntad y cedo a la **UNIVERSIDAD POLITÉCNICA SALESIANA** la titularidad sobre los derechos patrimoniales en virtud de que soy autor del trabajo de grado titulado **"ANÁLISIS Y SIMULACIÓN DE CIRCUITOS DE FRECUENCIA SELECTIVA"** mismo que ha sido desarrollado para optar por el título de **INGENIERO ELÉCTRICO**, en la Universidad Politécnica Salesiana, quedando la universidad facultada para ejercer plenamente los derechos antes cedidos.

En aplicación a lo determinado en la Ley de Propiedad Intelectual, en mi condición de autor me reservo los derechos morales de la obra antes citada. En concordancia, suscrito este documento en el momento que hago entrega del trabajo final en formato impreso y digital a la Biblioteca de la Universidad Politécnica Salesiana.

Guayaquil, Septiembre del 2018

Fernando Patricio Solano de la sala Alprecht Cédula: 0704638915

\_\_\_\_\_\_\_\_\_\_\_\_\_\_\_\_\_\_\_\_\_\_\_\_\_\_\_\_\_\_\_\_\_\_\_\_

### **DEDICATORIA**

<span id="page-4-0"></span>Dedico primeramente a Dios por brindarme salud y fuerza para poder llegar a este momento maravilloso de formarme como un profesional. A mi madre por ser mi fortaleza, mi apoyo, mi sostén. A mi padre por haber sembrado en mi desde muy corta edad el amor por la electricidad. A mis hermanos por estar siempre ahí pendientes de mis pasos, dándome el aliento y el empuje para no decaer en este proceso que fue agotador pero victorioso.

*Marco A. Tello Espinoza*

## **DEDICATORIA**

A dios por bendecir mi vida. A mis padres por sus consejos, su esfuerzo y su dedicación. A mi tío Pilo por su cariño y apoyo incondicional. Finalmente a todas las personas que forman parte de mi vida y que han valorado mi esfuerzo para concluir esta etapa.

*Fernando Patricio Solano de la sala Alprecht*

### **AGRADECIMIENTOS**

<span id="page-6-0"></span>Al creador que gracias a el he estado al firme de todo mi proceso profesional, por darme un corazón humilde y bondadoso.

Agradezco a mi madre que gracias a sus consejos y fortaleza siempre ha sido mi apoyo, mi guía para no decaer nunca.

A mi padre, por estar ahí siempre cuando uno lo necesita y contento por seguir su profesión que tanto anhelado.

A mis hermanos que a mi etapa universitaria no podemos compartir muchos tiempos juntos pero siempre ese cariño de familia sigue viva dentro de cada uno.

Finalmente, a mis profesores que con su tiempo corto me han podido formar en mi etapa de estudiante y como tutores guías que con sus valiosas aportaciones ha sido posible que este proyecto tenga una culminación correcta.

*Marco A. Tello Espinoza*

### **AGRADECIMIENTOS**

Quiero expresar un profundo agradecimiento a todas las personas que han contribuido a la realización de este proyecto, a mi tutor y a mis profesores universitarios, que con su guía, conocimiento y colaboración, permitieron el desarrollo y la culminación de este proyecto.

*Fernando Patricio Solano de la sala Alprecht*

#### **RESUMEN**

<span id="page-8-0"></span>El presente proyecto de titulación tiene como finalidad el analizar y simular circuitos RLC de frecuencia variable mediante el uso de un módulo didáctico construido especialmente para las prácticas que se esperan realizar, en el mismo, y con la ayuda de otros elementos del laboratorio de circuitos eléctricos se simulará el comportamiento que tienen las ondas de voltaje y corriente cuando se varía la frecuencia. El módulo contiene equipos de medición, fuentes variables de voltajes y elementos resistivos, capacitivos e inductivos para poder plantear diferentes circuitos utilizando además como herramienta comparativa el software Multisim™ que permite diseñar circuitos y simular gracias a su alto grado de sofisticación. Además, se proporciona una guía con pruebas que brinden los fundamentos teóricos y experimentales que faciliten la compresión de los estudiantes de la carrera de Ingeniería Eléctrica sobre este campo de estudio.

Como se indicará más adelante con mayor detalle, el enfoque principal de este proyecto se presentó debido a la dificultad que existe en los estudiantes la comprensión de este tema, ya que el mismo se aborda enteramente en el campo teórico.

Una vez aplicado, pudimos concluir que implementar un ejercicio a manera de práctica en el módulo de trabajo, hace mucho más amigable la comprensión de los resultados, ya que los mismos pueden ser comparados con los valores teóricos, y los valores mostrados en el software Multisim™, anteriormente señalado.

A pesar de que las practicas fueron elegidas en base a su mayor grado de complejidad es importante indicar que existe una infinidad de posibles combinaciones para ser estudiadas con base a este tema, por esta razón recomendamos que el banco de prácticas sea ampliado una vez se empiece a utilizar el módulo de trabajo como herramienta académica.

### **Palabras claves: CIRCUITOS, MULTISIM™, FRECUENCIA, VOLTAJE, CORRIENTE, RESONANCIA, SELECTIVA.**

### **ABSTRACT**

<span id="page-9-0"></span>The purpose of this titration project is to analyze and simulate variable frequency RLC circuits through the use of a didactic module specially constructed for the practices that are expected to be performed, in it, and with the help of other elements of the electrical circuit laboratory. The behavior of voltage and current waves when the frequency is varied will be simulated. The module contains measurement equipment, variable sources of voltages and resistive, capacitive and inductive elements to be able to propose different circuits, using also as a comparative tool the Multisim <sup>™</sup> software that allows designing circuits and simulating thanks to its high degree of sophistication. In addition, a guide is provided with tests that provide the theoretical and experimental foundations that facilitate the understanding of the students of the Electrical Engineering career in this field of study.

As will be indicated below in more detail, the main focus of this project was presented due to the difficulty that students have in understanding this topic, since it is dealt with entirely in the theoretical field.

Once applied, we could conclude that implementing an exercise as a practice in the work module, makes the understanding of the results much more friendly, since they can be compared with the theoretical values, and the values shown in the Multisim software.<sup>™</sup>, previously indicated.

Although the practices were chosen based on their greater degree of complexity, it is important to indicate that there are an infinity of possible combinations to be studied based on this topic, for this reason we recommend that the practice bank be expanded once it starts. to use the work module as an academic tool.

**Keywords: CIRCUITS, MULTISIM™, FREQUENCY, VOLTAGE, CURRENT, RESONANCE, SELECTIVE.**

# ÍNDICE DE CONTENIDOS

<span id="page-10-0"></span>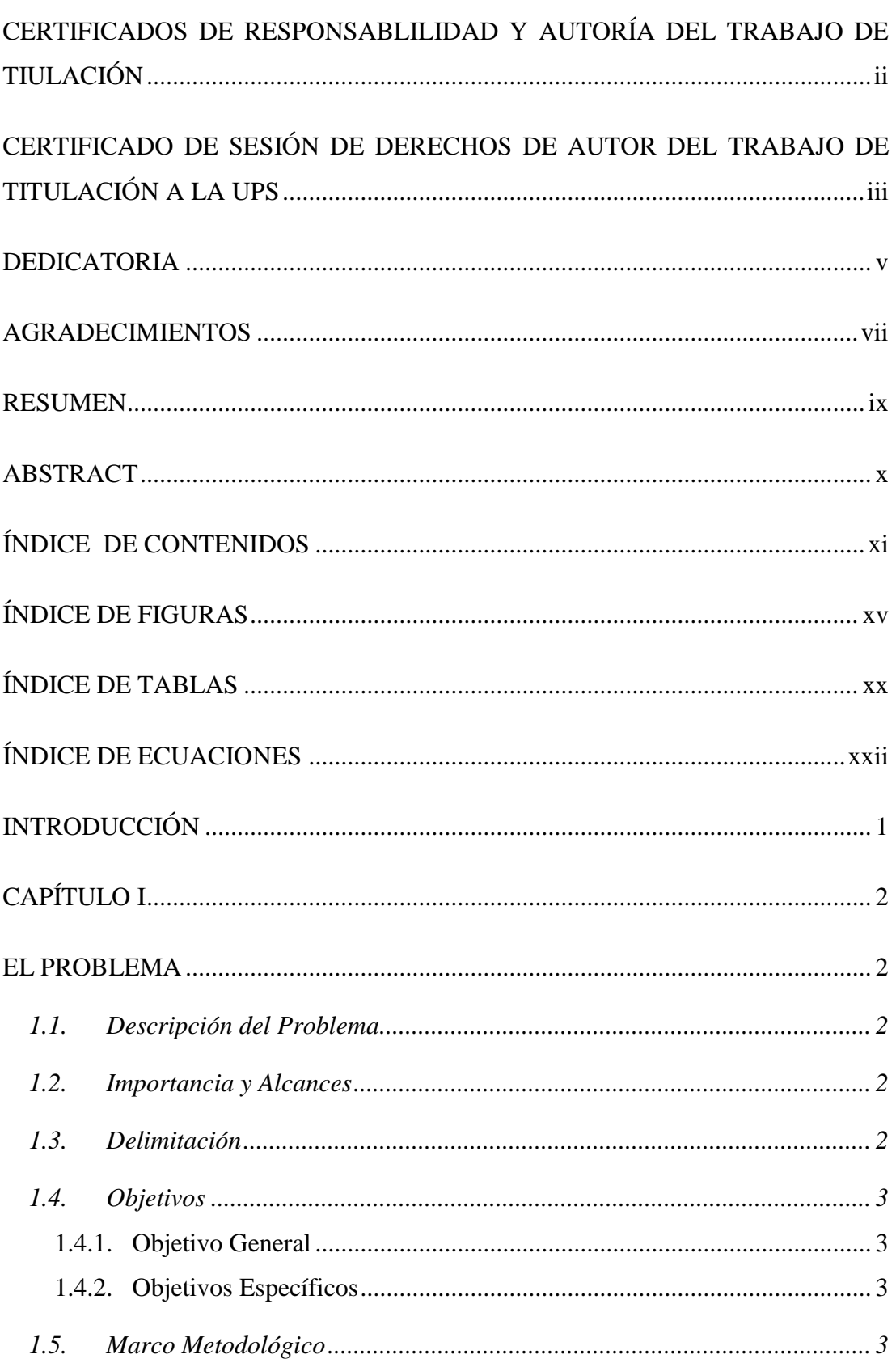

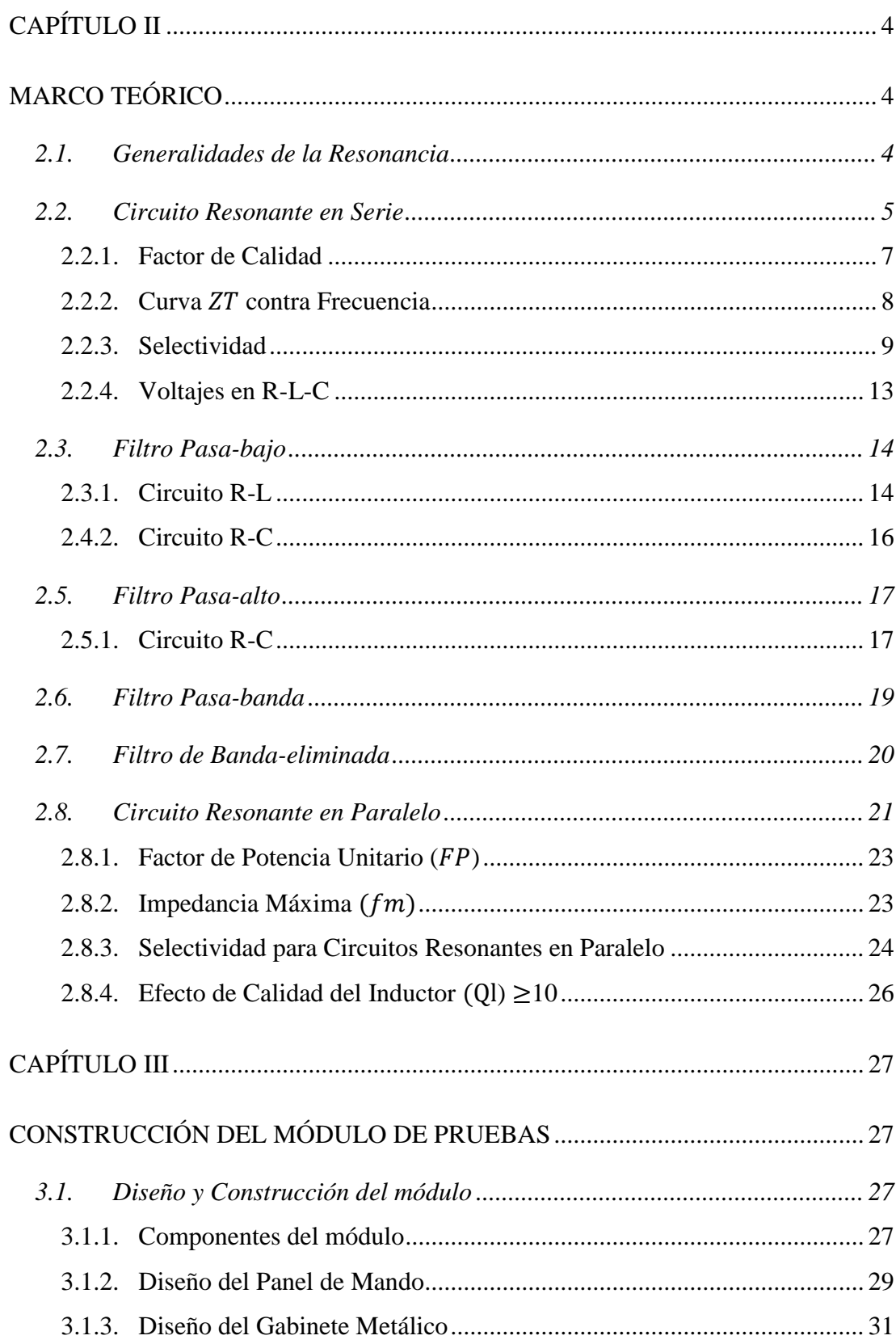

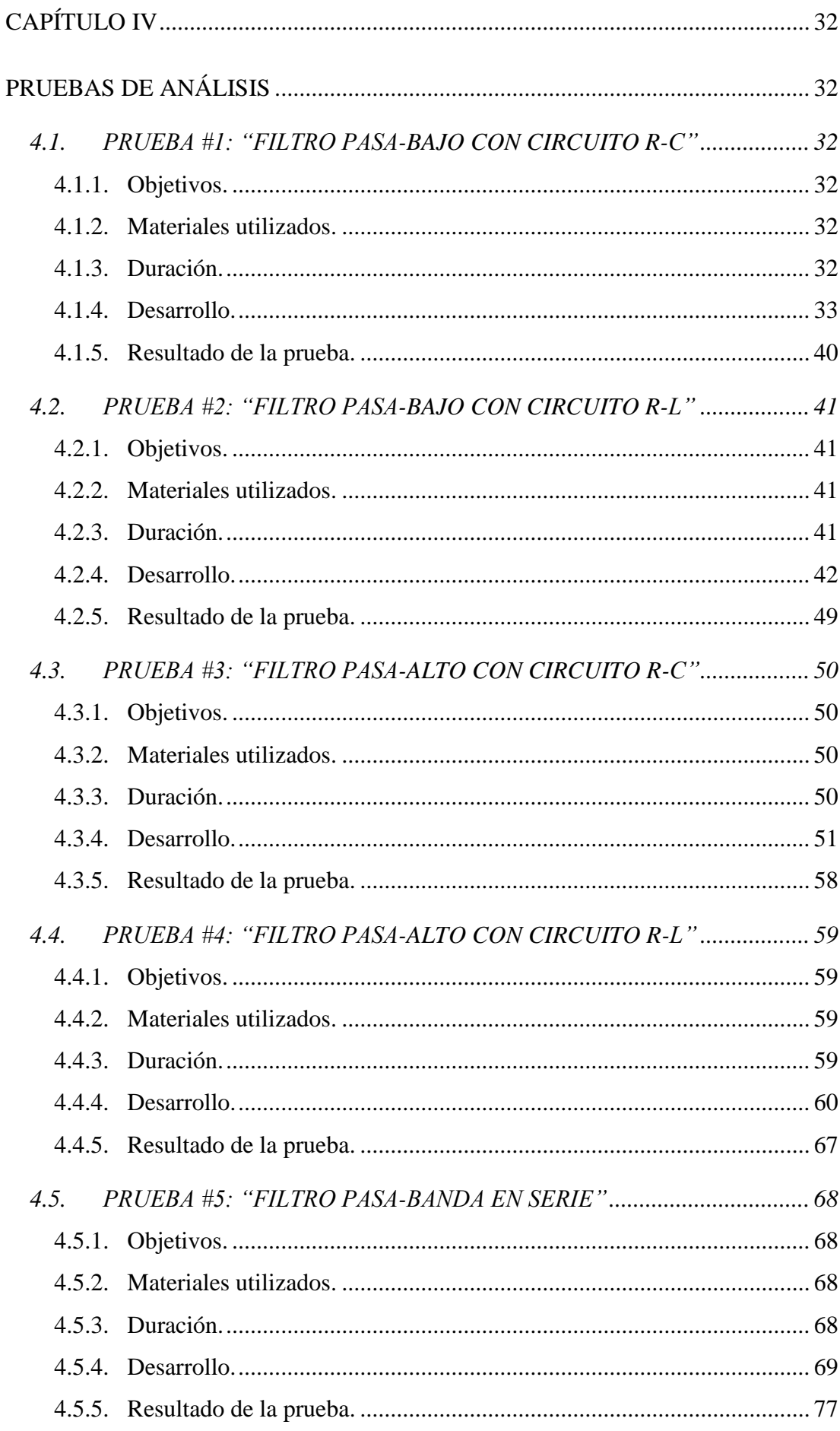

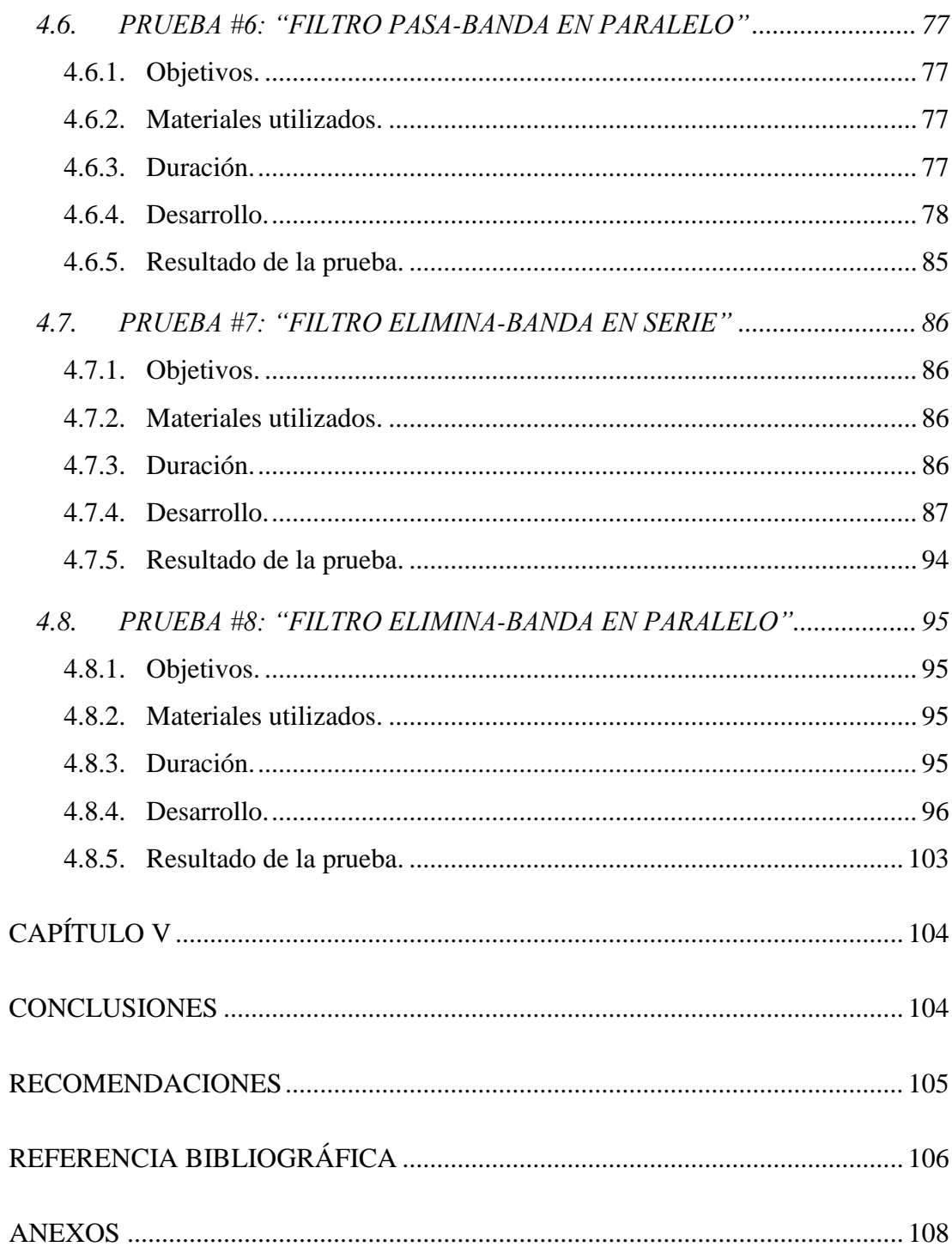

# **ÍNDICE DE FIGURAS**

<span id="page-14-0"></span>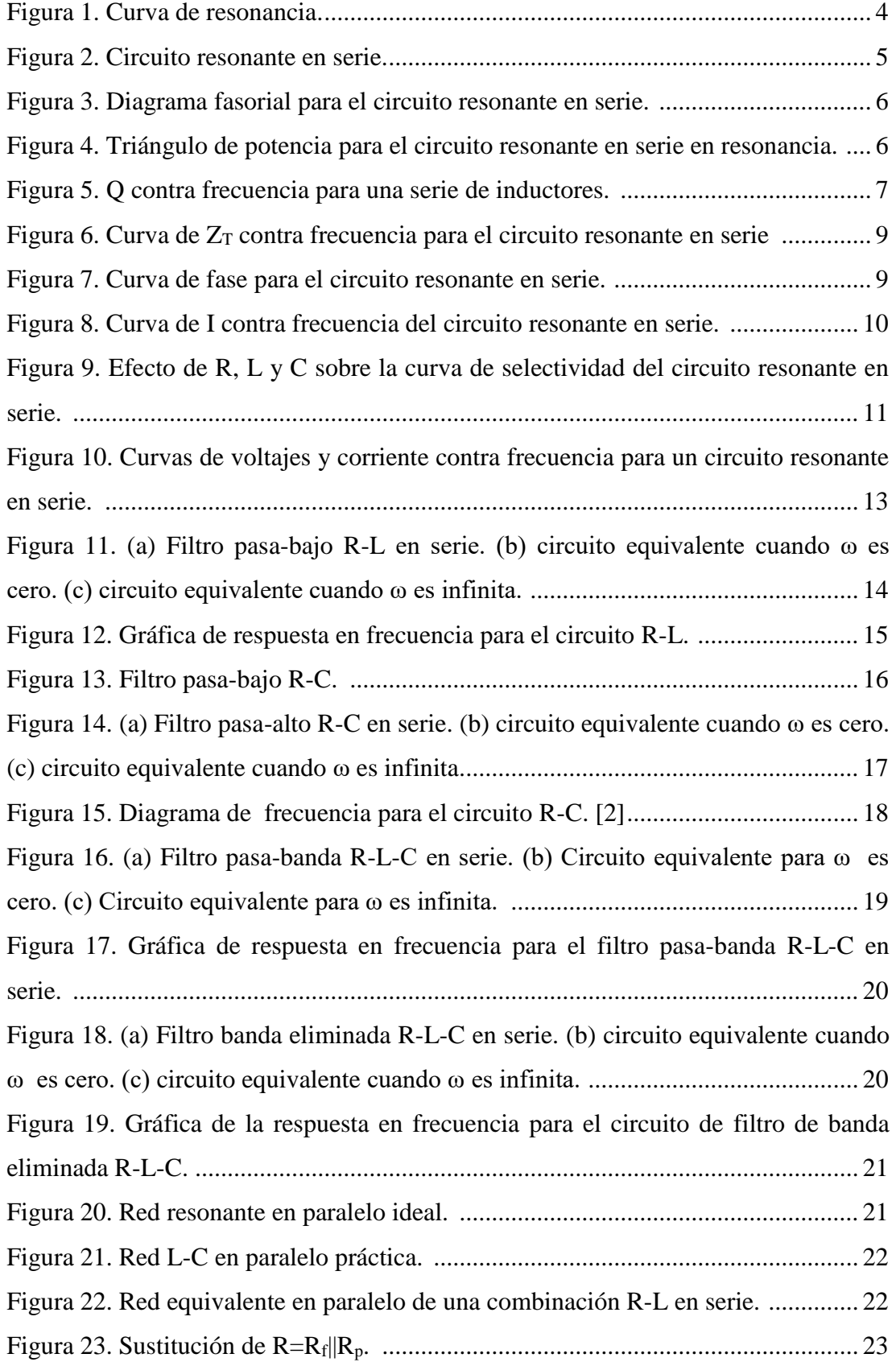

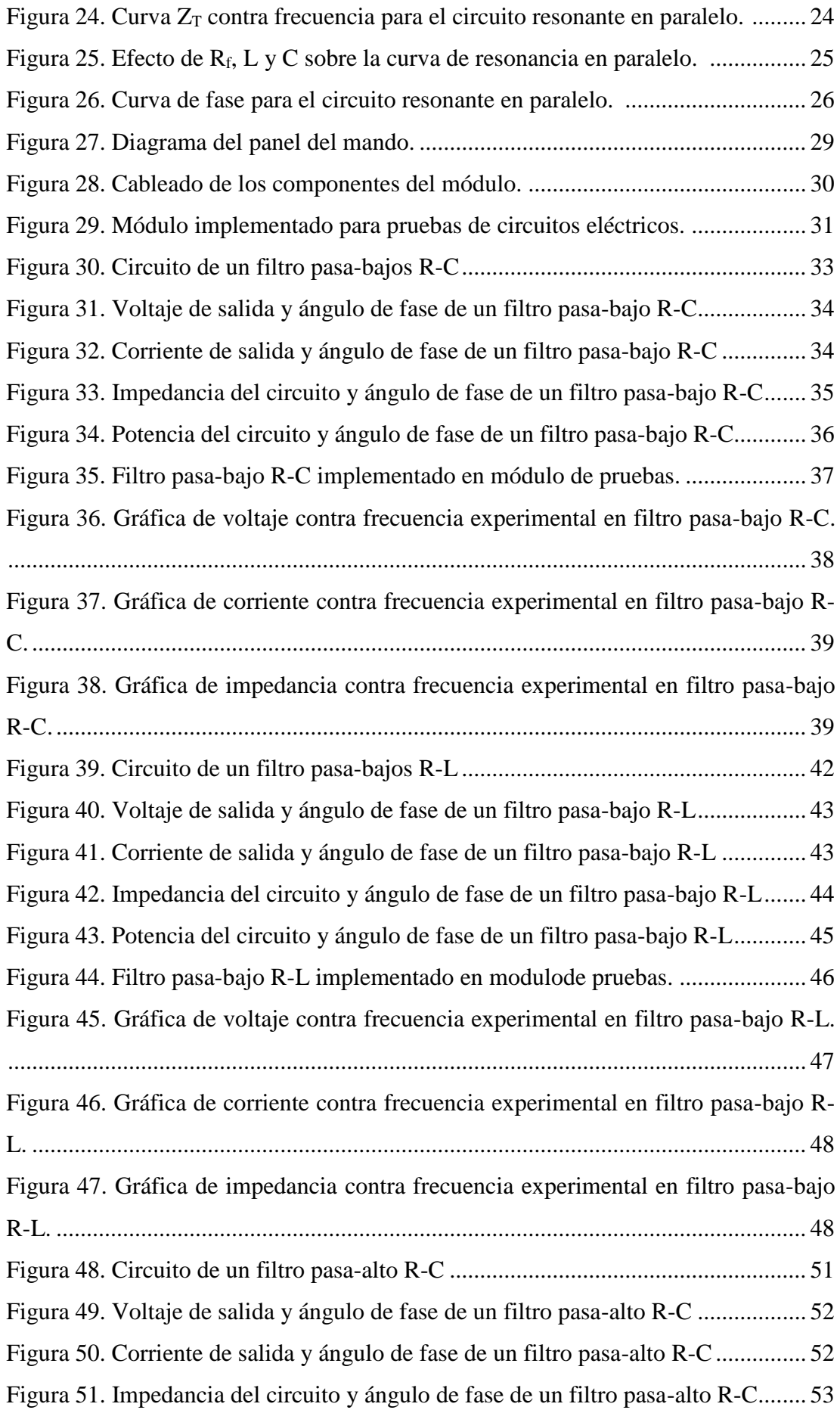

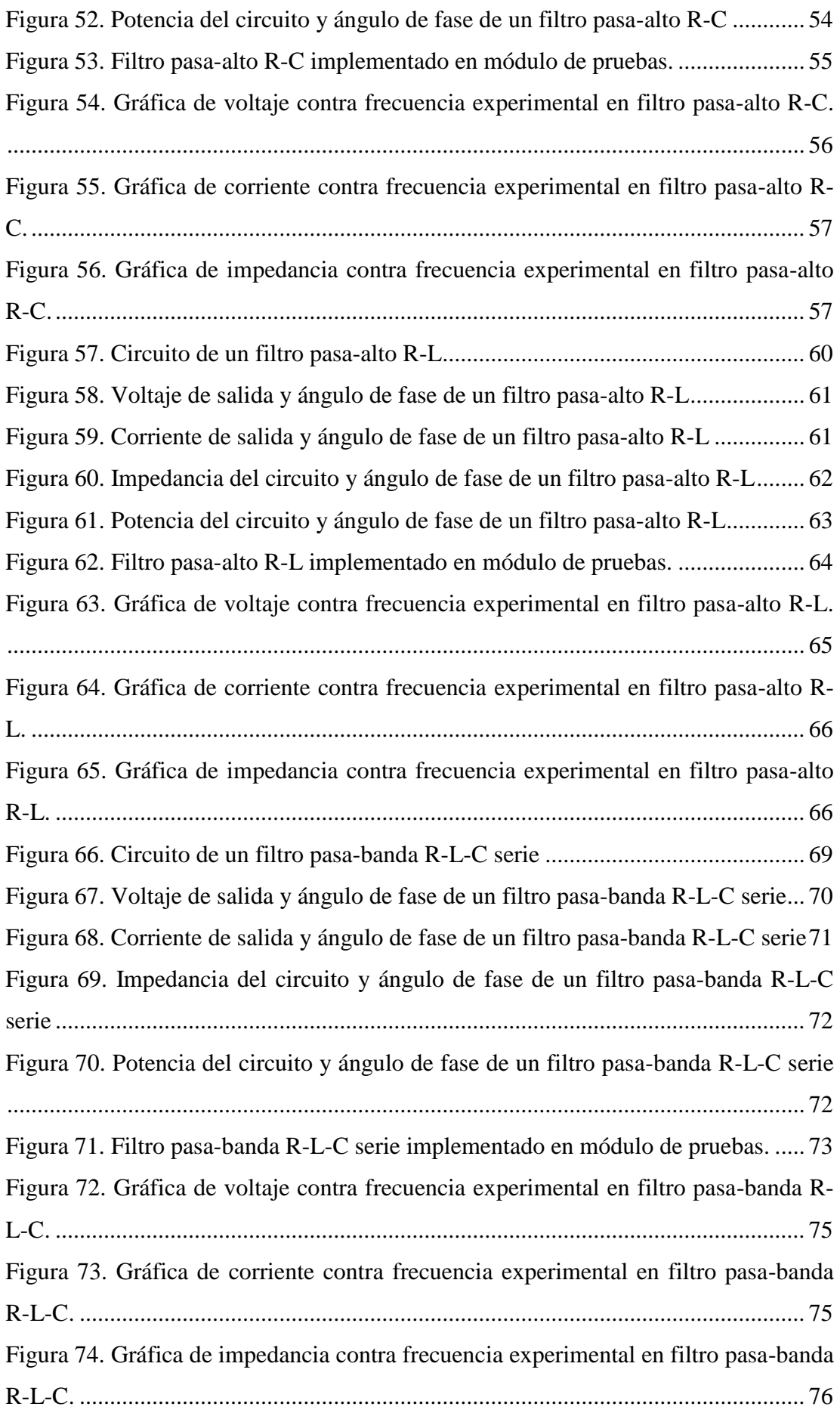

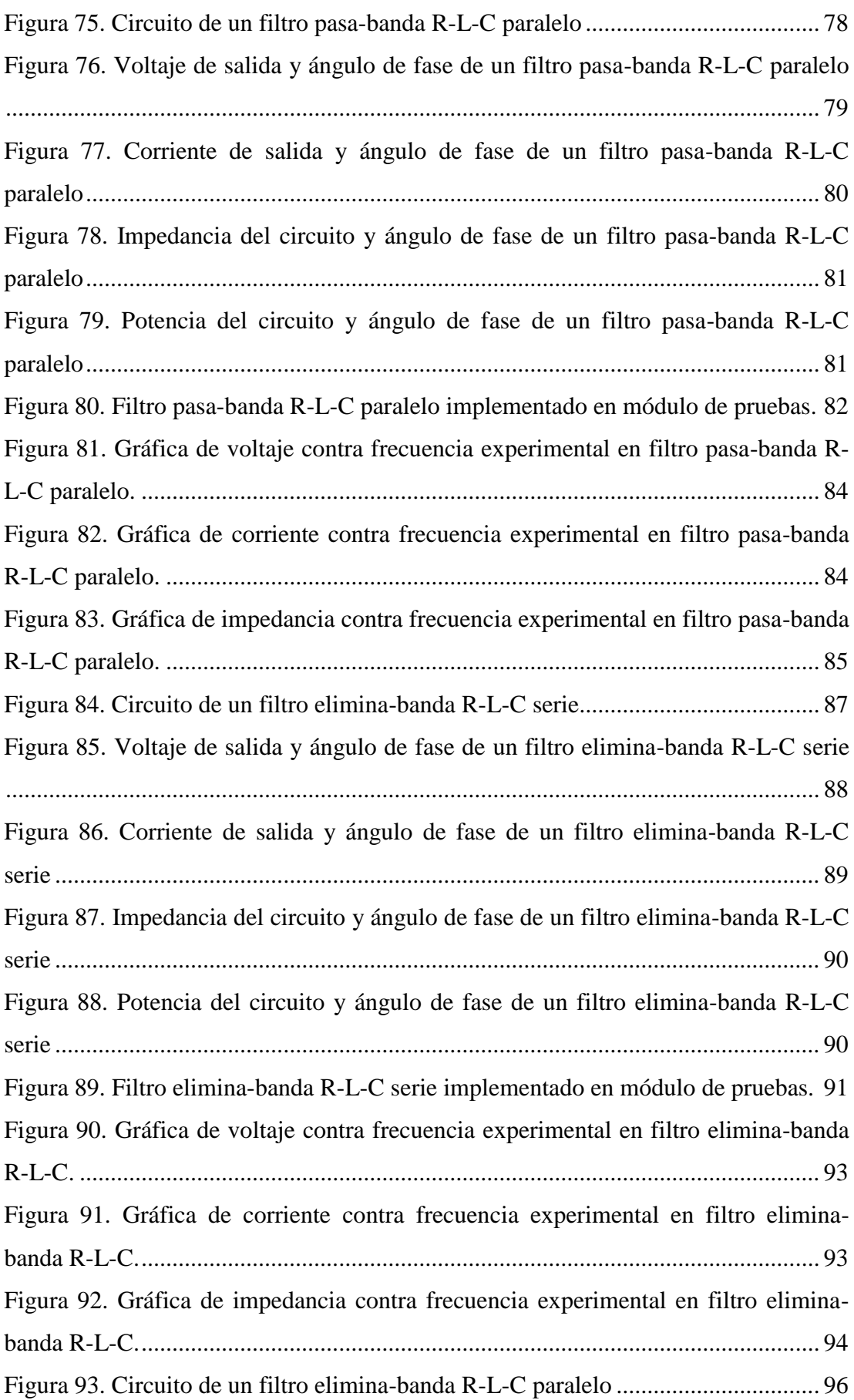

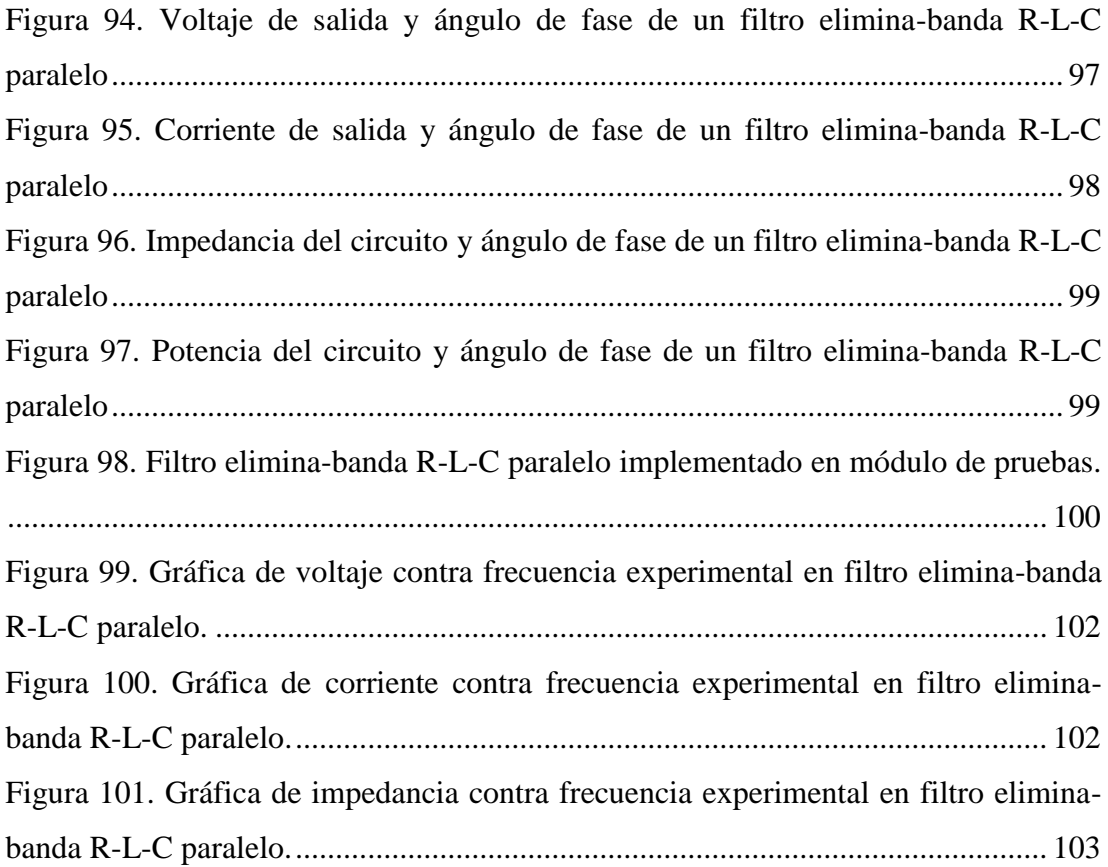

## **ÍNDICE DE TABLAS**

<span id="page-19-0"></span>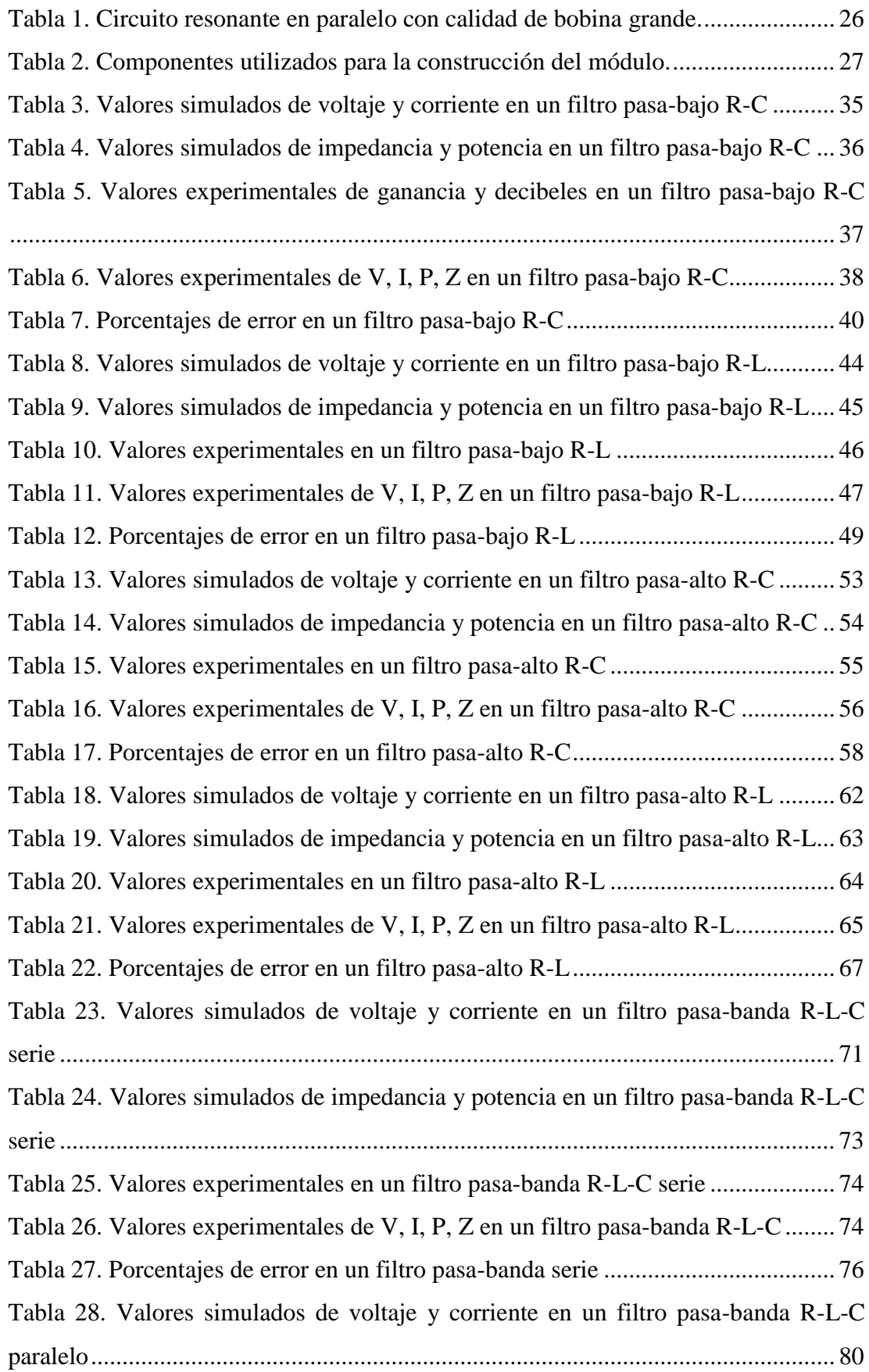

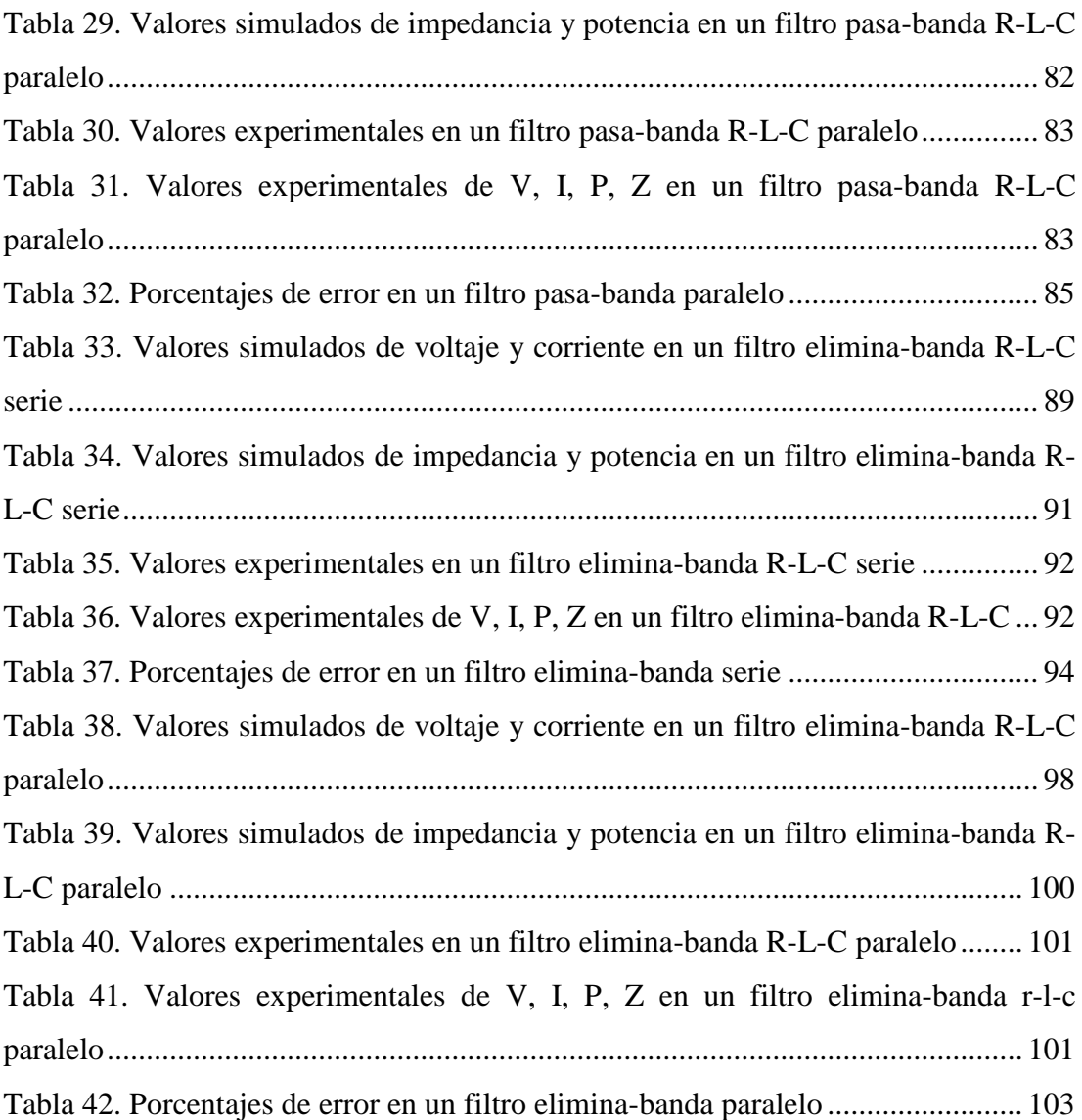

# **ÍNDICE DE ECUACIONES**

<span id="page-21-0"></span>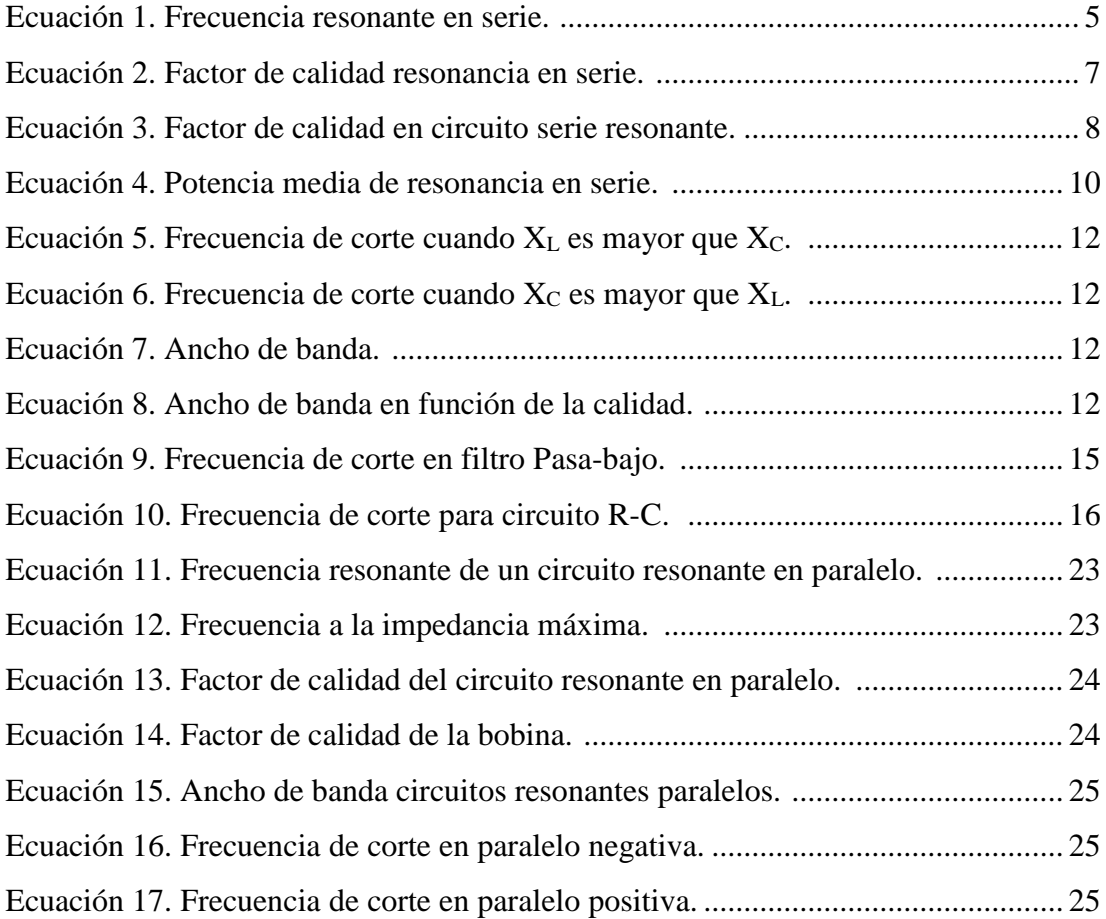

### **INTRODUCCIÓN**

<span id="page-22-0"></span>El análisis de circuitos resonantes es esencial para el funcionamiento de una gran variedad de sistemas eléctricos y electrónicos que se utilizan en la actualidad. Un circuito resonante consiste en la combinación de elementos R, L y C que nos permitirá construir circuitos selectivos en frecuencia o denominados "filtros". Por ejemplo existen diversos dispositivos que se comunican mediante señales eléctricas; tales como teléfonos, radios, televisores, etc.

La carrera de Ingeniería Eléctrica en la Universidad Politécnica Salesiana genera esfuerzos por mejorar las competencias académicas y técnicas de los estudiantes. Pese a ello, en la actualidad no se posee módulos didácticos para desarrollar pruebas enfocadas en circuitos RLC mencionados anteriormente.

Se estableció una metodología didáctica en el presente proyecto de titulación, que nos permite analizar el comportamiento de los elementos presentes en un circuito RLC, como herramienta para este análisis se realizó la construcción e implementación de un módulo de prácticas, en donde se puede experimentar con circuitos de frecuencia selectiva y medir datos reales. Se utiliza un programa de simulación como el Multisim™, que permitirá comparar los valores obtenidos en las pruebas realizadas con el módulo de pruebas en el laboratorio.

Este proyecto de titulación tiene como beneficiarios a los distintos estudiantes que conforman la carrera de Ingeniería Eléctrica, ya que se facilita un módulo de entrenamiento para que sea utilizado en el laboratorio. Aportando académicamente con la comprensión de los circuitos de frecuencia selectiva.

## **CAPÍTULO I EL PROBLEMA**

### <span id="page-23-2"></span><span id="page-23-1"></span><span id="page-23-0"></span>**1.1. Descripción del Problema**

En la Universidad Politécnica Salesiana, como parte del programa académico de la carrera de Ingeniería eléctrica, se estudian circuitos eléctricos de frecuencia selectiva que, a pesar de tener un desarrollo básico, suelen prestarse a confusión para los estudiantes debido a que su comprensión está limitada al campo teórico.

Al momento de presentarse cambios de frecuencia en la fuente de alimentación, no es posible visualizar los efectos producidos en las magnitudes de corriente y voltaje de los elementos del circuito RLC así como también las gráficas de ondas sinusoidales de manera inmediata, esto dificulta la comprensión del ejercicio en su totalidad, ya que para cada cambio existe un efecto y un comportamiento diferente.

### <span id="page-23-3"></span>**1.2. Importancia y Alcances**

En el presente trabajo se construirá un módulo de pruebas para analizar los comportamientos que tienen los voltajes y corrientes en circuitos de frecuencia selectiva, los mismos que serán implementados de manera experimental y simulados mediante el programa Multisim™, generando medidas reales y teóricas. Es importante señalar que el estudio está limitado para un banco fijo de prácticas, con el modulo como herramienta pueden desarrollarse más y de esta manera ampliar el banco, pero esto es dejado a consideración de la Universidad en base a las necesidades y cambios del pensum académico.

### <span id="page-23-4"></span>**1.3. Delimitación**

El tiempo de ejecución del proyecto de tesis se estima desde el mes de marzo hasta finales del mes de Julio del 2018, su ejecución y presentación se realizará en la Universidad Politécnica Salesiana.

### <span id="page-24-0"></span>**1.4. Objetivos**

### <span id="page-24-1"></span>**1.4.1. Objetivo General**

• Analizar y simular circuitos de frecuencia selectiva

### <span id="page-24-2"></span>**1.4.2. Objetivos Específicos**

- Analizar en el Osciloscopio el comportamiento de las ondas de tensiones y corrientes aplicando cambios de frecuencia en la fuente manteniendo los mismos elementos en el circuito.
- Demostrar los valores obtenidos en el módulo de prueba existente en el laboratorio, mediante el Software Multisim™
- Comparar los resultados medidos del módulo de prueba con los valores obtenidos en los cálculos teóricos.

### <span id="page-24-3"></span>**1.5. Marco Metodológico**

La metodología para la investigación utilizada es de tipo bibliográfico, ya que se hizo uso de la información sobre circuitos de frecuencia selectiva en diferentes casos de estudio. Se empleó una técnica experimental, ya que se construyó e implementó un módulo de pruebas que permita realizar pruebas para comprender el comportamiento de las tensiones y las corrientes de los elementos, al presentarse cambios de frecuencia en la fuente de alimentación, esto debido a que no es posible visualizar o graficar las modificaciones.

## **CAPÍTULO II MARCO TEÓRICO**

#### <span id="page-25-2"></span><span id="page-25-1"></span><span id="page-25-0"></span>**2.1. Generalidades de la Resonancia**

Según, un circuito resonante consiste en una combinación de elementos R, L y C cuya característica de respuesta de frecuencia es semejante a la mostrada en la figura 1. En esta, se observa que la respuesta es máxima a la frecuencia  $f_r$ , y decrece a la derecha o a la izquierda de esta frecuencia. Las frecuencias a la extrema derecha o izquierda tienen niveles de voltaje o corriente muy bajos y tienen un efecto mínimo en la respuesta del sistema [1].

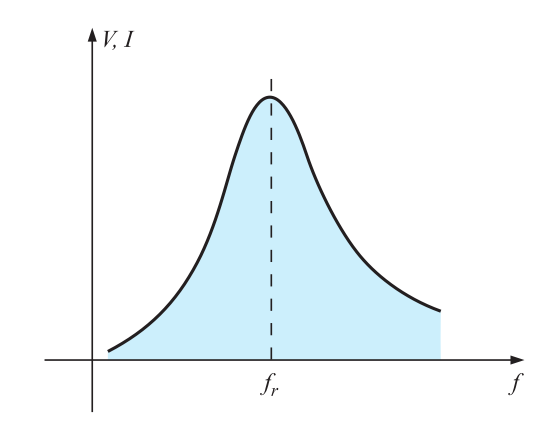

FIGURA 1. CURVA DE RESONANCIA. [1]

<span id="page-25-3"></span>El receptor de radio o televisión posee una curva de comportamiento para diferentes estaciones emisoras. En el momento que el receptor se ajusta a una estación en particular, se pone cerca de la frecuencia  $f_r$ . Las estaciones transmiten a la extrema derecha o izquierda de esta frecuencia resonante, no transmiten con una potencia importante dentro de todo este intervalo como para estropear el programa en interés. El proceso de sintonización (ajustar el cuadrante en  $f_r$ ), es la razón de la terminología circuito sintonizado. Justo cuando la respuesta está dentro o próxima a su valor máximo, se afirma que el circuito está en estado de *resonancia* [1].

Un circuito eléctrico resonante se debe componer de una inductancia y capacitancia. Cuando se genera la resonancia debido a la aplicación de una frecuencia apropiada  $(f_r)$ , la energía que es absorbida por un elemento reactivo es igual que la emitida por otro elemento reactivo. Es decir, la energía se transmite de un elemento reactivo al otro. Por consiguiente, alcanza un estado de resonancia, no necesita más potencia reactiva puesto que es autosustentable [1].

### <span id="page-26-0"></span>**2.2. Circuito Resonante en Serie**

Un circuito resonante (serie o paralelo) está compuesto por un elemento inductivo y un capacitivo. Siempre habrá un elemento resistivo debido a la resistencia interna que se encuentra en la fuente  $(f_r)$ , la resistencia interna del inductor  $(f_l)$ , y cualquier otra resistencia que se agregue para controlar el comportamiento de la curva de respuesta  $(R_d)$  [1].

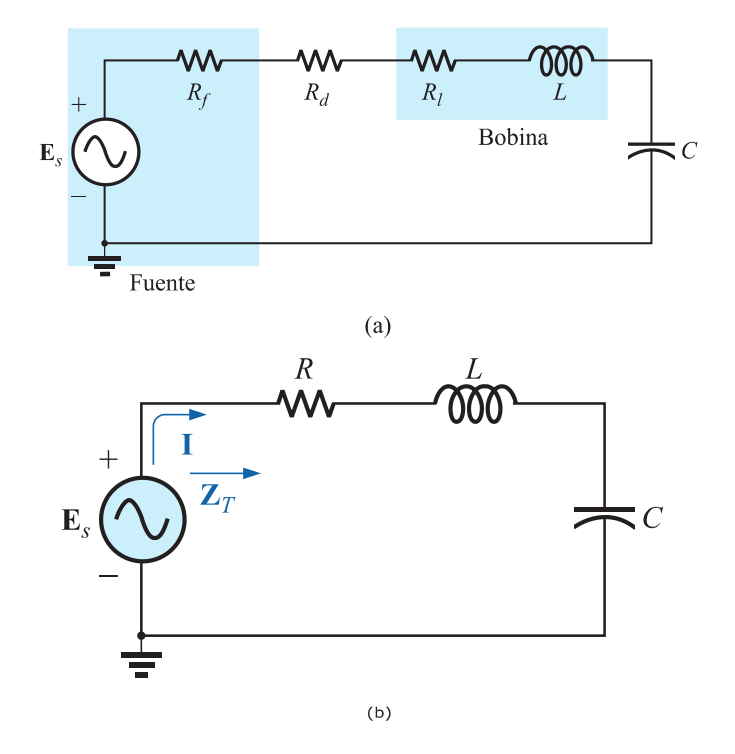

FIGURA 2. CIRCUITO RESONANTE EN SERIE. [1]

<span id="page-26-1"></span>La configuración básica de un circuito resonante en serie se muestra en la figura 2(a) con los elementos antes mencionados. La apariencia "más limpia" en la figura 2(b) resulta de combinar todos los elementos resistivos en serie [1].

Para, la frecuencia resonante se determina en función de la inductancia y la capacitancia, al examinar la ecuación definitoria de resonancia  $X_L = X_C$ ;

$$
f_s = \frac{1}{2\pi\sqrt{LC}}\tag{1}
$$

sustituyendo obtendremos:  $\omega L = \frac{1}{2}$  $\frac{1}{\omega c} \rightarrow \omega^2 = \frac{1}{Lc}$ LC

ECUACIÓN 1. FRECUENCIA RESONANTE EN SERIE. [1]

<span id="page-26-2"></span>Donde;  $f_s = Hertz(Hz)$  $\widetilde{L}$  = Henrios (H)  $C = Faradios(F)$ 

La corriente que fluye a través del circuito en resonancia es  $I = \frac{E}{R}$  $\frac{E}{R} \angle 0^{\circ}$  que es la máxima corriente generada por el circuito de la figura 2, para un voltaje aplicado *E* puesto que  $Z_T$  es un valor mínimo. Consideremos también que el voltaje y corriente en la entrada están en fase (resonancia). Como la corriente que fluye a través del capacitor y del inductor es la misma, la magnitud del voltaje que pasa a través de cada uno es igual pero desfasada 180° en resonancia [1].

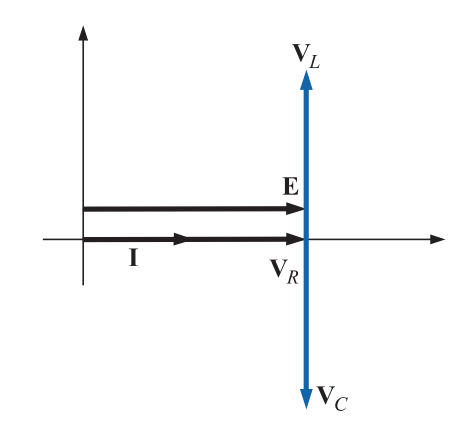

FIGURA 3. DIAGRAMA FASORIAL PARA EL CIRCUITO RESONANTE EN SERIE. [1]

<span id="page-27-0"></span>Como  $X_L = X_C$ , la magnitud de  $V_L$  (inductor) es igual a la de  $V_C$  (capacitor) en resonancia [1].

El triángulo de potencia en estado de resonancia (figura 4) demuestra que la potencia aparente total es igual a la potencia promedio disipada por el resistor, debido a que  $Q_L = Q_C$ . El factor de potencia de un circuito en estado de resonancia es igual a 1. [1]

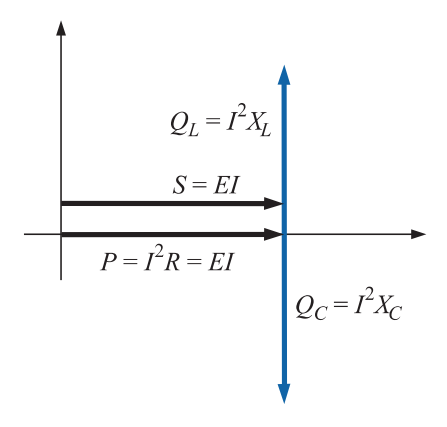

<span id="page-27-1"></span>FIGURA 4. TRIÁNGULO DE POTENCIA PARA EL CIRCUITO RESONANTE EN SERIE EN RESONANCIA. [1]

#### <span id="page-28-0"></span>**2.2.1. Factor de Calidad**

El factor de calidad indica la cantidad de energía que se almacena (transferencia continua de un elemento reactivo hacia otro) comparada con la disipada. Cuanto menor sea el nivel de disipación con la misma potencia reactiva, mayor será el factor de calidad  $Q_s$  y más intensa será la resonancia [1].

$$
Q_s = \frac{Potential\ reactiva}{Potential\ prepera}
$$

#### ECUACIÓN 2. FACTOR DE CALIDAD RESONANCIA EN SERIE. [1]

<span id="page-28-2"></span>Sustituyendo en lugar de una reactancia inductiva en la ecuación 2, en resonancia obtenemos que  $Q_s = \frac{l^2 X_L}{l^2 R}$  $\frac{Z^2 X_L}{I^2 R} = \frac{X_L}{R}$  $\frac{\Delta L}{R}$ ; Si la resistencia R es justo la resistencia de la bobina  $(R_l)$  entonces se reemplaza;  $Q_l = \frac{X_L}{R_l}$  $R_l$ 

Si la frecuencia se duplica, entonces  $Q_l$  también lo hace por un factor de 2. Esto es más o menos cierto a bajas y medianas frecuencias, como se muestra en la figura 5. [1]

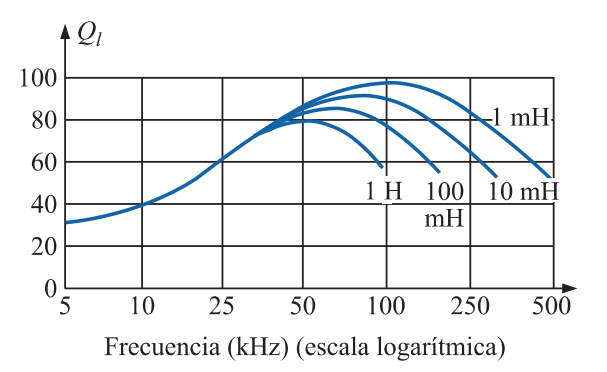

FIGURA 5. Q CONTRA FRECUENCIA PARA UNA SERIE DE INDUCTORES. [1]

<span id="page-28-1"></span>A medida que se incrementa la frecuencia, la resistencia de la bobina también aumenta, debido sobre todo al fenómeno del efecto "piel", y el  $Q_l$  resultante se reduce. Además, los efectos capacitivos entre los devanados se incrementan, y se reduce aún más el  $Q_l$  de la bobina. Por eso, el  $Q_l$  debe especificarse para un intervalo de frecuencia particular. [1]

La función  $Q_s$  en parámetros del circuito de la figura 2 quedaría de la siguiente manera:

$$
Q_s = \frac{1}{R} \sqrt{\frac{L}{C}}
$$
 (2)

#### ECUACIÓN 3. FACTOR DE CALIDAD EN CIRCUITO SERIE RESONANTE. [1]

<span id="page-29-1"></span>En los circuitos resonantes en serie utilizados en sistemas de comunicación, Boylestad menciona, que por lo común  $Q_s$  es mayor que 1. Aplicando la regla divisora de voltaje en el circuito de la figura 2, se obtiene que  $V_{L_s} = Q_s E$  y  $V_{C_s} =$  $Q_s E$ .

El voltaje que pasa a través del capacitor o del inductor en un circuito resonante en serie, podría ser considerablemente mayor que el voltaje de entrada. De hecho, en varios casos el  $Q_s$  es tan grande que es obligación un diseño y manejo cuidadoso con respecto al voltaje que pasa a través del capacitor y del inductor. [1]

#### 2.2.2. Curva  $Z_T$  contra Frecuencia

<span id="page-29-0"></span>La curva de frecuencia contra impedancia total para el circuito resonante en serie, se traza aplicando la curva de frecuencia contra impedancia a cada uno de los elementos de la ecuación que se acaba de derivar, escrita de la forma siguiente:

$$
Z_T(f) = \sqrt{[R(f)]^2 + [X_L(f) - X_C(f)]^2}
$$
\n(3)

- La resistencia R no cambia con la frecuencia [1].
- La curva de la inductancia, como se determina por la ecuación de reactancia, es una línea recta que cruza el origen con una pendiente igual a la inductancia de la bobina [1].
- La curva de la capacitancia tiene forma hiperbólica, muy grande magnitud a bajas frecuencias y su rápida reducción a medida que se incrementa la frecuencia [1].
- A bajas frecuencias,  $X_c > X_L$  y su ángulo tienden a -90° (capacitiva) [1].

Cuando  $X_L > X_C$ , mayor será el ángulo (más cercano a 90°) [1].

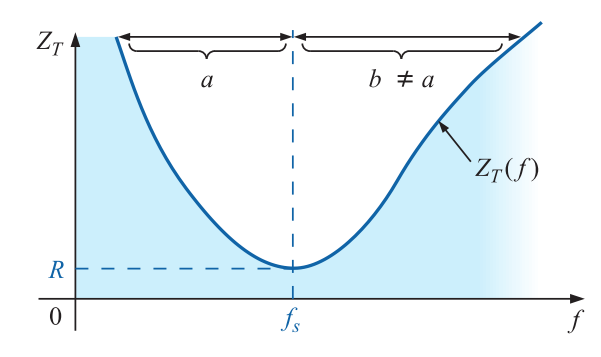

<span id="page-30-1"></span>FIGURA 6. CURVA DE  $Z_T$  CONTRA FRECUENCIA PARA EL CIRCUITO RESONANTE EN SERIE [1]

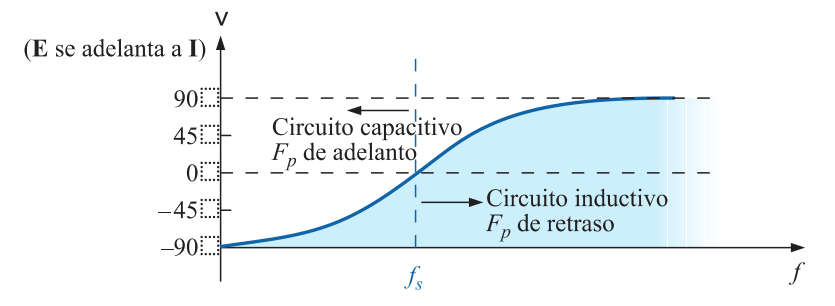

<span id="page-30-2"></span>FIGURA 7. CURVA DE FASE PARA EL CIRCUITO RESONANTE EN SERIE. [1]

#### **2.2.3. Selectividad**

<span id="page-30-0"></span>Si ahora trazamos la magnitud de la corriente  $I = E/Z_T$  contra frecuencia en un voltaje fijo aplicado "E", obtenemos la curva que se muestra en la figura 8, la cual se incrementa desde cero hasta un determinado valor máximo de  $E/R$  (en donde  $Z_T$  es un valor mínimo) y luego se reduce hasta cero (cuando  $Z_T$  se incrementa) a un ritmo más lento que con el que alcanzó su valor pico [1].

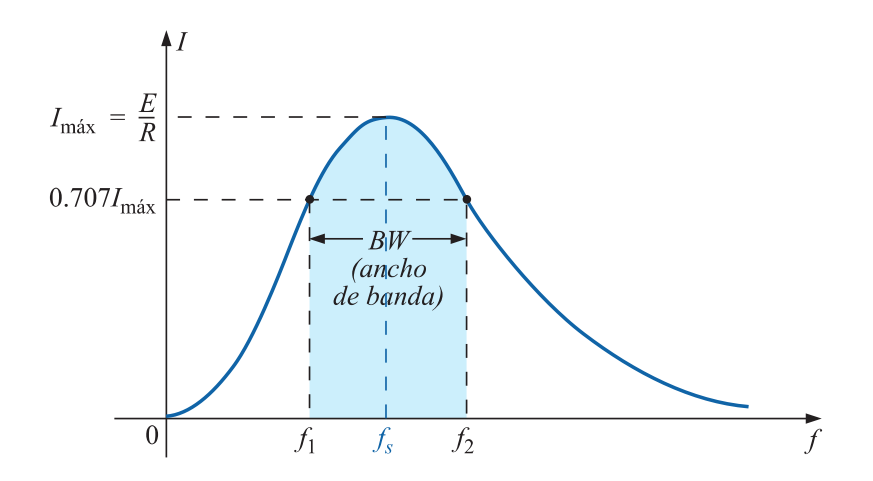

<span id="page-31-0"></span>FIGURA 8. CURVA DE I CONTRA FRECUENCIA DEL CIRCUITO RESONANTE EN SERIE. [1]

Debido a que el circuito resonante en serie se ajusta para escoger una banda o intervalo de frecuencias, la curva en la figura 8 se llama *curva selectiva*. Lo que significa que debemos ser selectivos al seleccionar una frecuencia, de modo que quede en el ancho de banda. Cuanto menor sea el ancho de banda, más alta será la selectividad [1].

Hay un transcurso definido de frecuencias en donde la corriente se acerca a su máximo valor y la impedancia se encuentra en su valor mínimo. Las frecuencias pertenecientes al factor 0.707 de la máxima corriente se llaman *frecuencias de banda*, *frecuencias de corte*, *frecuencias de mediana potencia* o *frecuencias de esquina*. Aparecen como  $f_1$  y  $f_2$  en la figura 8. El intervalo de frecuencias entre las dos se conoce como *ancho de banda* (BW, por sus siglas en inglés) del circuito resonante [1].

Las frecuencias de mediana potencia son las frecuencias a las que la potencia suministrada es la mitad de la suministrada a la frecuencia resonante; es decir

$$
P_{HPF} = \frac{1}{2} P_{MAX}
$$
\nECUACIÓN 4. POTENCIA MEDIA DE RESONANCIA EN SERIE. [1]

<span id="page-31-1"></span>El comportamiento de la curva, mostrado en la figura 9, depende de los elementos del circuito R-L-C en serie. Si la resistencia se reduce con una inductancia o capacitancia fija, el ancho de banda se reduce y la selectividad se incrementa [1].

Asimismo, si la relación *L/C* se incrementa con la resistencia fija, el ancho de banda se reduce de nuevo con un incremento en la selectividad [1].

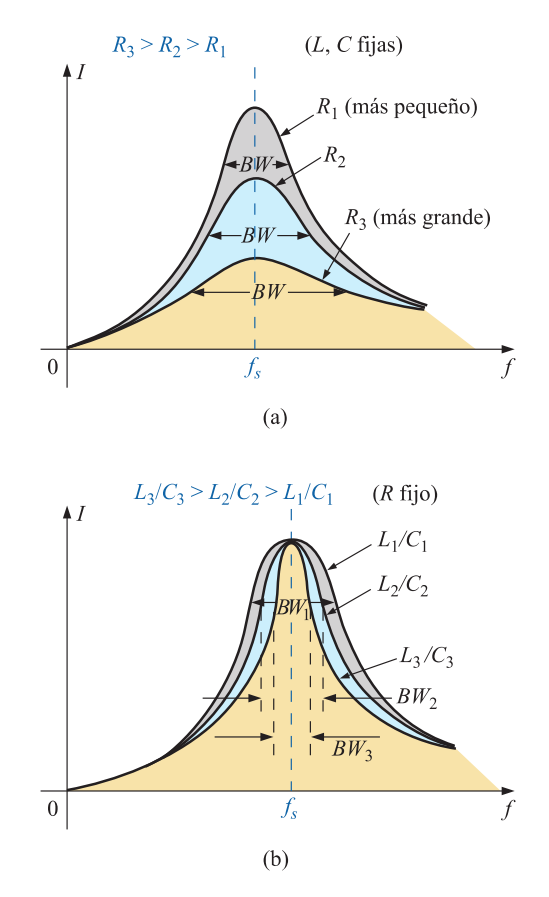

<span id="page-32-0"></span>FIGURA 9. EFECTO DE R, L Y C SOBRE LA CURVA DE SELECTIVIDAD DEL CIRCUITO RESONANTE EN SERIE.  $[1]$ 

Por ello, un  $Q_s$  pequeño está ligado a una curva resonante que genera un ancho de banda grande y una selectividad pequeña, en tanto que para un  $Q_s$  grande; señala lo contrario [1].

En los circuitos donde  $Q_s \ge 10$ , se aproxima a que la frecuencia resonante recorta el ancho de banda y su curva es simétrica, con relación a la frecuencia resonante [1].

Las frecuencias de corte  $(f_1 - f_2)$  se determinan (cualquier  $Q_s$ ) usando que una reducción de la corriente en *0.707* sobre su valor resonante; lo que corresponde a un incremento de la impedancia a  $\frac{1}{0.707} = \sqrt{2}$  por el valor resonante, el cual es *R*. [1]

Cuando  $X_L > X_C$  se obtiene que:

$$
f_2 = \frac{1}{2\pi} \left[ \frac{R}{2L} + \frac{1}{2} \sqrt{\left(\frac{R}{L}\right)^2 + \frac{4}{LC}} \right]
$$
 (5)

ECUACIÓN 5. FRECUENCIA DE CORTE CUANDO  $X_L$  ES MAYOR QUE  $X_C$ . [1]

<span id="page-33-0"></span>Cuando  $X_C > X_L$  se obtiene que:

$$
f_1 = \frac{1}{2\pi} \left[ -\frac{R}{2L} + \frac{1}{2} \sqrt{\left(\frac{R}{L}\right)^2 + \frac{4}{LC}} \right] \tag{6}
$$

ECUACIÓN 6. FRECUENCIA DE CORTE CUANDO  $X_C$  ES MAYOR QUE  $X_L$ . [1]

<span id="page-33-1"></span>El ancho de banda (BW) viene dado por la diferencia de las frecuencias de corte de una señal cualquiera [1].

$$
BW = f_2 - f_1 = \frac{R}{2\pi L}
$$
 (7)

ECUACIÓN 7. ANCHO DE BANDA. [1]

<span id="page-33-2"></span>Hay otra forma de representar el ancho de banda, puesto que relaciona el ancho de banda con el  $Q_s$  del circuito. Comprueba que cuanto mayor sea el  $Q_s$ , menor será el ancho de banda, y viceversa [1].

$$
BW = \frac{f_s}{Q_s} \tag{8}
$$

ECUACIÓN 8. ANCHO DE BANDA EN FUNCIÓN DE LA CALIDAD. [1]

<span id="page-33-3"></span>En ocasiones a la relación  $(f_2 - f_1)/f_s$  se le llama "*ancho de banda fraccionario*", lo que indica lo extenso del ancho de banda en comparación con la frecuencia resonante. También se puede demostrar que la frecuencia resonante está vinculada con la media geométrica de la banda de frecuencias; o sea,  $f_s = \sqrt{f_1 f_2}$ 

#### **2.2.4. Voltajes en R-L-C**

<span id="page-34-0"></span>Trazando la magnitud de los voltajes  $V_R$ ,  $V_L$ ,  $V_C$  y la corriente *I* contra frecuencia de un circuito resonante en serie en el mismo eje, obtenemos las curvas de corriente que se muestran en la figura 10. [1]

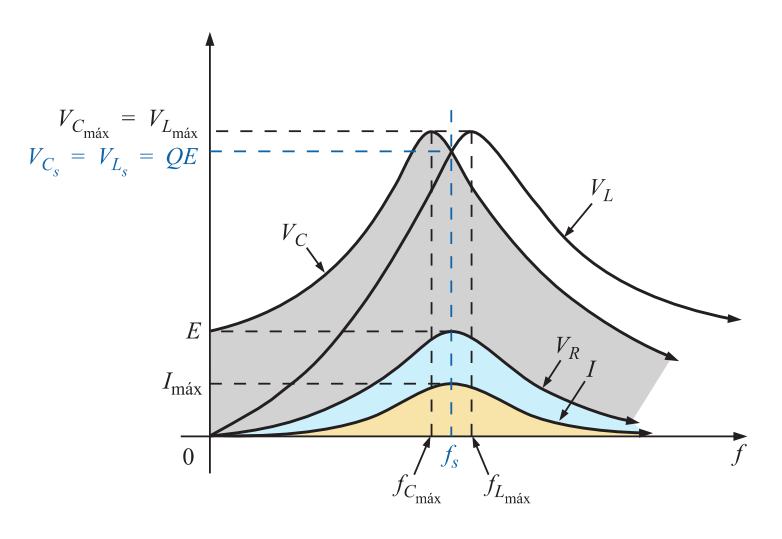

<span id="page-34-1"></span>FIGURA 10. CURVAS DE VOLTAJES Y CORRIENTE CONTRA FRECUENCIA PARA UN CIRCUITO RESONANTE EN SERIE. [1]

- $V_c$  y  $V_L$  alcanzan sus máximos valores cerca de la frecuencia de resonancia, (dependiendo de  $Q_s$ ) [1].
- Para bajas frecuencias,  $V_c$  se acerca mucho al voltaje de la fuente y  $V_L$ está muy próximo a cero; mientras que, con frecuencias altas,  $V_L$  tiende al voltaje de la fuente y  $V_c$  tiende a cero [1].
- Tanto  $V_R$  como *I* alcanzan su valor pico a la frecuencia resonante y su forma es igual [1].

### <span id="page-35-1"></span><span id="page-35-0"></span>**2.3.Filtro Pasa-bajo**

#### **2.3.1. Circuito R-L**

Un filtro paso bajo deja pasar de la entrada a la salida, señales cuya frecuencia es inferior a una determinada frecuencia de corte. Por lo tanto, el término *bajo* se utiliza no para referirse a ningún valor absoluto de frecuencia, sino a valores relativos con respecto a la frecuencia de corte [2].

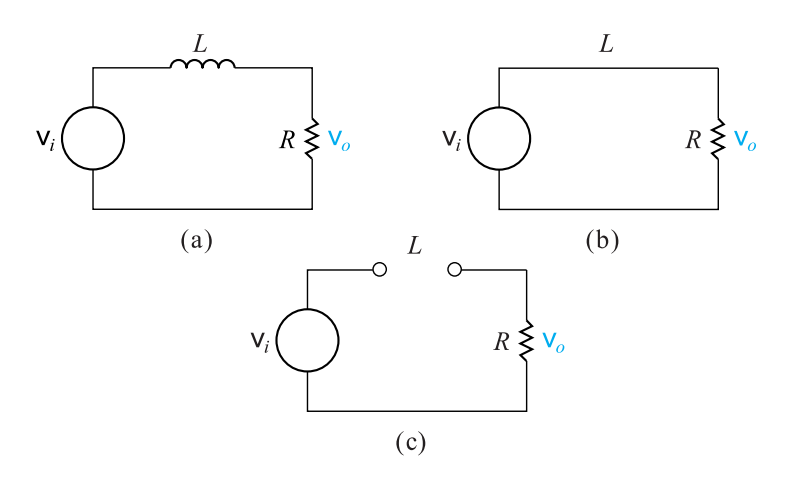

<span id="page-35-2"></span>FIGURA 11. (a) FILTRO PASA-BAJO R-L EN SERIE. (b) CIRCUITO EQUIVALENTE CUANDO ω ES CERO. (c) CIRCUITO EQUIVALENTE CUANDO ω ES INFINITA. [2]

La figura 11 muestra un circuito R-L en serie. A la entrada del circuito hay una fuente de tensión con frecuencia variable, mientras que a la salida está la tensión que cae en la resistencia. Cuando la frecuencia de la fuente va incrementándose gradualmente, el comportamiento de la resistencia no se modifica, ya que su impedancia es independiente de la frecuencia [2].

Cuando se incrementa la frecuencia, la impedancia del inductor también se incrementa en relación con la resistencia. Cuando se incrementa la impedancia del inductor, se produce un incremento en la caída de tensión en la misma y una reducción correspondiente en la tensión de salida [2].
Incrementar la impedancia del inductor, genera un desplazamiento en el ángulo de fase entre la tensión y la corriente en el inductor. La tensión de salida está retrasada con respecto a la entrada y, a medida que aumenta la frecuencia, este retardo de fase se aproxima a 90° [2].

La frecuencia de corte puede fijarse en cualquier valor. Seleccionando los valores adecuados de *R* y *L*. Por tanto, se puede diseñar un filtro paso bajo con cualquier frecuencia de corte requerida [2].

$$
\omega_s = \frac{R}{L} \tag{9}
$$

ECUACIÓN 9. FRECUENCIA DE CORTE EN FILTRO PASA-BAJO. [2]

Basándonos en el comportamiento del módulo de la tensión de salida, vemos que este circuito R-L en serie deja pasar selectivamente las señales de entrada de baja frecuencia hacia la salida, bloqueando las señales de entrada de alta frecuencia [2].

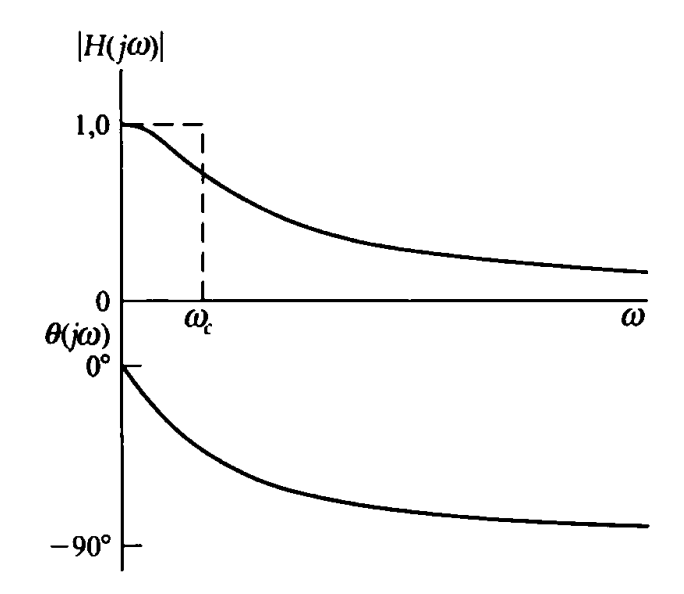

FIGURA 12. GRÁFICA DE RESPUESTA EN FRECUENCIA PARA EL CIRCUITO R-L. [2]

#### **2.4.2. Circuito R-C**

El circuito *R-C* en serie mostrado en la figura 13, también puede comportase como un filtro pasa-bajo [2].

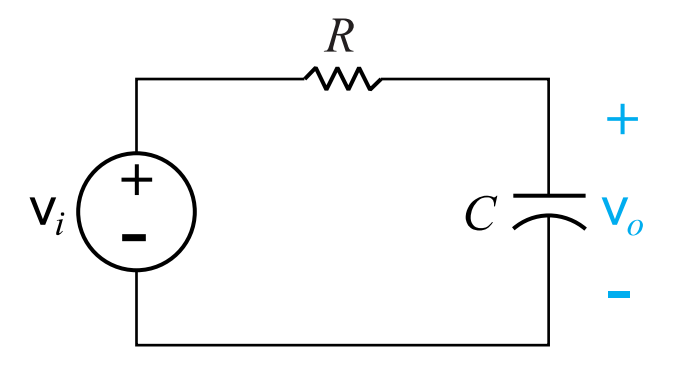

FIGURA 13. FILTRO PASA-BAJO R-C. [2]

- **Frecuencia cero (** $\omega = 0$ **).** La impedancia del capacitor es infinita y éste se comporta como un circuito abierto. Por tanto, las tensiones de entrada y de salida son las mismas [2].
- **Frecuencia creciente a partir de cero**. La impedancia del capacitor se reduce con respecto a la impedancia de la resistencia; y la tensión de la fuente se divide entre la impedancia resistiva y la impedancia capacitiva. Por lo cual, la tensión de salida es menor a la tensión de la fuente [2].
- **Frecuencia infinita (** $\omega = \infty$ **).** La impedancia del capacitor es cero y se comporta como un cortocircuito. Entonces, la tensión de salida es cero [2].

$$
\omega_c = \frac{1}{RC} \tag{10}
$$

ECUACIÓN 10. FRECUENCIA DE CORTE PARA CIRCUITO R-C. [2]

#### **2.5. Filtro Pasa-alto**

Un filtro pasa-alto deja pasar de la entrada a la salida, señales cuya frecuencia es superior a una determinada frecuencia de corte. El mismo circuito en serie puede funcionar como filtro pasa-bajo o pasa-alto, dependiendo en dónde se defina la tensión de salida [2].

#### **2.5.1. Circuito R-C**

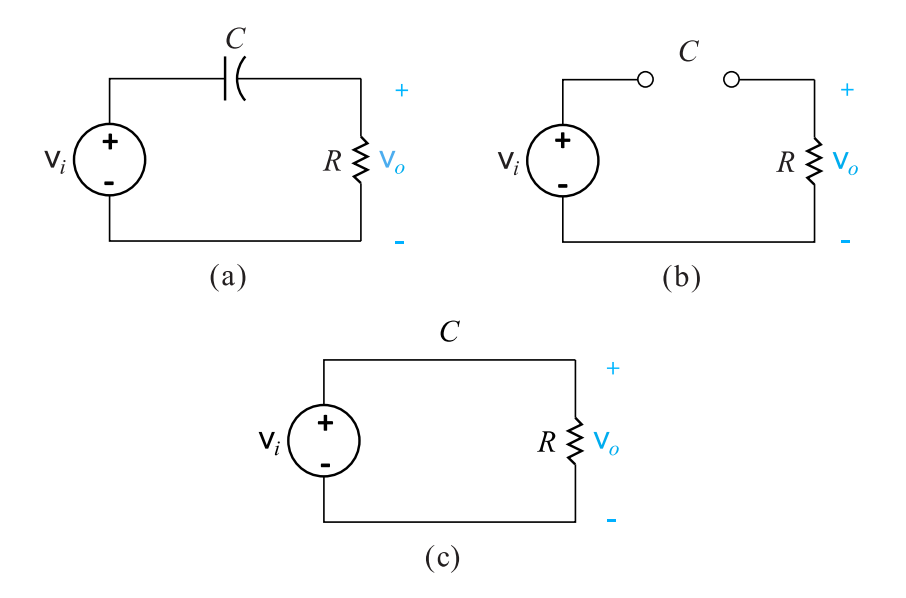

FIGURA 14. (a) FILTRO PASA-ALTO R-C EN SERIE. (b) CIRCUITO EQUIVALENTE CUANDO ω ES CERO. (c) CIRCUITO EQUIVALENTE CUANDO ω ES INFINITA. [2]

- Para  $\omega = 0$ , el capacitor se comporta como un circuito abierto, por lo que no fluye corriente a través del resistor [2].
- No se genera caída de tensión en la resistencia y el circuito filtra la tensión de baja frecuencia fuente antes de que llegue a la salida [2].
- A medida que incrementa la frecuencia de la fuente, la impedancia del capacitor se reduce en comparación a la del resistor; y la tensión de la fuente se divide entre el capacitor y el resistor [2].
- Cuando la frecuencia es infinita  $(\omega = \infty)$ , el capacitor se comporta como un cortocircuito y no cae la tensión entre los terminales del mismo [2].

La diferencia en el ángulo de fase entre las tensiones de la fuente y la salida, varía a medida que cambia la frecuencia

- Para  $\omega = \infty$ , la tensión de salida es igual a la entrada, por lo que el ángulo de fase es cero. A medida que se reduce la frecuencia y se incrementa la impedancia del capacitor, se produce un desplazamiento de fase entre la tensión y la corriente del mismo [2].
- El ángulo de fase en la salida está adelantado con respecto a la entrada. Cuando  $\omega = 0$ , el ángulo de fase alcanza su valor máximo de +90° [2].

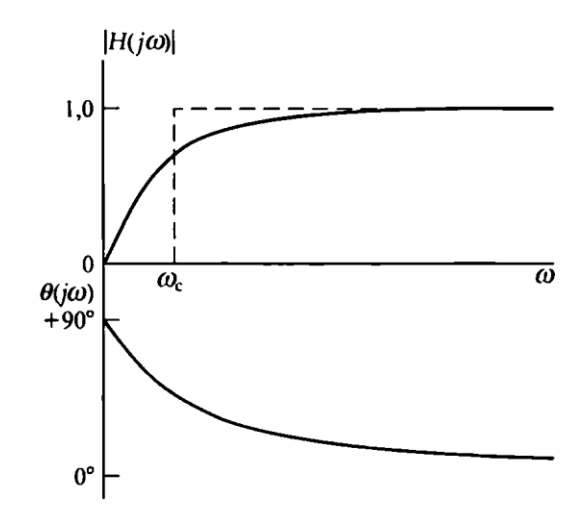

FIGURA 15. DIAGRAMA DE FRECUENCIA PARA EL CIRCUITO R-C. [2]

#### **2.6.Filtro Pasa-banda**

Son aquellos que permiten el paso hacia la salida de tensiones comprendidas dentro de una banda de frecuencias, eliminando todas las tensiones cuyas frecuencias estén fuera de banda [2].

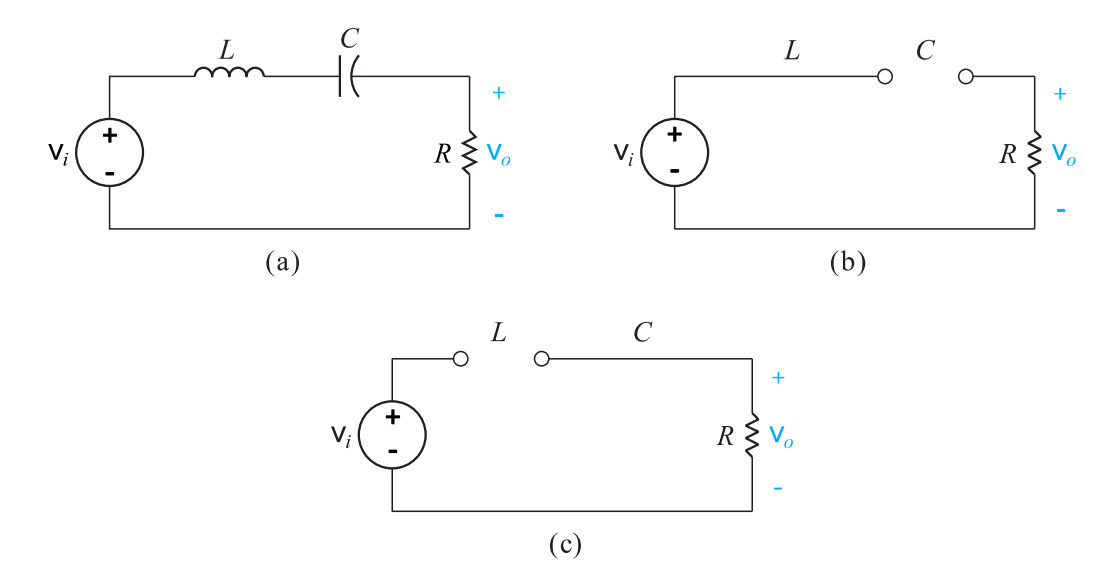

FIGURA 16. (a) FILTRO PASA-BANDA R-L-C EN SERIE. (b) CIRCUITO EQUIVALENTE PARA ω ES CERO. (c) CIRCUITO EQUIVALENTE PARA ω ES INFINITA. [2]

Para  $\omega = 0$ , el capacitor se comporta como un *circuito abierto* y el inductor como un *cortocircuito*. El circuito abierto que representa la impedancia del condensador impide que la corriente llegue a la resistencia, por lo que la tensión de salida es cero. [2]

Para  $\omega = \infty$ , el capacitor se comporta como un *cortocircuito* y el inductor como un *circuito abierto*. Ahora es el inductor que impide que la corriente llegue hasta la resistencia, siendo de nuevo la tensión de salida cero [2].

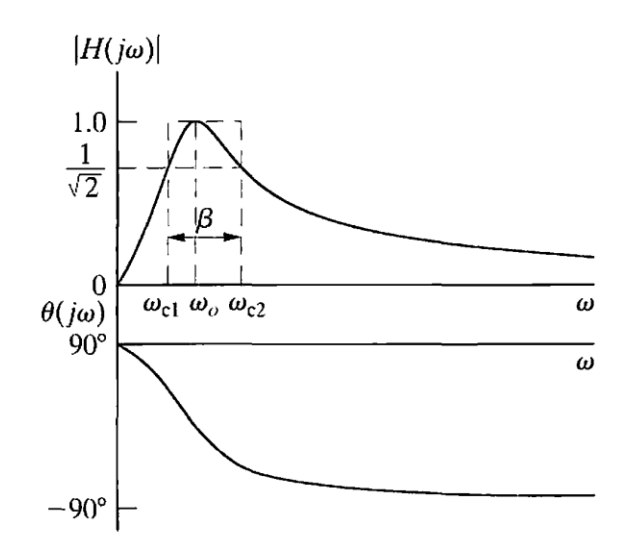

FIGURA 17. GRÁFICA DE RESPUESTA EN 'FRECUENCIA PARA EL FILTRO PASA-BANDA R-L-C EN SERIE. [2]

# **2.7.Filtro de Banda-eliminada**

Este filtro deja pasar hacia la salida, las tensiones de fuente que se encuentran fuera de la banda definida por las dos frecuencias de corte y atenúa las tensiones cuya frecuencia esté situada entre las dos frecuencias de corte [2].

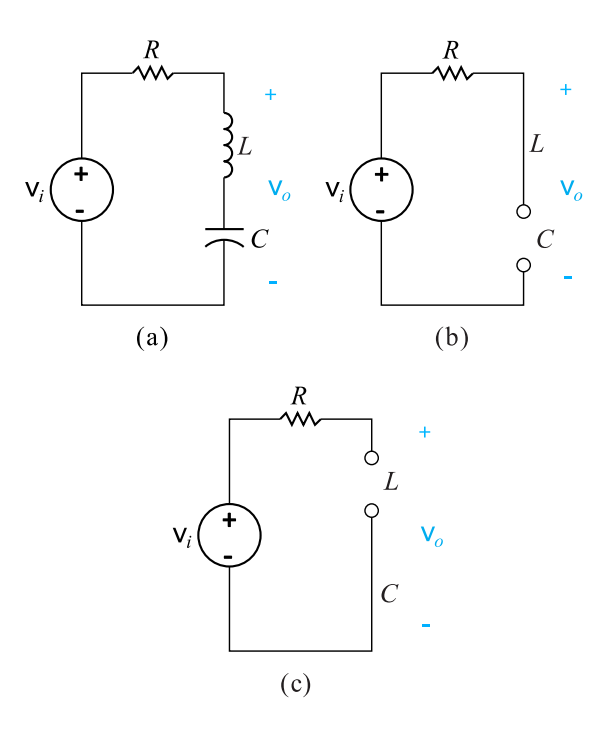

FIGURA 18. (a) FILTRO BANDA ELIMINADA R-L-C EN SERIE. (b) CIRCUITO EQUIVALENTE CUANDO  $\omega$  ES CERO. (c) CIRCUITO EQUIVALENTE CUANDO  $\omega$  ES INFINITA. [2]

Este circuito de filtro de banda-eliminada R-L-C en serie tiene, por tanto, dos bandas de paso: una por debajo de una frecuencia de corte inferior y la otra por encima de una frecuencia de corte superior. Entre estas dos bandas, tanto el inductor como el capacitor tienen impedancias finitas y signos opuestos. A medida que incrementa la frecuencia, la impedancia del inductor incrementa y la del capacitor disminuye [2].

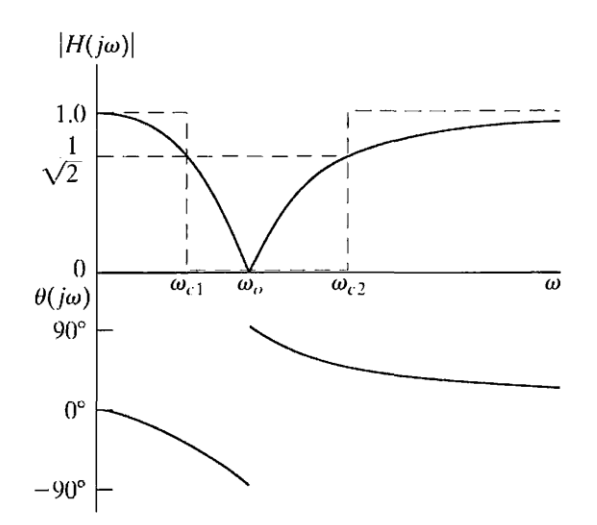

FIGURA 19. GRÁFICA DE LA RESPUESTA EN FRECUENCIA PARA EL CIRCUITO DE FILTRO DE BANDA-ELIMINADA R-L-C. [2]

## **2.8.Circuito Resonante en Paralelo**

Un circuito resonante paralelo tiene una configuración simple que aparece en la figura 20, combinando elementos R-L-C en paralelo con una fuente de voltaje [1].

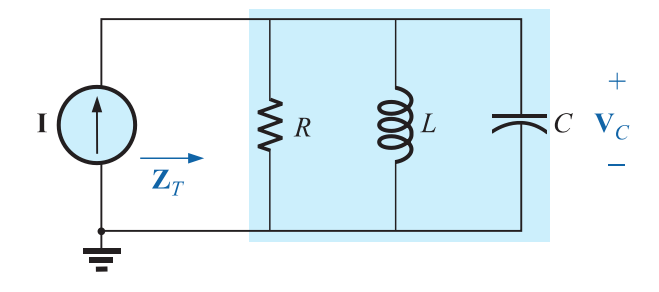

FIGURA 20. RED RESONANTE EN PARALELO IDEAL. [1]

En un circuito en serie, la impedancia era mínima en resonancia, y producía una corriente que daba por resultado un elevado voltaje de salida en  $V_c$  y  $V_L$ . En cambio, en un circuito resonante paralelo, la impedancia es aproximadamente alta en estado de resonancia, y produce un voltaje relevante para  $V_C$  y  $V_L$  [1].

El análisis resultaría directo como en el caso de la resonancia serie. Sin embargo, en la práctica, la resistencia interna del inductor debe ubicarse en serie con la bobina, como se observa en la figura 21 [1].

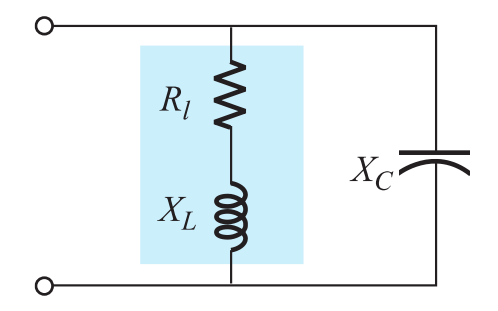

FIGURA 21. RED L-C EN PARALELO PRÁCTICA. [1]

Ya no se puede incluir la resistencia  $R_l$  en una equivalente serie o paralelo con la resistencia de la fuente, ni con ninguna resistencia añadida al diseño. Aunque en general la magnitud de  $R_l$  es muy pequeña en comparación con otros valores de resistencia y reactancia de la red, posee un impacto relevante en el estado de resonancia en paralelo [1].

Según, para determinar un equivalente de red en paralelo de la rama R-L en serie de la figura 21, se emplea la técnica de admitancia (inversa).

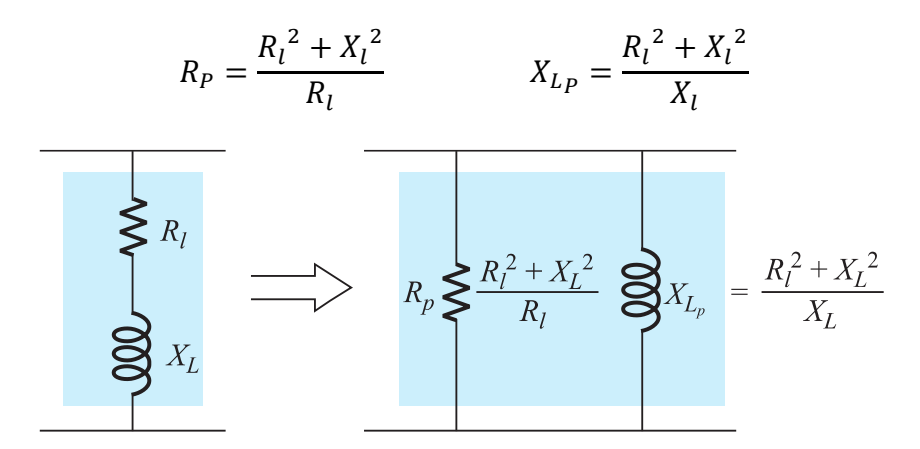

FIGURA 22. RED EQUIVALENTE EN PARALELO DE UNA COMBINACIÓN R-L EN SERIE. [1]

Una vez realizado el equivalente, se procede a reemplazar y establecer las condiciones de resonancia para una configuración resonante en paralelo. Para la resonancia en serie, la frecuencia resonante era la frecuencia a la cual la impedancia era mínima, la corriente máxima, la impedancia en la entrada resistiva, y que la red generaría un factor de potencia unitario [1].

Para circuitos en paralelo, debido a que la resistencia  $R_p$  en el diseño equivalente depende de la frecuencia, en la cual se obtiene el  $V_c$  máximo, no es la que se necesita para la característica de factor de potencia unitario [1].

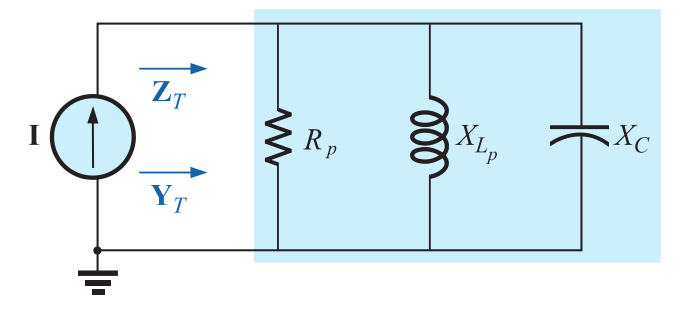

FIGURA 23. SUSTITUCIÓN DE R=R<sub>F</sub>||R<sub>p</sub>. [1]

#### **2.8.1. Factor de Potencia Unitario**  $(F_p)$

Según, para el factor de potencia unitario su componente reactivo debe ser cero, como se define por  $X_{L_p} = X_c$  sustituimos  $X_{L_p}$  y obtenemos que  $X_c = \frac{R_l^2 + X_l^2}{X_l}$  $\frac{\tau_{\Lambda}}{X_l}$  [1]

Ahora la frecuencia  $f<sub>P</sub>$  es la frecuencia resonante de un circuito resonante en paralelo (para  $f_P = 1$ ) y  $f_s$  es la frecuencia resonante definida por  $X_c = X_L$  para la resonancia en serie [1].

$$
f_P = \frac{1}{2\pi\sqrt{LC}} \sqrt{1 - \frac{R_l^2 C}{L}} \equiv f_s \sqrt{1 - \frac{R_l^2 C}{L}}
$$
(11)

ECUACIÓN 11. FRECUENCIA RESONANTE DE UN CIRCUITO RESONANTE EN PARALELO. [1]

#### 2.8.2. **Impedancia Máxima**  $(f_m)$

En  $f = f_p$  la impedancia de entrada en un circuito resonante paralelo no se acercará a su máximo valor por la vinculación de la frecuencia de  $R<sub>p</sub>$ . La frecuencia en la cual ocurre la máxima impedancia se define como  $f_m$  y es ligeramente más grande que  $f_p$ [1].

$$
f_m = f_s \sqrt{1 - \frac{1}{4} \left(\frac{R_l^2 C}{L}\right)}
$$
 (12)

ECUACIÓN 12. FRECUENCIA A LA IMPEDANCIA MÁXIMA. [1]

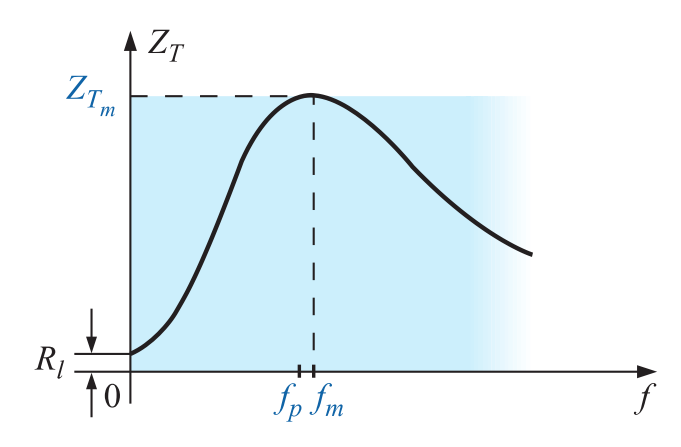

FIGURA 24. CURVA  $Z_T$  CONTRA FRECUENCIA PARA EL CIRCUITO RESONANTE EN PARALELO. [1]

#### **2.8.3. Selectividad para Circuitos Resonantes en Paralelo**

Para los circuitos en paralelo, la curva de resonancia a tener en cuenta es la del voltaje  $V_c$  que pasa a través del capacitor. Se origina en base a consideraciones electrónicas que normalmente colocan el capacitor en la entrada. Como el voltaje que pasa a través de elementos en paralelo es el mismo  $V_c = V_p = I Z_T$  [1]*.* 

La magnitud resonante de  $V_C$  está establecida por un valor de  $Z_{T_m}$  y la magnitud de la fuente de corriente *I*. Al factor de calidad de un circuito resonante paralelo, lo sigue determinando la relación de la potencia reactiva con la potencia real [1].

$$
Q_p = \frac{R}{X_{Lp}} = \frac{R_f || R_p}{X_c} \tag{13}
$$

ECUACIÓN 13. FACTOR DE CALIDAD DEL CIRCUITO RESONANTE EN PARALELO. [1]

Donde  $X_{L_p} = X_c$  en resonancia. En una fuente ideal de corriente (tienda a infinito) o cuando  $R_f$  sea lo bastante grande comparado con  $R_p$  [1].

$$
Q_p = \frac{X_L}{R_l} = Q_l \tag{14}
$$

ECUACIÓN 14. FACTOR DE CALIDAD DE LA BOBINA. [1]

En general, el ancho de banda continúa relacionado con la frecuencia resultante y el factor de calidad por

$$
BW = f_2 - f_1 = \frac{f_r}{Q_p}
$$
 (15)

ECUACIÓN 15. ANCHO DE BANDA CIRCUITOS RESONANTES PARALELOS. [1]

Las frecuencias de corte  $f_1$  y  $f_2$  se determinan utilizando el circuito equivalente mostrado en la figura 14; con la condición de la potencia en resonancia. Las frecuencias de mediana potencia resultan debido a que el voltaje de salida es 0.707 por el valor máximo. Sin embargo, para condiciones de resonancia en paralelo usando una fuente de corriente, la repuesta de frecuencia de la impedancia puntual de excitación es la misma que la del voltaje de salida [1].

$$
f_1 = \frac{1}{4\pi C} \left[ -\frac{1}{R} + \sqrt{\frac{1}{R^2} + \frac{4C}{L}} \right]
$$
 (16)

ECUACIÓN 16. FRECUENCIA DE CORTE EN PARALELO NEGATIVA. [1]

$$
f_2 = \frac{1}{4\pi C} \left[ \frac{1}{R} + \sqrt{\frac{1}{R^2} + \frac{4C}{L}} \right]
$$
 (17)

ECUACIÓN 17. FRECUENCIA DE CORTE EN PARALELO POSITIVA. [1]

En resonancia, un aumento de  $R_l$ o reducción en la relación  $L/C$  conlleva una reducción de la impedancia resonante, con un incremento respectivo en la corriente [1].

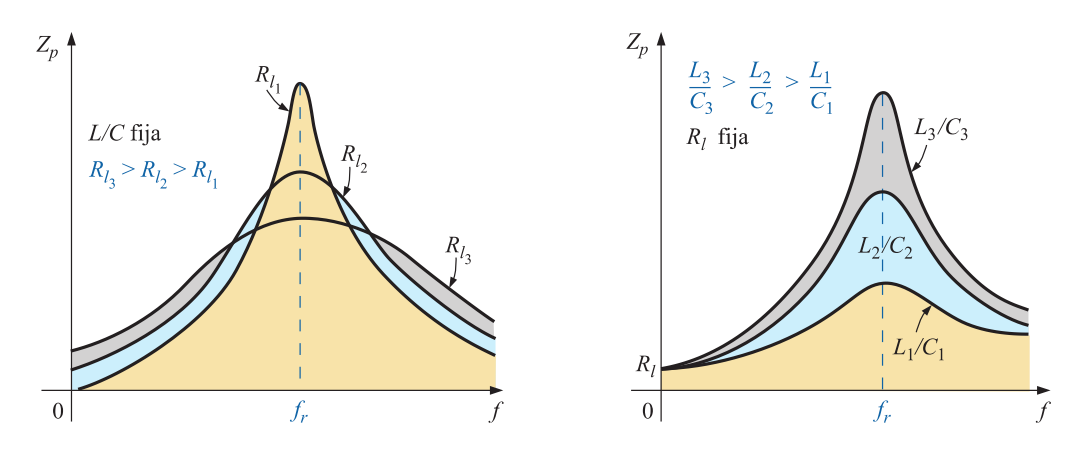

FIGURA 25. EFECTO DE R<sub>F</sub>, L Y C SOBRE LA CURVA DE RESONANCIA EN PARALELO. [1]

Con frecuencias bajas, la reactancia capacitiva es muy alta, en cambio la reactancia inductiva es baja. Al estar en paralelo los elementos, la impedancia total con frecuencias bajas es *inductiva*. A frecuencias altas es lo opuesto, o sea, es *capacitiva*. En resonancia  $(f_p)$ , la red parece resistiva [1].

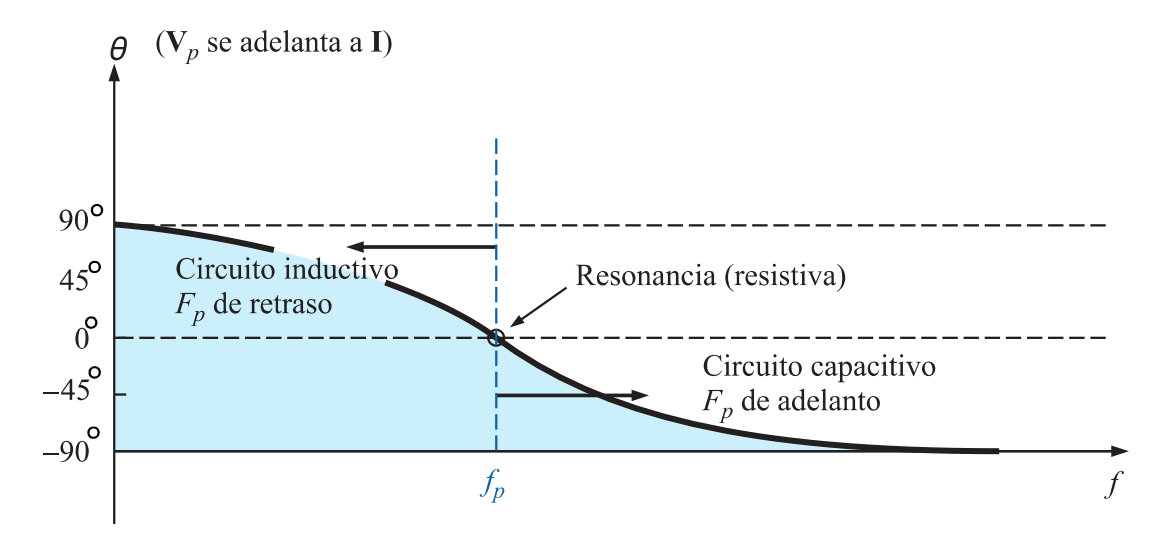

FIGURA 26. CURVA DE FASE PARA EL CIRCUITO RESONANTE EN PARALELO. [1]

#### **2.8.4. Efecto de Calidad del Inductor**  $(Q_l) \ge 10$

En general, para los circuitos resonantes en paralelo, el factor de calidad de la bobina  $(Q_l)$  es lo bastante elevado para generar algunas aproximaciones que facilitan el análisis [1].

| Parámetro | $Q_l \geq 10$                             |
|-----------|-------------------------------------------|
| $f_P$     | $f_{\rm s}$                               |
| $f_m$     | $f_{\rm s}$                               |
| $Z_{T_p}$ | $R_f   Q_l^2 R_l$                         |
| $Z_{T_m}$ | $R_f$    $Q_l^2 R_l$                      |
| $Q_P$     | $\frac{Z_{Tp}}{X_L} = \frac{Z_{Tp}}{X_C}$ |
| <b>BW</b> | $\frac{f_P}{Q_P} = \frac{f}{Q_P}$         |
| IL, Ic    | $I_L = I_C = Q_l I_T$                     |

TABLA 1. CIRCUITO RESONANTE EN PARALELO CON CALIDAD DE BOBINA GRANDE. [1]

# **CAPÍTULO III CONSTRUCCIÓN DEL MÓDULO DE PRUEBAS**

Para poder analizar los circuitos de frecuencia selectiva (resonantes), se construirá un módulo de pruebas para implementar de forma práctica diferentes circuitos y entender el comportamiento de los voltajes y corrientes en los escenarios de estudio. Además, los mismos serán simulados con el programa Multisim™ y poder contrastar los valores obtenidos en la prueba.

# **3.1. Diseño y Construcción del módulo**

En el diseño que tendrá el módulo para analizar el comportamiento de los circuitos de frecuencia selectiva, se tiene en consideración los siguientes aspectos:

- Capacidad de manipular la mayor cantidad de instrumentos con los que se cuenta en el laboratorio.
- Contar con los materiales necesarios para desarrollar pruebas y que estas tengan facilidad al momento de conexión y desconexión.
- Brindar a los estudiantes la sencillez de transportar el módulo.

## **3.1.1. Componentes del módulo**

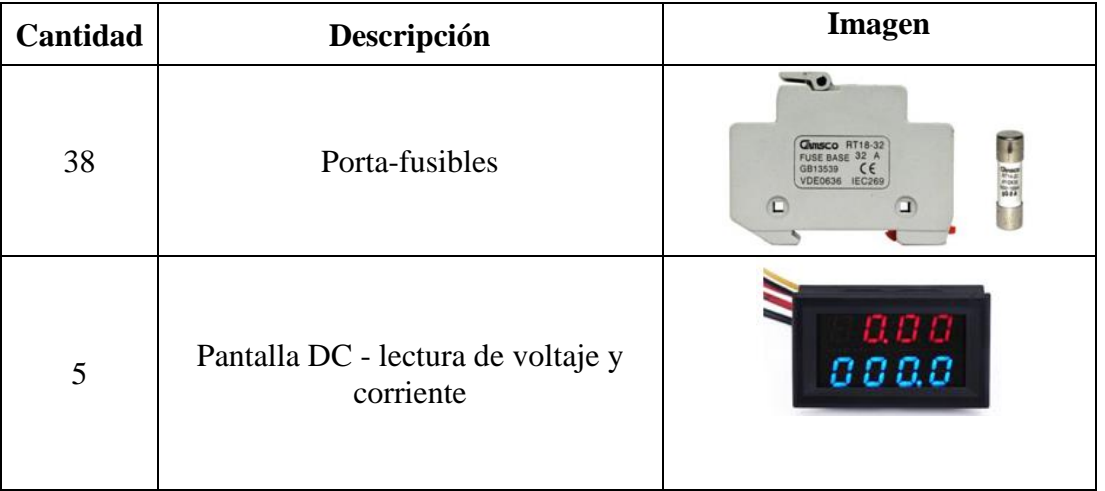

TABLA 2. COMPONENTES UTILIZADOS PARA LA CONSTRUCCIÓN DEL MÓDULO.

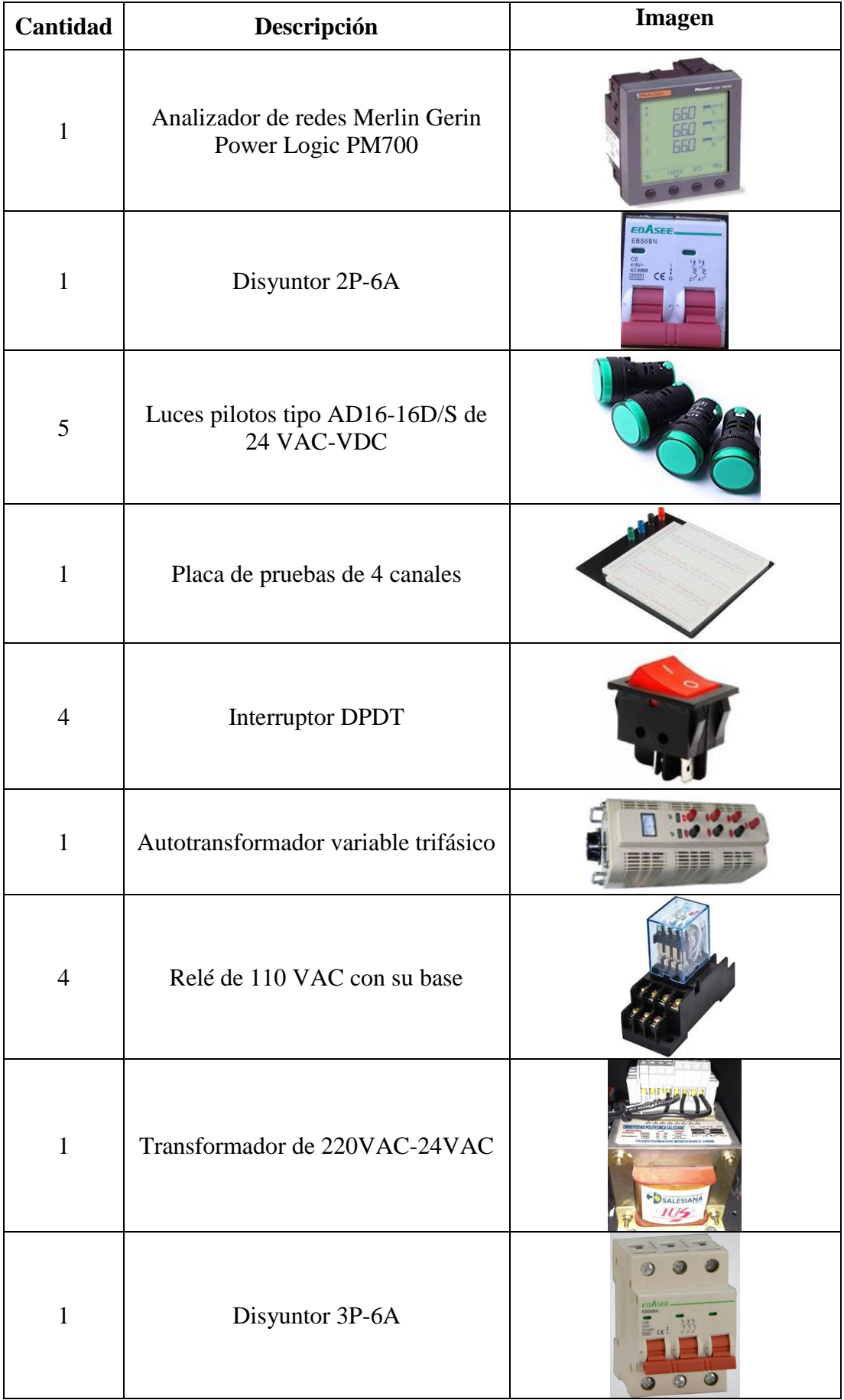

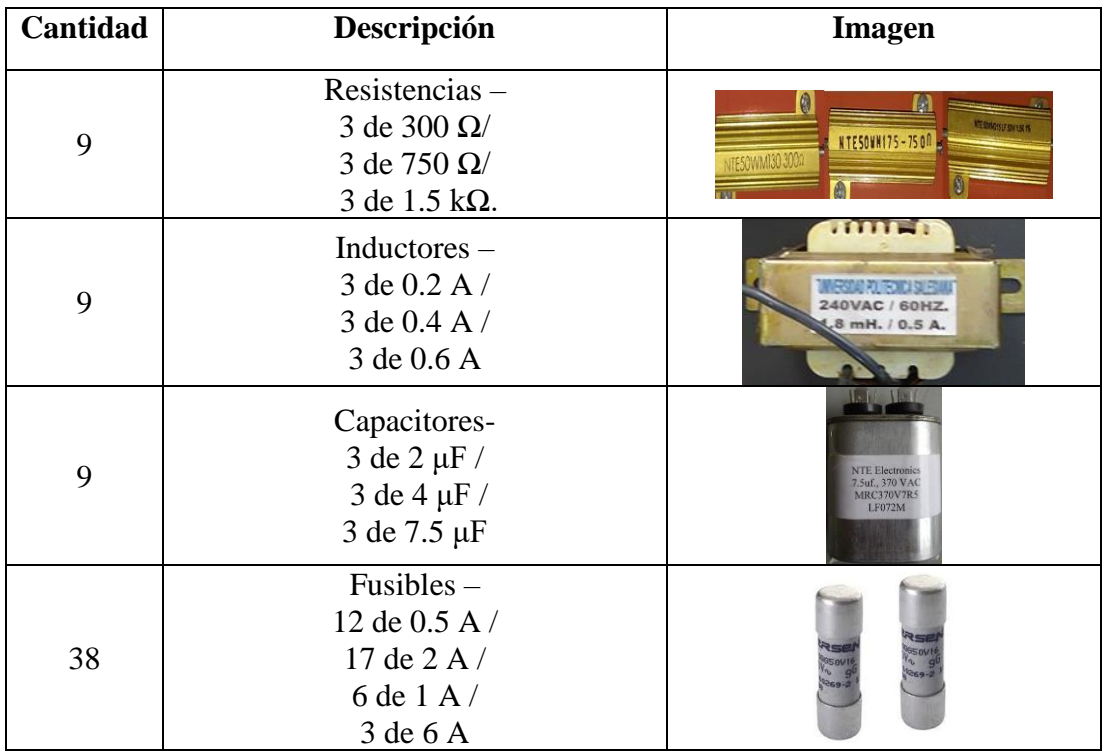

#### **3.1.2. Diseño del Panel de Mando**

La cubierta se diseñó tomando en consideración el orden de los componentes y de esta forma, no provocar una mala interpretación del funcionamiento de los elementos por parte de los estudiantes y cometan errores en la experimentación.

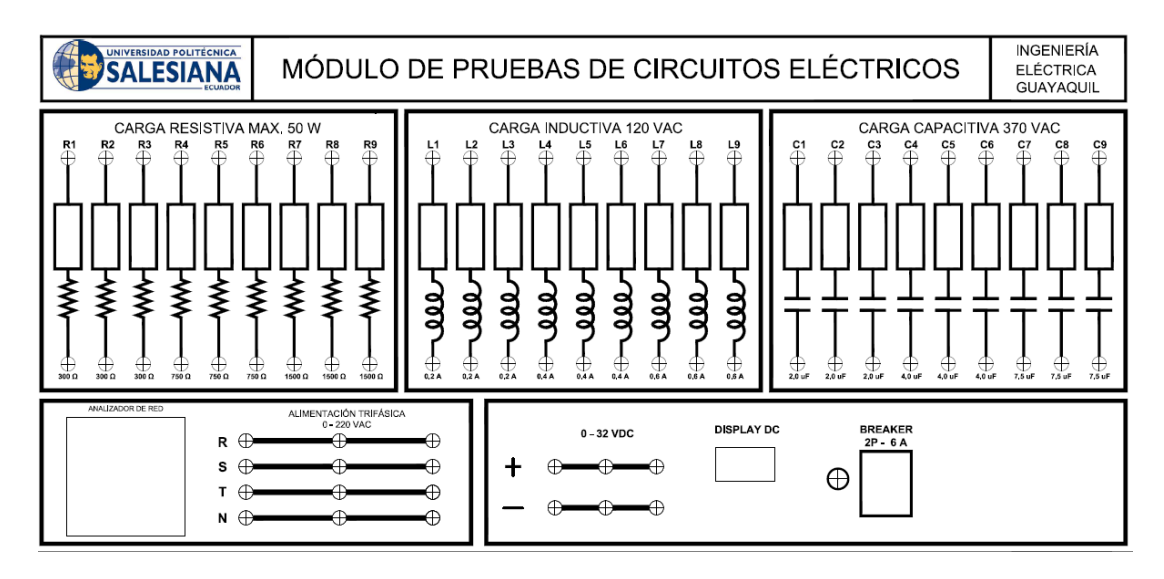

FIGURA 27. DIAGRAMA DEL PANEL DEL MANDO.

Existen diferentes secciones en el panel del mando.

- Lo componen 9 elementos resistivos, 9 inductivos y 9 capacitivos.
- También, consta con varias fuentes de alimentación; como una alimentación DC de 30V, 5V, 12V; una fuente trifásica regulable de 0- 220 V en corriente alterna.
- Una placa de pruebas que sirve para implementar circuitos con distintas configuraciones.

La conexión de los circuitos del módulo fue utilizando cable flexible # 22 TTF con 7 hilos de cobre, con capacidad para resistir 3 A - 600 [VAC], con un diámetro exterior de 2,30 [mm].

Se elaboraron varios tramos con canaletas tomando las medidas necesarias para la ubicación de los cables con sus diferentes conexiones.

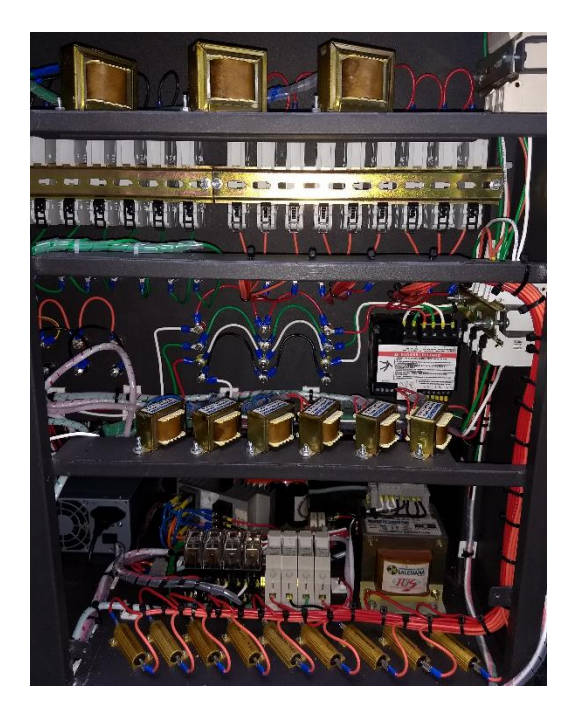

FIGURA 28. CABLEADO DE LOS COMPONENTES DEL MÓDULO.

#### **3.1.3. Diseño del Gabinete Metálico**

El gabinete está hecho de planchas de acero. Para su construcción se realizaron las siguientes fases:

- Cortadura
- Moldear
- Plegado (doblado)
- Soldadura
- Lavado y Pintado

Las láminas son llevadas hacia una máquina que realiza distintos cortes mediante láser, donde separa los lugares en los que se debe realizar perforaciones y se los lleva a la máquina de moldear. La función de la máquina de moldear (troqueladora) es realizar los perforaciones en las láminas.

Después, se procedió a doblar las láminas metálicas y realizar la aplicación de soldadura. Se ejecuta la limpieza de la estructura metálica y luego se la sumerge en químicos que reducen la oxidación. Para concluir el proceso de fabricación se aplica pintura electroestática.

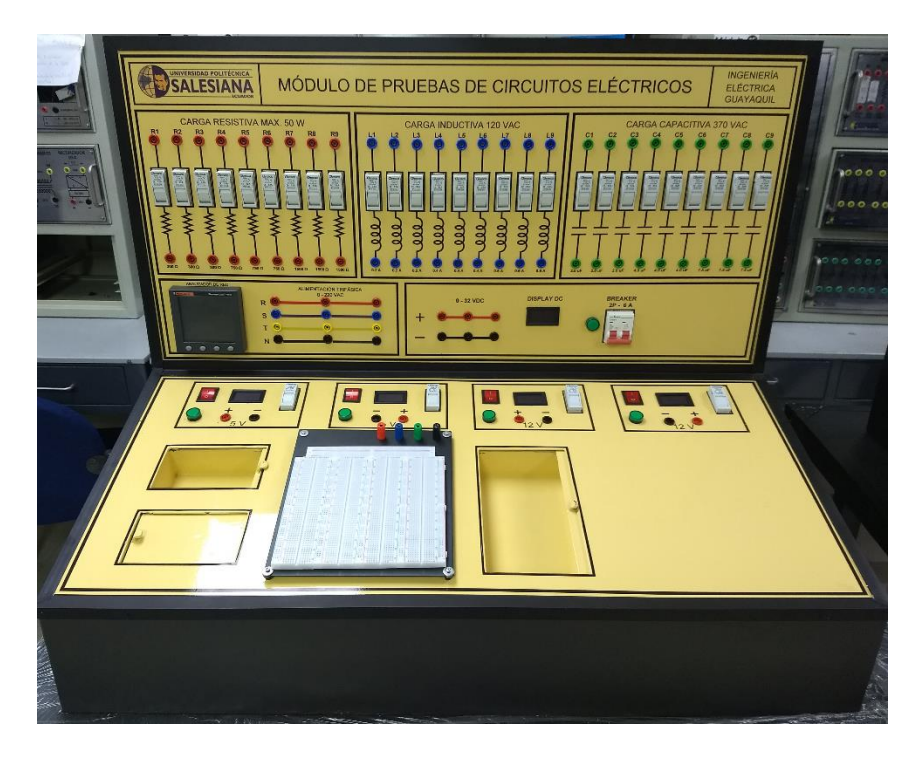

FIGURA 29. MÓDULO IMPLEMENTADO PARA PRUEBAS DE CIRCUITOS ELÉCTRICOS.

# **CAPÍTULO IV PRUEBAS DE ANÁLISIS**

En esta sección se utilizará el software Multisim™ para simular las configuraciones de circuitos a estudiar; que son el circuito resonante en serie y paralelo. Se tomarán valores teóricos, los mismos que se van comparan con los datos prácticos que se obtengan de la implementación en el módulo de pruebas.

# **4.1. PRUEBA #1: "FILTRO PASA-BAJO CON CIRCUITO R-C"**

## **4.1.1.Objetivos.**

#### **Objetivo General:**

• Analizar el comportamiento de los filtros Pasa-bajo con circuito R-C.

#### **Objetivos específicos:**

- Determinar la frecuencia de corte del circuito.
- Medir el voltaje en la salida del circuito para valores de frecuencia mayores y menores a la frecuencia corte.
- Representar los resultados mediante gráficos.
- Realizar tablas con los valores medidos y porcentajes de error.

## **4.1.2. Materiales utilizados.**

- Módulo para pruebas de circuitos eléctricos.
- Oscilógrafo.
- Equipo generador de señales.
- Resistor-Capacitor.
- Conectores.

## **4.1.3. Duración.**

El tiempo de desarrollo para la prueba es de 2 horas.

### **4.1.4. Desarrollo.**

### *CÁLCULOS TEÓRICOS*

1. Plantear un circuito R-C con valores de R= 300 ( $\Omega$ ) y C= 2  $\mu$ F, el cual utiliza una fuente generadora de señales, la cual va generar una onda sinusoidal que tenga 2 Vp (4 Vp-p). El voltaje de salida (Vs) se medirá en el capacitor.

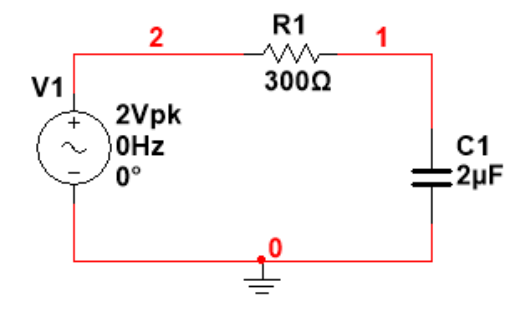

FIGURA 30. CIRCUITO DE UN FILTRO PASA-BAJOS R-C

2. Calcular la frecuencia de corte del circuito y la magnitud del Voltaje de salida

$$
fc = \frac{1}{2\pi RC} \Longrightarrow \frac{1}{2\pi (300)(2x10^{-6})} = 265,25 \, [Hz]
$$

$$
V_0 = 0.707 * V = 0.707 * 2 = 1.414 [V]
$$

*Esta frecuencia, nos indica que los valores superiores a esta, reducirán la salida de voltaje a medida que se incrementa la frecuencia.*

3. Calcular el voltaje, corriente e impedancia para la frecuencia de corte, utilizando las respectivas ecuaciones en corriente alterna.

$$
X_C = \frac{1}{2\pi * f * C} = -j \ 300,29 \ [\Omega]
$$
  
\n
$$
Z_T = R + j(X_L - X_C) = (300 - j \ 300,29) \ [\Omega]
$$
  
\n
$$
|Z_T| = \sqrt{R^2 + X^2} = 424,47 \qquad ; \qquad \theta = \tan^{-1} \left(\frac{X}{R}\right) = -45,02^\circ
$$
  
\n
$$
I = \frac{V_i}{Z_T} = 0,00471 \text{ L } 45,03^\circ \ [A]
$$
  
\n
$$
V_o = I * Z_C = 1,41 \text{ L } -45,03^\circ \ [V]
$$

#### *SIMULACIÓN EN MULTISIM™*

4. Graficar utilizando la función AC ANALYSIS en Multisim™ el voltaje (Vs) y la corriente (Is) de salida con respecto a la frecuencia, mostrar el desfase en los ángulos. Complete la tabla 3 con los valores de frecuencia que se muestran.

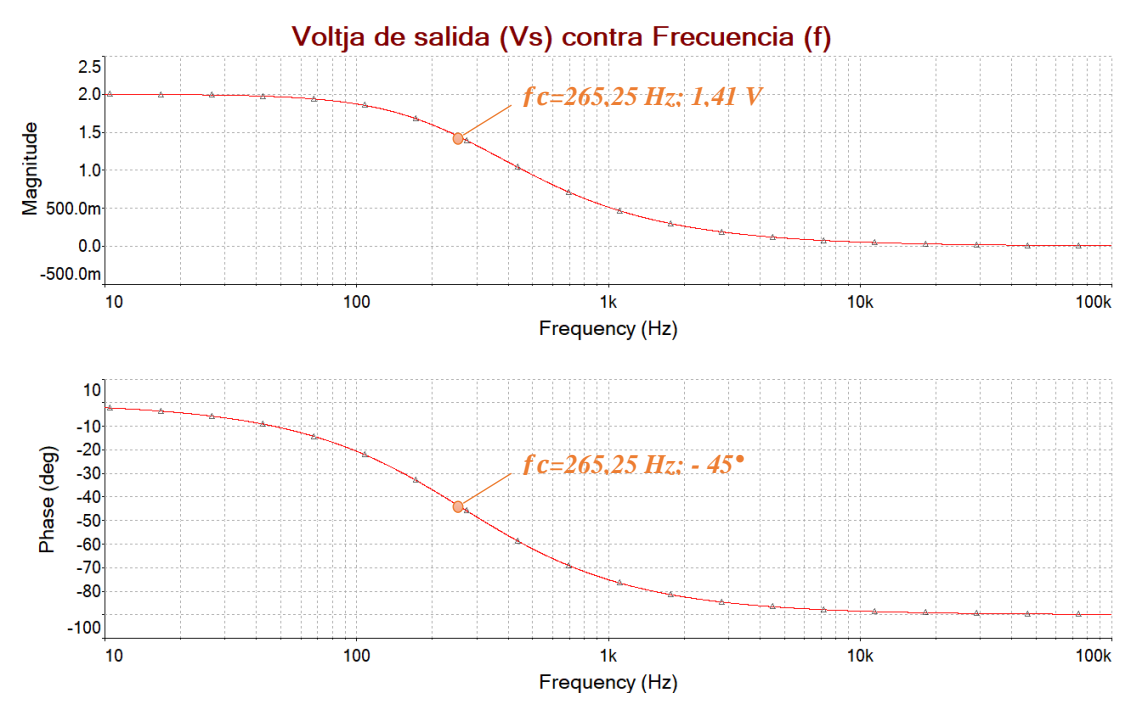

FIGURA 31. VOLTAJE DE SALIDA Y ÁNGULO DE FASE DE UN FILTRO PASA-BAJO R-C

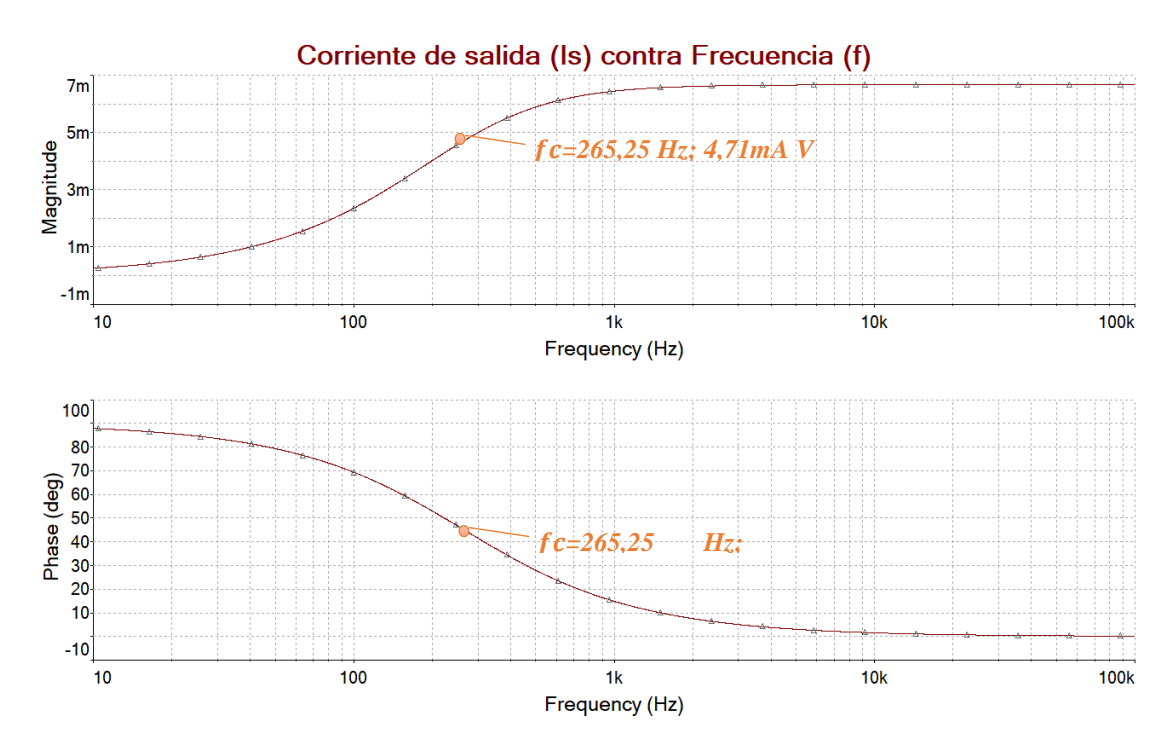

FIGURA 32. CORRIENTE DE SALIDA Y ÁNGULO DE FASE DE UN FILTRO PASA-BAJO R-C

| <b>FRECUENCIA</b><br>(Hz) | <b>VOLTAJE</b><br>DE<br><b>SALIDA</b><br>(V) | ÁNGULO<br><b>CORRIENTE</b><br><b>DE FASE</b><br><b>DE SALIDA</b><br>(°)<br>(mA) |         | ÁNGULO<br><b>DE FASE</b><br>(°) |
|---------------------------|----------------------------------------------|---------------------------------------------------------------------------------|---------|---------------------------------|
| 10                        | 1.99                                         | $-2.15$                                                                         | 0,25115 | 87,8                            |
| 40                        | 1.97                                         | $-8,57$                                                                         | 0,99407 | 81,42                           |
| 70                        | 1,93                                         | $-14,78$                                                                        | 1,7     | 75,21                           |
| 100                       | 1,87                                         | $-20,65$                                                                        | 2,4     | 69,34                           |
| 200                       | 1,59                                         | $-37,01$                                                                        | 4,01    | 52,98                           |
| 265                       | 1,41                                         | $-44,97$                                                                        | 4,7     | 45,02                           |
| 500                       | 0,9373                                       | $-62,05$                                                                        | 5,9     | 27,9                            |
| 800                       | 0,6294                                       | $-71,66$                                                                        | 6,32    | 18,3                            |
| 1000                      | 0,5127                                       | $-75,14$                                                                        | 6,44    | 14,85                           |
| 5000                      | 0,1059                                       | $-86,96$                                                                        | 6,65    | 3,03                            |
| 10000                     | 0,05303                                      | $-88,48$                                                                        | 6,66    | 1,51                            |

TABLA 3. VALORES SIMULADOS DE VOLTAJE Y CORRIENTE EN UN FILTRO PASA-BAJO R-C

5. Grafique las curvas de la impedancia total del circuito y la potencia disipada del mismo, con diferentes valores de frecuencia. Complete la tabla 4 con los valores que se obtengan de la simulación.

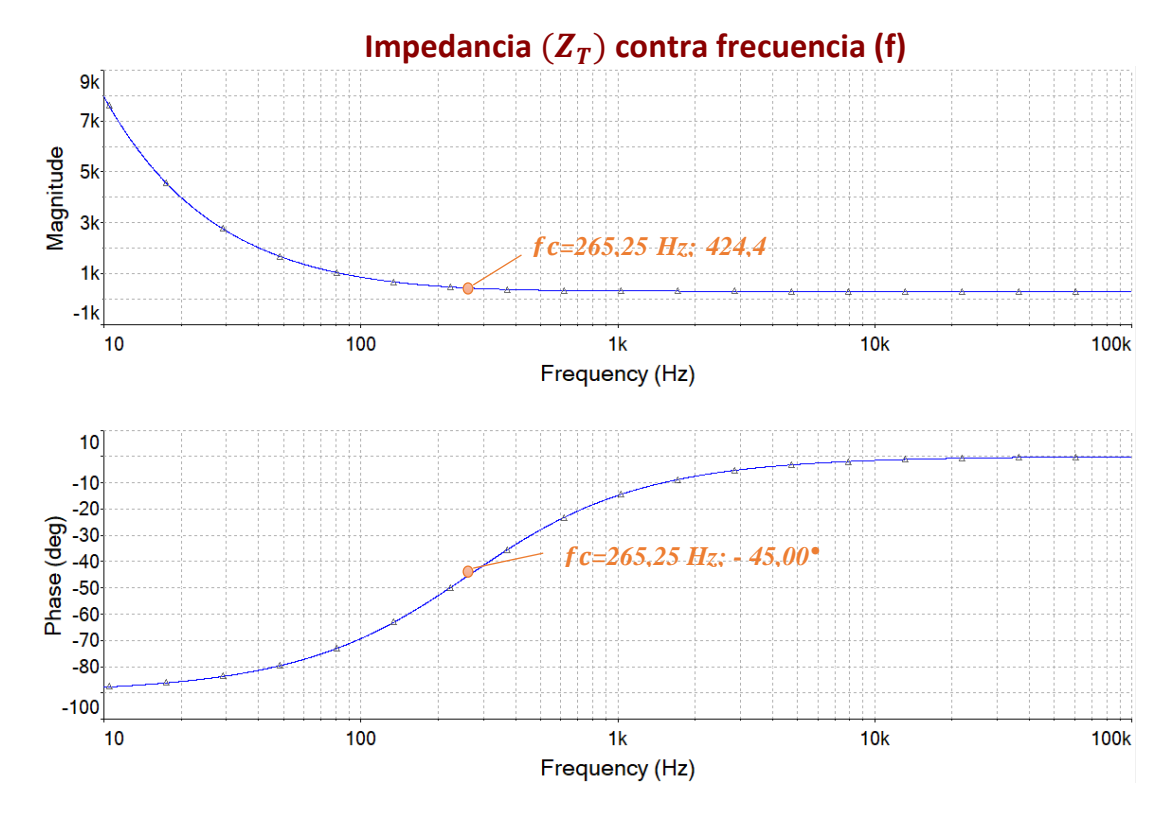

FIGURA 33. IMPEDANCIA DEL CIRCUITO Y ÁNGULO DE FASE DE UN FILTRO PASA-BAJO R-C

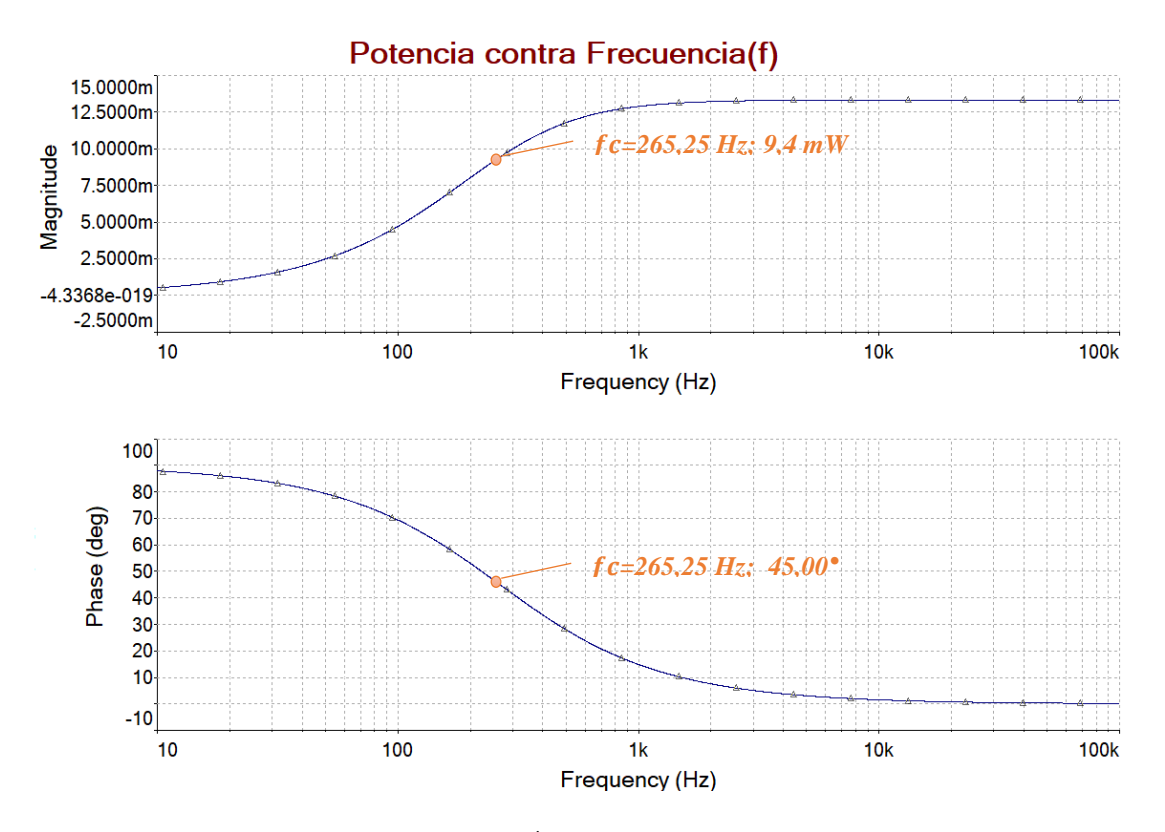

FIGURA 34. POTENCIA DEL CIRCUITO Y ÁNGULO DE FASE DE UN FILTRO PASA-BAJO R-C

| <b>FRECUENCIA</b><br>(Hz) | <b>IMPEDANCIA</b><br><b>TOTAL</b><br>$(\Omega)$ | ÁNGULO<br><b>DE FASE</b><br>(°) | <b>POTENCIA</b><br>(mW) | <b>ÁNGULO</b><br><b>DE FASE</b><br>$(^\circ)$ |
|---------------------------|-------------------------------------------------|---------------------------------|-------------------------|-----------------------------------------------|
| 10                        | 7,96k                                           | $-87,8$                         | 0,5023                  | 87,8                                          |
| 40                        | 2,01k                                           | $-81,42$                        | 1,98                    | 81,42                                         |
| 70                        | 1,17k                                           | $-75,21$                        | 3,4                     | 75,21                                         |
| 100                       | 850,4                                           | $-69,34$                        | 4,7                     | 69,34                                         |
| 200                       | 498,3                                           | $-52,98$                        | 8,02                    | 52,98                                         |
| 265                       | 424,4                                           | $-45,02$                        | 9,4                     | 45,02                                         |
| 500                       | 339,6                                           | $-27,9$                         | 11,78                   | 27,9                                          |
| 800                       | 316,06                                          | $-18,3$                         | 12,65                   | 18,3                                          |
| 1000                      | 310,77                                          | $-14,85$                        | 12,88                   | 14,85                                         |
| 5000                      | 300,4                                           | $-3,03$                         | 13,31                   | 3,03                                          |
| 10000                     | 300,1                                           | $-1,51$                         | 13,32                   | 1,51                                          |

TABLA 4. VALORES SIMULADOS DE IMPEDANCIA Y POTENCIA EN UN FILTRO PASA-BAJO R-C

### *EXPERIMENTACIÓN*

6. Implementa de manera experimental el circuito utilizando el módulo de pruebas.

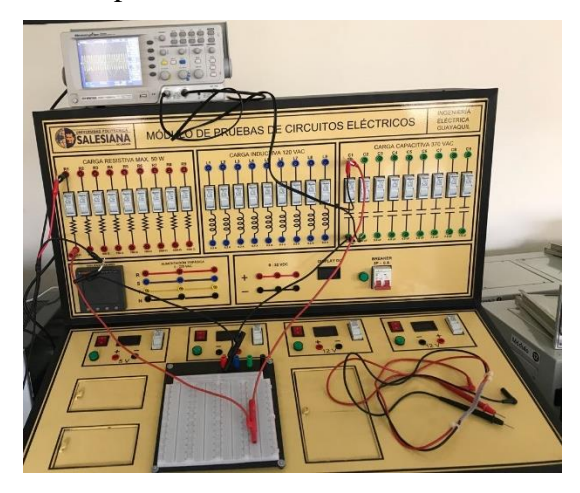

FIGURA 35. FILTRO PASA-BAJO R-C IMPLEMENTADO EN MÓDULO DE PRUEBAS.

7. Utilizando el generador de señales y el osciloscopio registre los voltajes de entrada, de salida y corriente; para completar las tablas 5-6 con los valores de frecuencia.

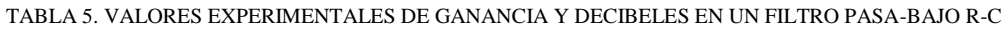

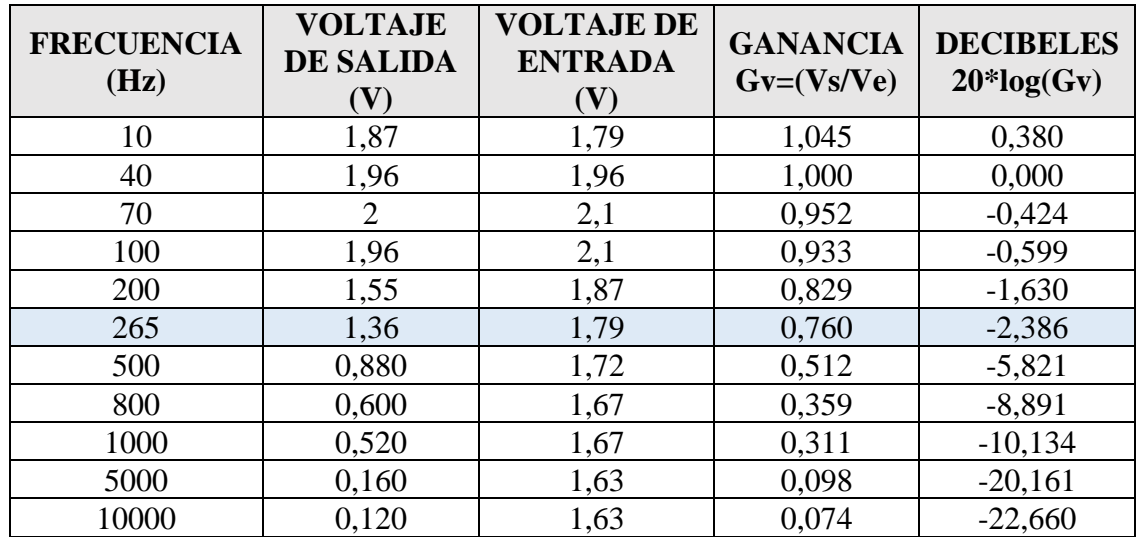

| <b>FRECUENCIA</b> | <b>VOLTAJE</b> | <b>CORRIENTE</b> | <b>POTENCIA</b><br><b>IMPEDANCIA</b> |            |
|-------------------|----------------|------------------|--------------------------------------|------------|
| (Hz)              | V)             | (mA)             | (mW)                                 | $(\Omega)$ |
| 10                | 1,79           | 0,37             | 0,6623                               | 4837,84    |
| 40                | 1,96           | 1,43             | 2,8028                               | 1370,63    |
| 70                | 2,1            | 2,41             | 5,0610                               | 871,37     |
| 100               | 2,1            | 3,28             | 6,8880                               | 640,24     |
| 200               | 1,87           | 5,33             | 9,9671                               | 350,84     |
| 265               | 1,79           | 6,09             | 10,9011                              | 293,92     |
| 500               | 1,72           | 7,24             | 12,4528                              | 237,57     |
| 800               | 1,67           | 7,6              | 12,6920                              | 219,74     |
| 1000              | 1,67           | 7,6              | 12,6920                              | 219,74     |
| 5000              | 1,63           | 7,4              | 12,0620                              | 220,27     |
| 10000             | 1,63           | 6,36             | 10,3668                              | 256,29     |

TABLA 6. VALORES EXPERIMENTALES DE V, I, P, Z EN UN FILTRO PASA-BAJO R-C

8. Grafique el voltaje de salida, la corriente y la impedancia del circuito con los datos obtenidos experimentalmente. Por último, se completa la tabla con los porcentajes de error entre los valores obtenidos experimentalmente y en la simulación.

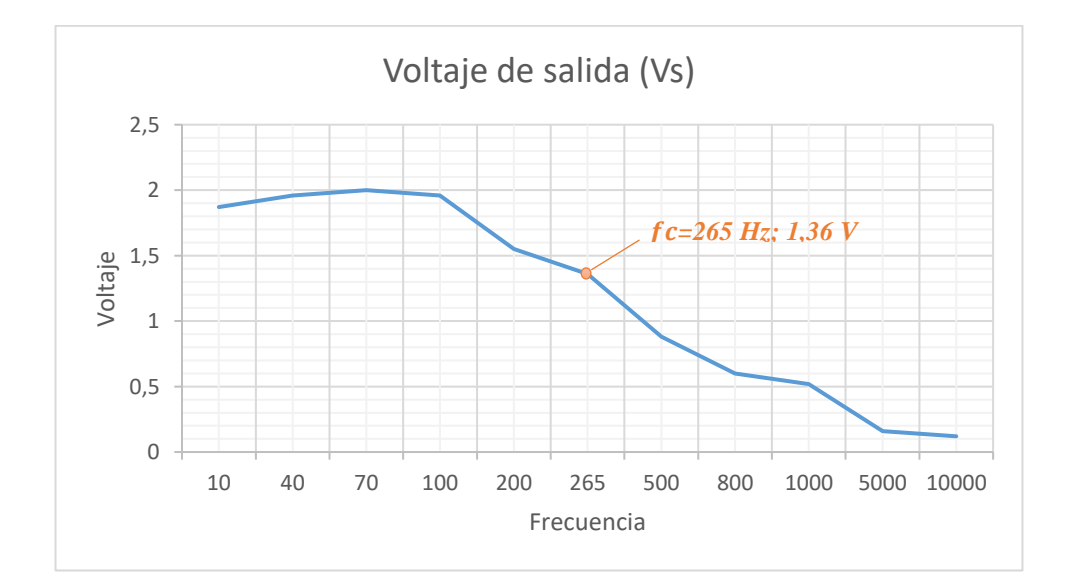

FIGURA 36. GRÁFICA DE VOLTAJE CONTRA FRECUENCIA EXPERIMENTAL EN FILTRO PASA-BAJO R-C.

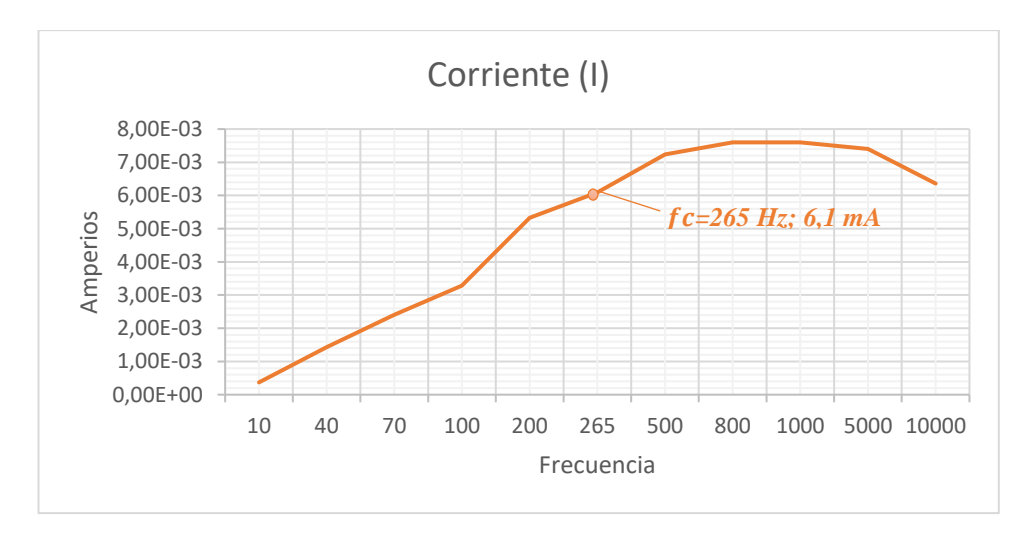

FIGURA 37. GRÁFICA DE CORRIENTE CONTRA FRECUENCIA EXPERIMENTAL EN FILTRO PASA-BAJO R-C.

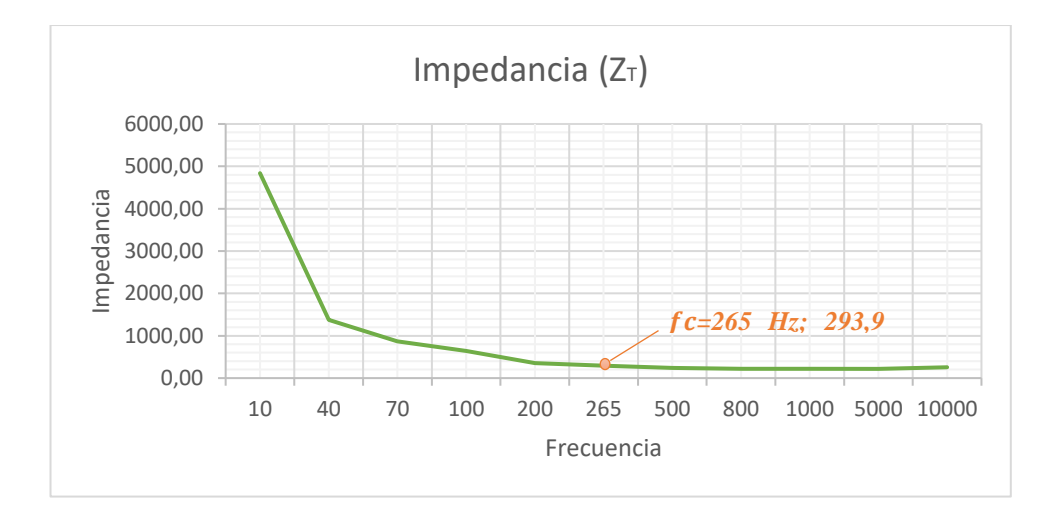

FIGURA 38. GRÁFICA DE IMPEDANCIA CONTRA FRECUENCIA EXPERIMENTAL EN FILTRO PASA-BAJO R-C.

|            |                | <b>EXPERIMENTAL</b> | <b>TEÓRICO</b> |                  | <b>ERROR</b>      |                  |
|------------|----------------|---------------------|----------------|------------------|-------------------|------------------|
| Frecuencia | Voltaje        | <b>Corriente</b>    | <b>Voltaje</b> | <b>Corriente</b> | <b>Voltaje</b>    | <b>Corriente</b> |
|            | (Vo)           | (I)                 | (Vo)           | (I)              | (V <sub>0</sub> ) | (I)              |
| 10         | 1.87           | 3.70E-04            | 1.99           | 3.77E-04         | 6.42%             | 1.89%            |
| 40         | 1.96           | 1.43E-03            | 1.97           | 1.43E-03         | 0.51%             | 0.18%            |
| 70         | $\overline{2}$ | 2.41E-03            | 1.93           | $2.42E-03$       | 3.50%             | 0.37%            |
| 100        | 1.96           | 3.28E-03            | 1.87           | 3.27E-03         | 4.59%             | 0.39%            |
| 200        | 1.55           | 5.33E-03            | 1.59           | 5.40E-03         | 2.58%             | 1.38%            |
| 265        | 1.36           | $6.09E-03$          | 1.41           | 6.09E-03         | 3.68%             | 0.07%            |
| 500        | 0.88           | 7.24E-03            | 0.9373         | 7.23E-03         | 6.51%             | 0.20%            |
| 800        | 0.6            | 7.60E-03            | 0.6294         | 7.54E-03         | 4.90%             | 0.79%            |
| 1000       | 0.52           | 7.60E-03            | 0.5127         | 7.67E-03         | 1.40%             | 0.86%            |
| 5000       | 0.16           | 7.40E-03            | 0.1059         | 7.73E-03         | 33.81%            | 4.44%            |
| 10000      | 0.12           | 6.36E-03            | 0.1            | 6.28E-03         | 16.67%            | 1.21%            |

TABLA 7. PORCENTAJES DE ERROR EN UN FILTRO PASA-BAJO R-C

## **4.1.5. Resultado de la prueba.**

- Cuando la frecuencia es cero; la impedancia del capacitor es infinita y éste se comporta como un circuito abierto. Por tanto, las tensiones de entrada y de salida son las mismas.
- Cuando la frecuencia tiende al infinito; la impedancia del capacitor es cero y se comporta como un cortocircuito. Es decir, la tensión de salida es cero.
- Cuando la frecuencia es creciente a partir de cero, la tensión de salida es menor a la tensión de la entrada.

# **4.2.PRUEBA #2: "FILTRO PASA-BAJO CON CIRCUITO R-L"**

# **4.2.1. Objetivos.**

## **Objetivo General:**

• Analizar el comportamiento de los filtros Pasa-bajo con circuito R-L.

### **Objetivos específicos:**

- Determinar la frecuencia de corte del circuito.
- Medir el voltaje en la salida del circuito para valores de frecuencia mayores y menores a la frecuencia corte.
- Representar los resultados mediante gráficos.
- Realizar tablas con los valores medidos y porcentajes de error.

## **4.2.2. Materiales utilizados.**

- Módulo para pruebas de circuitos eléctricos.
- Oscilógrafo.
- Equipo generador de señales.
- Resistor-Inductor.
- Conectores.

## **4.2.3. Duración.**

El tiempo de desarrollo para la prueba es de 2 horas.

### **4.2.4. Desarrollo.**

### *CÁLCULOS TEÓRICOS*

1. Plantear un circuito R-L con valores de R= 300 ( $\Omega$ ) y L= 1.16 H, el cual utiliza una fuente generadora de señales, la cual va generar una onda sinusoidal que tenga 2 Vp (4 Vp-p). El voltaje de salida (Vs) se medirá en el resistor.

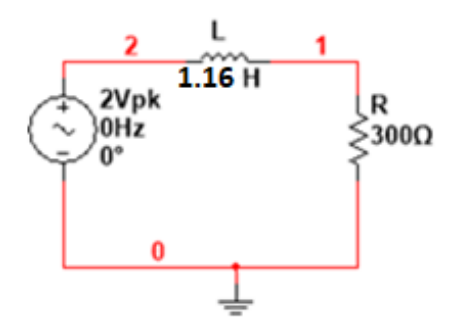

FIGURA 39. CIRCUITO DE UN FILTRO PASA-BAJOS R-L

2. Calcular la frecuencia de corte del circuito y la magnitud del Voltaje de salida

$$
fc = \frac{R}{2\pi L} \Longrightarrow \frac{300}{2\pi (1.16)} = 41,16 \, [Hz]
$$

$$
V_0 = 0.707 * V = 0.707 * 2 = 1,414 [V]
$$

*Esta frecuencia, nos indica que los valores superiores a esta, reducirán la salida de voltaje a medida que se incrementa la frecuencia.*

3. Calcular el voltaje, corriente e impedancia para la frecuencia de corte, utilizando las respectivas ecuaciones en corriente alterna.

$$
X_L = 2\pi * f * L = j \ 291,54 \ [\Omega]
$$
  
\n
$$
Z_T = R + j(X_L - X_C) = (300 + j \ 291,54) \ [\Omega]
$$
  
\n
$$
|Z_T| = \sqrt{R^2 + X^2} = 418,32 \qquad ; \qquad \theta = \tan^{-1} \left(\frac{X}{R}\right) = 44,18^\circ
$$
  
\n
$$
I = \frac{V_i}{Z_T} = 0,00478 \ \text{L} - 44,18^\circ \ [A]
$$
  
\n
$$
V_o = I * Z_R = 1,43 \ \text{L} \ 44,18^\circ \ [V]
$$

#### *SIMULACIÓN EN MULTISIM™*

4. Graficar utilizando la función AC ANALYSIS en Multisim™ el voltaje (Vs) y la corriente (Is) de salida con respecto a la frecuencia, mostrar el desfase en los ángulos. Complete la tabla 8 con los valores de frecuencia que se muestran.

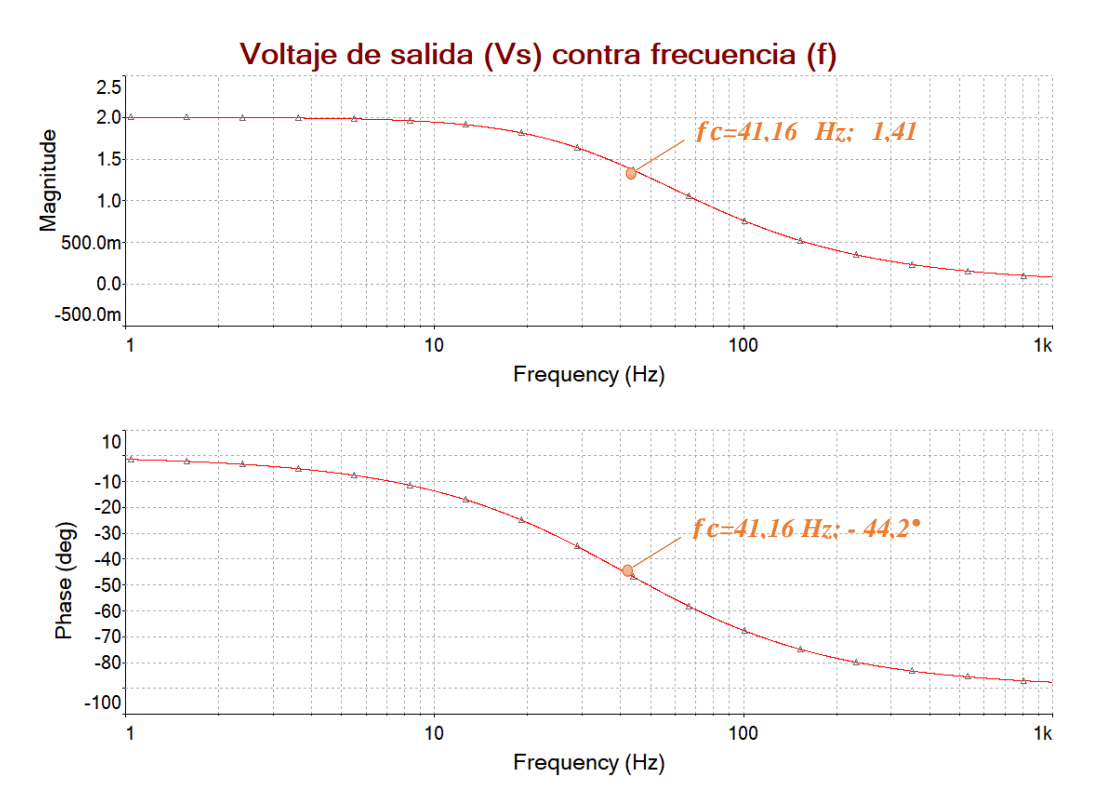

FIGURA 40. VOLTAJE DE SALIDA Y ÁNGULO DE FASE DE UN FILTRO PASA-BAJO R-L

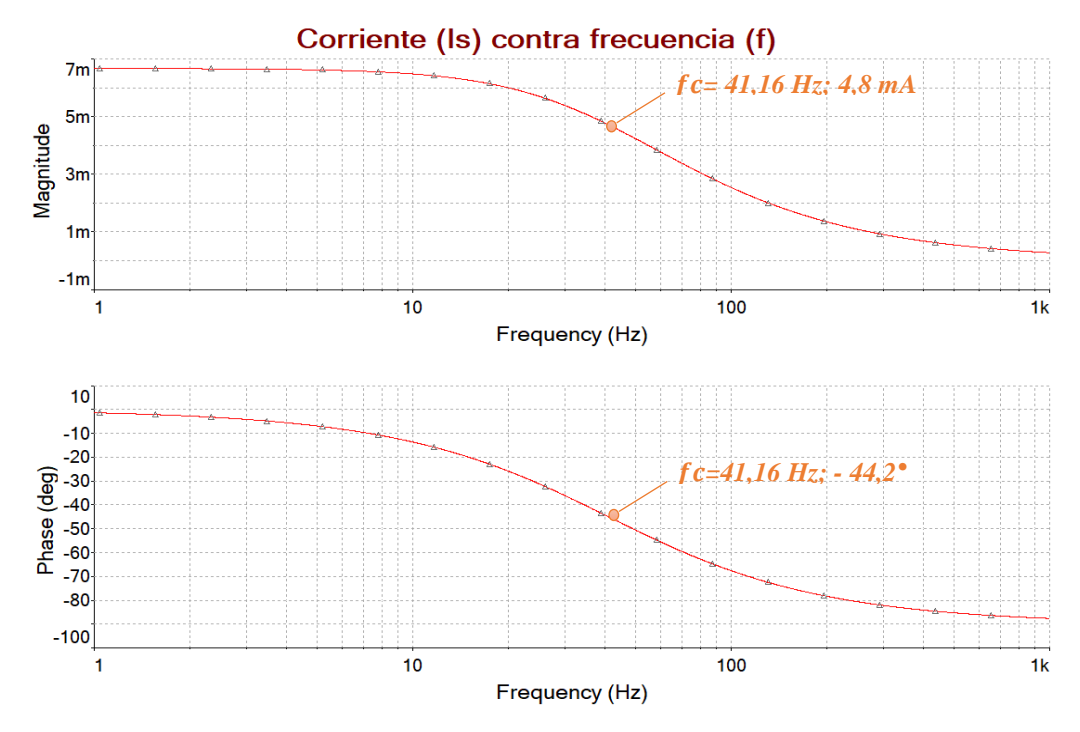

FIGURA 41. CORRIENTE DE SALIDA Y ÁNGULO DE FASE DE UN FILTRO PASA-BAJO R-L

| <b>FRECUENCIA</b><br>(Hz) | <b>VOLTAJE</b><br>DE<br><b>SALIDA</b><br>$(V_0)$ | ÁNGULO<br><b>CORRIENTE</b><br><b>DE FASE</b><br><b>DE SALIDA</b><br>(mA)<br>$(^\circ)$ |         | ÁNGULO<br><b>DE FASE</b><br>$(^\circ)$ |
|---------------------------|--------------------------------------------------|----------------------------------------------------------------------------------------|---------|----------------------------------------|
| 5                         | 1,98                                             | $-6,92$                                                                                | 6,61    | $-6,92$                                |
| 10                        | 1,94                                             | $-13,65$<br>6,47                                                                       |         | $-13,65$                               |
| 30                        | 1,61                                             | $-36,08$                                                                               | 5,38    | $-36,08$                               |
| 40                        | 1,43                                             | $-44,18$                                                                               | 4,78    | $-44,18$                               |
| 50                        | 1,27                                             | $-50,53$                                                                               | 4,23    | $-50,53$                               |
| 70                        | 1,01                                             | $-59,54$                                                                               | 3,37    | $-59,54$                               |
| 100                       | 761,25m                                          | $-67,62$                                                                               | 2,53    | $-67,62$                               |
| 400                       | 204,7m                                           | $-84,12$                                                                               | 0,6824  | $-84,12$                               |
| 800                       | 102,7m                                           | $-87,05$                                                                               | 0,3425  | $-87,05$                               |
| 1000                      | 82,25m                                           | $-87,64$                                                                               | 0,27417 | $-87,64$                               |

TABLA 8. VALORES SIMULADOS DE VOLTAJE Y CORRIENTE EN UN FILTRO PASA-BAJO R-L

5. Grafique las curvas de la impedancia total del circuito y la potencia disipada del mismo, con diferentes valores de frecuencia. Complete la tabla 9 con los valores que se obtengan de la simulación.

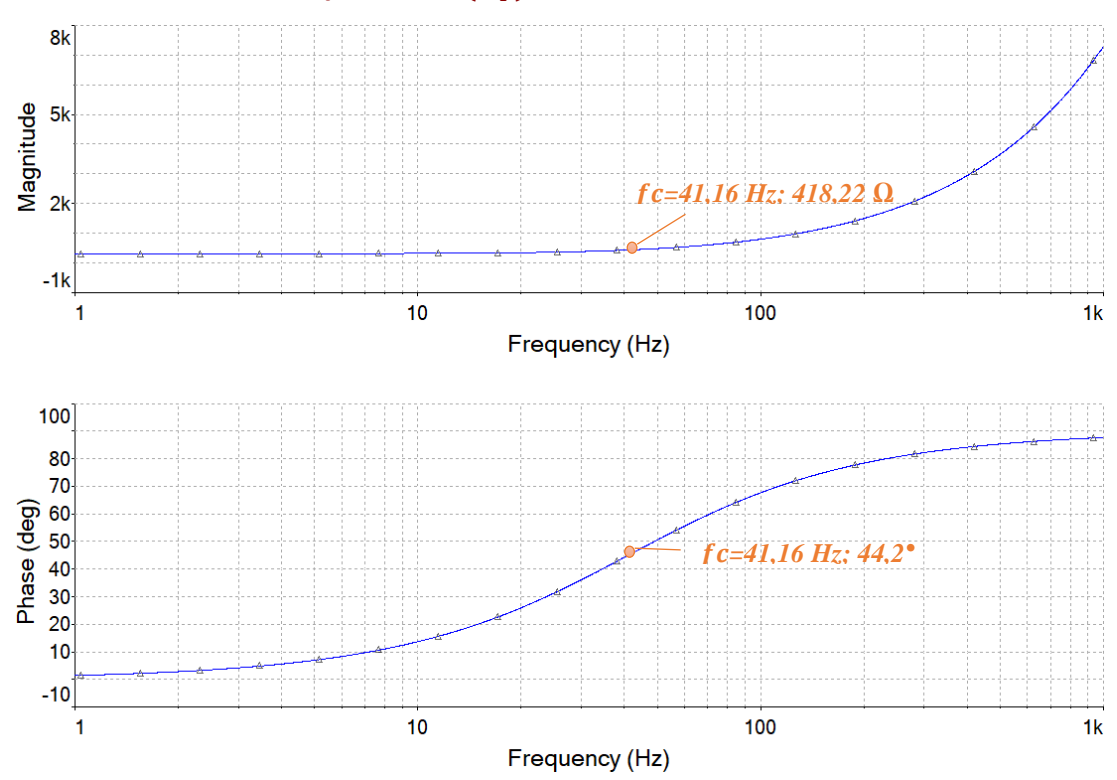

**Impedancia**  $(Z_T)$  contra frecuencia (f)

FIGURA 42. IMPEDANCIA DEL CIRCUITO Y ÁNGULO DE FASE DE UN FILTRO PASA-BAJO R-L

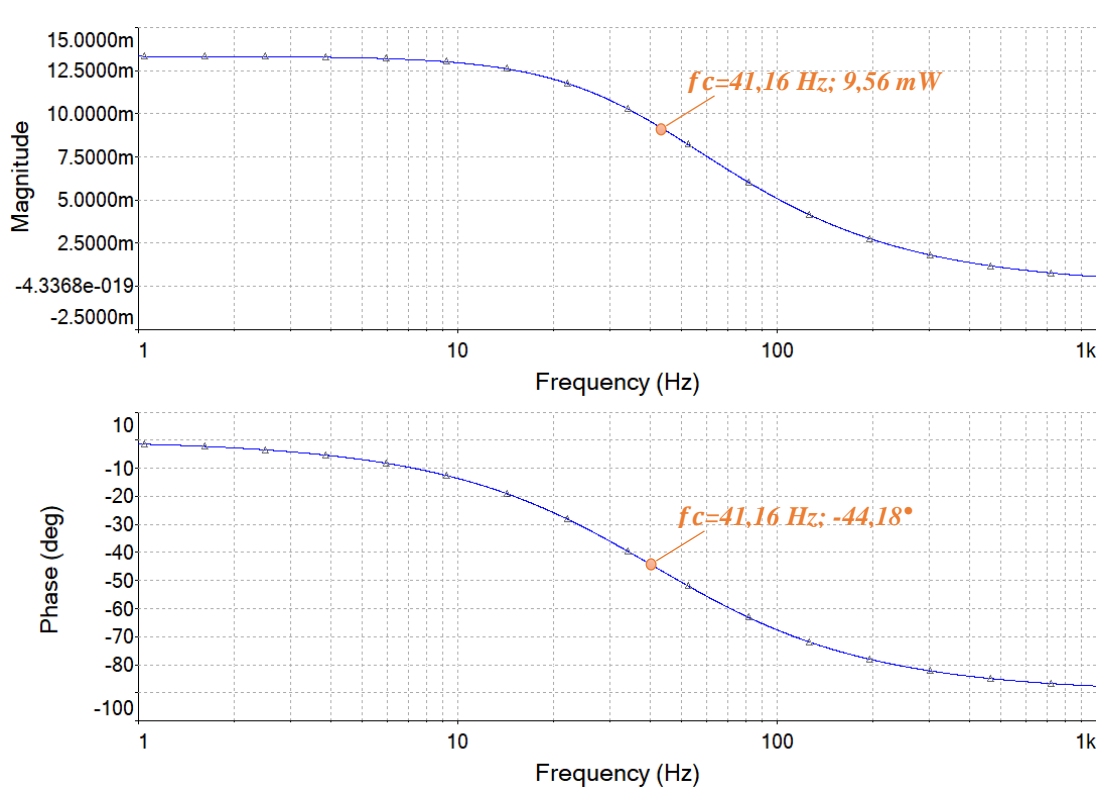

# **Potencia (P) contra frecuencia (f)**

FIGURA 43. POTENCIA DEL CIRCUITO Y ÁNGULO DE FASE DE UN FILTRO PASA-BAJO R-L

| <b>FRECUENCIA</b><br>(Hz) | <b>IMPEDANCIA</b><br><b>TOTAL</b><br>(Q) | ÁNGULO<br><b>DE FASE</b> | <b>POTENCIA</b><br>(mW) | <b>ÁNGULO</b><br><b>DE FASE</b> |
|---------------------------|------------------------------------------|--------------------------|-------------------------|---------------------------------|
| 5                         | 302,21                                   | 6,92                     | 13,23                   | $-6,92$                         |
| 10                        | 308,72                                   | 13,65                    | 12,95                   | $-13,65$                        |
| 30                        | 371,22                                   | 36,08                    | 10,77                   | $-36,08$                        |
| 40                        | 418,22                                   | 44,18                    | 9,56                    | $-44,18$                        |
| 50                        | 472,02                                   | 50,53                    | 8,47                    | $-50,53$                        |
| 70                        | 591,86                                   | 59,54                    | 6,75                    | $-59,54$                        |
| 100                       | 788,17                                   | 67,62                    | 5,07                    | $-67,62$                        |
| 400                       | 2,93k                                    | 84,12                    | 1,36                    | $-84,12$                        |
| 800                       | 5,83k                                    | 87,05                    | 0,6851                  | $-87,05$                        |
| 1000                      | 7,29k                                    | 87,64                    | 0,54834                 | $-87,64$                        |

TABLA 9. VALORES SIMULADOS DE IMPEDANCIA Y POTENCIA EN UN FILTRO PASA-BAJO R-L

#### *EXPERIMENTACIÓN*

6. Implementa de manera experimental el circuito utilizando el módulo de pruebas.

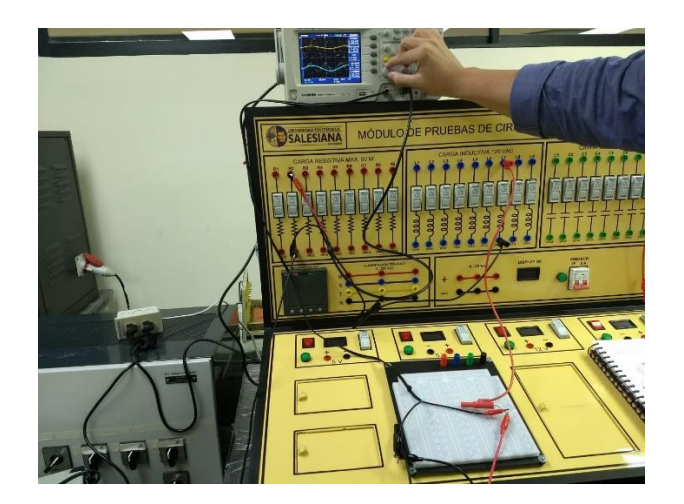

FIGURA 44. FILTRO PASA-BAJO R-L IMPLEMENTADO EN MÓDULO DE PRUEBAS.

7. Utilizando el generador de señales y el osciloscopio registre los voltajes de entrada, de salida y corriente; para completar las tablas 10-11 con los valores de frecuencia.

| <b>FRECUENCIA</b><br>(Hz) | <b>VOLTAJE</b><br><b>DE SALIDA</b><br>$(\mathbf{V})$ | <b>VOLTAJE DE</b><br><b>ENTRADA</b><br>$(\bf V)$ | <b>GANANCIA</b><br>$Gv=(Vs/Ve)$ | <b>DECIBELES</b><br>$20*log(Gv)$ |
|---------------------------|------------------------------------------------------|--------------------------------------------------|---------------------------------|----------------------------------|
| 5                         | 1,44                                                 | 1,44                                             |                                 |                                  |
| 10                        | 1,55                                                 | 1,67                                             | 0,928                           | $-0,648$                         |
| 30                        | 1,48                                                 | 1,75                                             | 0,846                           | $-1,456$                         |
| 40                        | 1,44                                                 | 1,79                                             | 0,804                           | $-1,890$                         |
| 50                        | 1,36                                                 | 1,87                                             | 0,727                           | $-2,766$                         |
| 70                        | 1,27                                                 | 2                                                | 0,635                           | $-3,945$                         |
| 100                       | 1,12                                                 | $\overline{2}$                                   | 0,560                           | $-5,036$                         |
| 400                       | 0,520                                                | 1,91                                             | 0,272                           | $-11,301$                        |
| 800                       | 0,360                                                | 1,87                                             | 0,193                           | $-14,311$                        |
| 1000                      | 0,320                                                | 1,87                                             | 0,171                           | $-15,334$                        |

TABLA 10. VALORES EXPERIMENTALES EN UN FILTRO PASA-BAJO R-L

| <b>FRECUENCIA</b> | <b>VOLTAJE</b> | <b>CORRIENTE</b> | <b>POTENCIA</b> | <b>IMPEDANCIA</b> |
|-------------------|----------------|------------------|-----------------|-------------------|
| (Hz)              | $(\mathbf{V})$ | (mA)             | (mW)            | $(\Omega)$        |
| 5                 | 1,44           | 7,4              | 10,7            | 194,5946          |
| 10                | 1,67           | 7,4              | 12,4            | 225,6757          |
| 30                | 1,75           | 7,2              | 12,6            | 243,0556          |
| 40                | 1,79           | 6,2              | 11,1            | 288,7097          |
| 50                | 1,87           | 5,9              | 11,0            | 316,9492          |
| 70                | 2              | 5,2              | 10,4            | 384,6154          |
| 100               | $\overline{2}$ | 4,5              | 9,0             | 444,4444          |
| 400               | 1,91           | 1,9              | 3,6             | 1021,3904         |
| 800               | 1,87           | 1,1              | 2,1             | 1700,0000         |
| 1000              | 1,87           | 0,9              | 1,8             | 1989,3617         |

TABLA 11. VALORES EXPERIMENTALES DE V, I, P, Z EN UN FILTRO PASA-BAJO R-L

8. Grafique el voltaje de salida, la corriente y la impedancia del circuito con los datos obtenidos experimentalmente. Por último, se completa la tabla con los porcentajes de error entre los valores obtenidos experimentalmente y en la simulación.

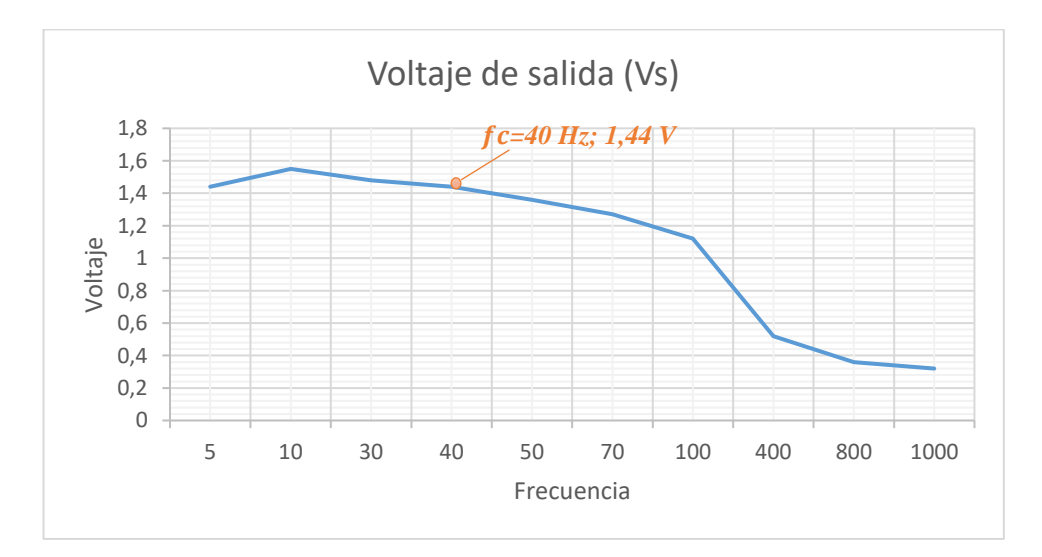

FIGURA 45. GRÁFICA DE VOLTAJE CONTRA FRECUENCIA EXPERIMENTAL EN FILTRO PASABAJO R-L.

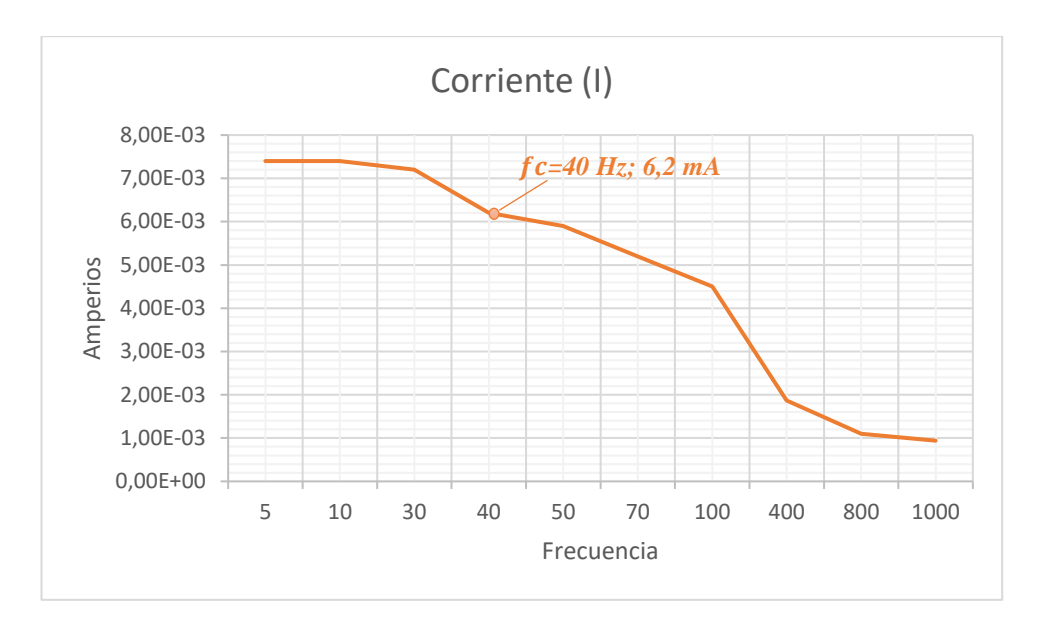

FIGURA 46. GRÁFICA DE CORRIENTE CONTRA FRECUENCIA EXPERIMENTAL EN FILTRO PASA-BAJO R-L.

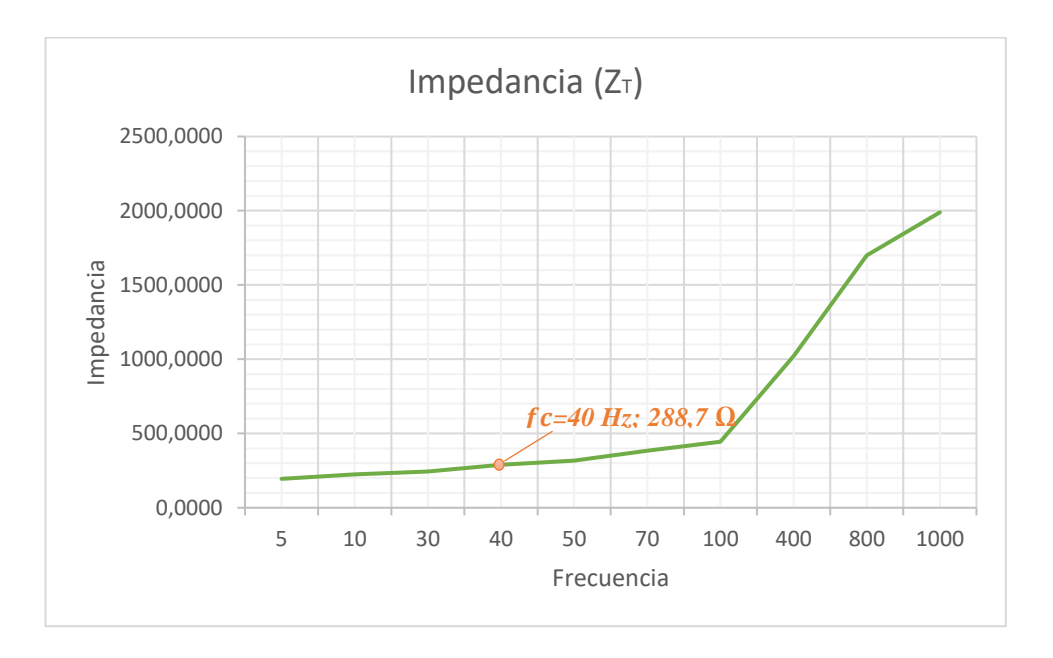

FIGURA 47. GRÁFICA DE IMPEDANCIA CONTRA FRECUENCIA EXPERIMENTAL EN FILTRO PASA-BAJO R-L.

|            | <b>EXPERIMENTAL</b> |            | <b>TEÓRICO</b> |           | <b>ERROR</b> |           |
|------------|---------------------|------------|----------------|-----------|--------------|-----------|
| Frecuencia | Voltaje (Vo)        | Corriente  | Voltaje (Vo)   | Corriente | Voltaje (Vo) | Corriente |
| 5          | 1.91                | 7.40E-03   | 1.98           | 7.50E-03  | 3.66%        | 1.35%     |
| 10         | 1.87                | 7.40E-03   | 1.94           | 7.50E-03  | 3.74%        | 1.35%     |
| 30         | 1.48                | 7.20E-03   | 1.61           | 7.17E-03  | 8.78%        | 0.46%     |
| 40         | 1.44                | $6.20E-03$ | 1.43           | 6.17E-03  | 0.69%        | 0.54%     |
| 50         | 1.36                | 5.90E-03   | 1.27           | 5.83E-03  | 6.62%        | 1.13%     |
| 70         | 1.1                 | 5.20E-03   | 1.01           | 5.17E-03  | 8.18%        | 0.64%     |
| 100        | 8.00E-01            | 4.50E-03   | 7.61E-01       | 4.50E-03  | 4.84%        | 0.00%     |
| 400        | 2.50E-01            | 1.90E-03   | 2.05E-01       | 1.83E-03  | 18.12%       | 3.51%     |
| 800        | 1.00E-01            | 1.10E-03   | 1.03E-01       | 1.17E-03  | 2.70%        | 6.06%     |
| 1000       | 1.00E-01            | 9.00E-04   | 8.23E-02       | 9.00E-04  | 17.75%       | 0.00%     |

TABLA 12. PORCENTAJES DE ERROR EN UN FILTRO PASA-BAJO R-L

## **4.2.5. Resultado de la prueba.**

- Cuando la frecuencia es cero; el inductor se comporta como un cortocircuito. Por tanto, la tensión de salida es igual a la entrada.
- Cuando la frecuencia tiende al infinito; el inductor se comporta como un circuito abierto. Es decir, la tensión de salida es cero.
- Cuando la frecuencia es creciente a partir de cero, la tensión de salida es menor a la tensión de la entrada.

# **4.3.PRUEBA #3: "FILTRO PASA-ALTO CON CIRCUITO R-C"**

# **4.3.1.Objetivos.**

## **Objetivo General:**

• Analizar el comportamiento de los filtros Pasa-alto con circuito R-C.

### **Objetivos específicos:**

- Determinar la frecuencia de corte del circuito.
- Medir el voltaje en la salida del circuito para valores de frecuencia mayores y menores a la frecuencia corte.
- Representar los resultados mediante gráficos.
- Realizar tablas con los valores medidos y porcentajes de error.

# **4.3.2. Materiales utilizados.**

- Módulo para pruebas de circuitos eléctricos.
- Oscilógrafo.
- Equipo generador de señales.
- Resistor-Capacitor.
- Conectores.

# **4.3.3. Duración.**

El tiempo de desarrollo para la prueba es de 2 horas.
### **4.3.4. Desarrollo.**

### *CÁLCULOS TEÓRICOS*

1. Plantear un circuito R-C con valores de R= 750 ( $\Omega$ ) y C= 2  $\mu$ F, el cual utiliza una fuente generadora de señales, la cual va generar una onda sinusoidal que tenga 2 Vp (4 Vp-p). El voltaje de salida (Vs) se medirá en el resistor.

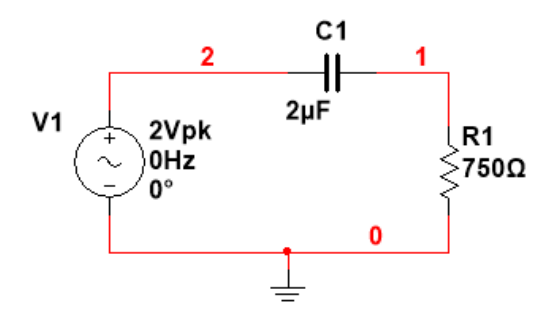

FIGURA 48. CIRCUITO DE UN FILTRO PASA-ALTO R-C

2. Calcular la frecuencia de corte del circuito y la magnitud del Voltaje de salida

$$
fc = \frac{1}{2\pi RC} \Longrightarrow \frac{1}{2\pi(750)(2x10^{-6})} = 106,10 \, [Hz]
$$

$$
V_0 = 0.707 * V = 0.707 * 2 = 1.414 [V]
$$

*Esta frecuencia, nos indica que los valores inferiores a esta, serán atenuados y aumentará la salida de voltaje a medida que se incrementa la frecuencia.*

3. Calcular el voltaje, corriente e impedancia para la frecuencia de corte, utilizando las respectivas ecuaciones en corriente alterna.

$$
X_C = \frac{1}{2\pi * f * C} = -j 723,43 [\Omega]
$$
  
\n
$$
Z_T = R + j(X_L - X_C) = (750 - j 723,43) [\Omega]
$$
  
\n
$$
|Z_T| = \sqrt{R^2 + X^2} = 1042,04 \qquad ; \qquad \theta = \tan^{-1} \left(\frac{X}{R}\right) = -43,97^\circ
$$
  
\n
$$
I = \frac{V_i}{Z_T} = 0,00192 \text{ L } 43,97^\circ [A]
$$
  
\n
$$
V_o = I * Z_R = 1,44 \text{ L } 43,97^\circ [V]
$$

#### *SIMULACIÓN EN MULTISIM™*

4. Graficar utilizando la función AC ANALYSIS en Multisim™ el voltaje (Vs) y la corriente (Is) de salida con respecto a la frecuencia, mostrar el desfase en los ángulos. Complete la tabla 13 con los valores de frecuencia que se muestran.

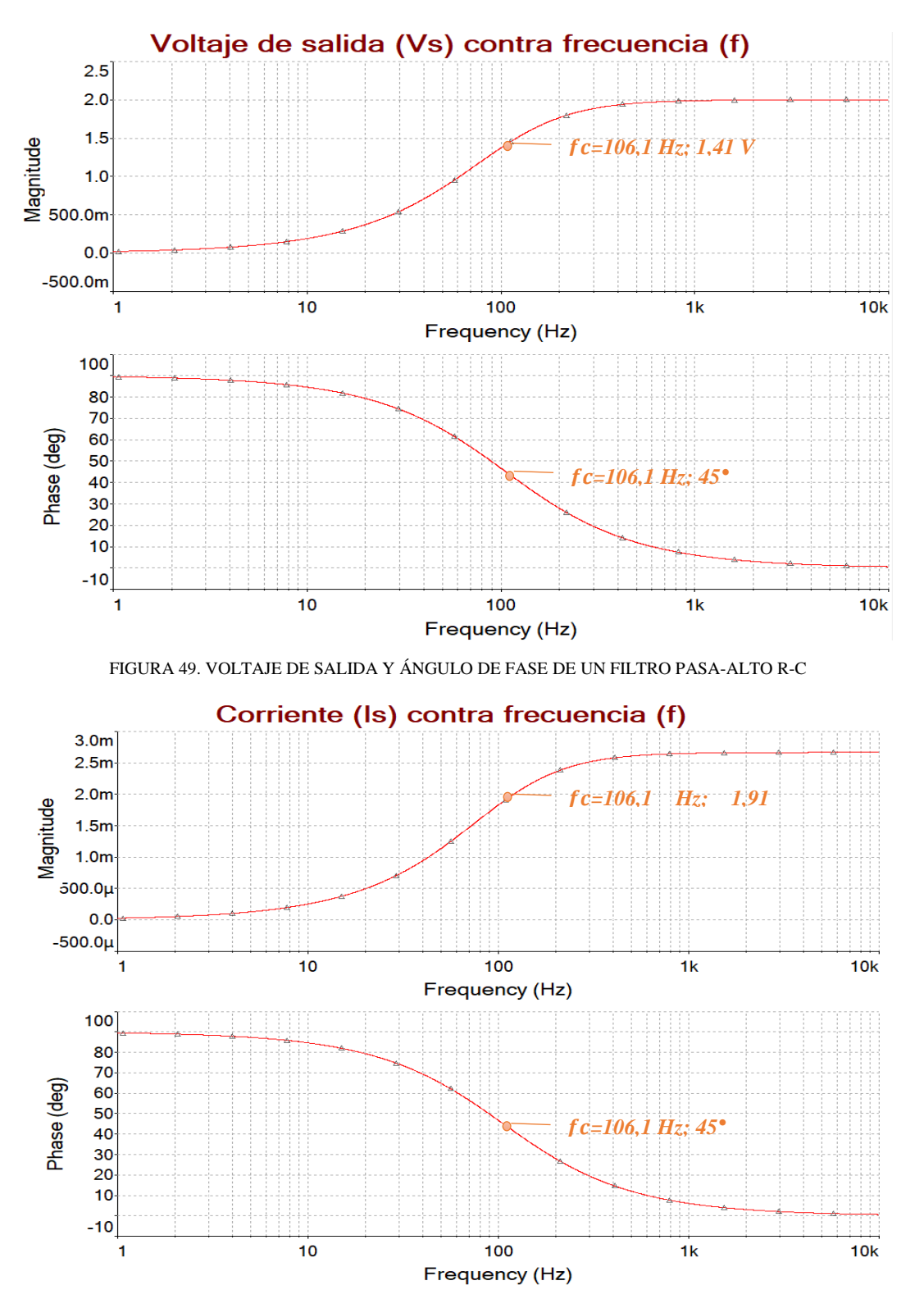

FIGURA 50. CORRIENTE DE SALIDA Y ÁNGULO DE FASE DE UN FILTRO PASA-ALTO R-C

| <b>FRECUENCIA</b><br>(Hz) | <b>VOLTAJE</b><br>DE<br><b>SALIDA</b><br>V) | ÁNGULO<br><b>DE FASE</b><br>$(^\circ)$ | <b>CORRIENTE</b><br><b>DE SALIDA</b><br>(mA) | <b>ÁNGULO</b><br><b>DE FASE</b><br>$(^\circ)$ |
|---------------------------|---------------------------------------------|----------------------------------------|----------------------------------------------|-----------------------------------------------|
| 1                         | 18,84m                                      | 89,4                                   | 0,02513                                      | 89,4                                          |
| 10                        | 187,6m                                      | 84,61                                  | 0,25021                                      | 84,61                                         |
| 50                        | 852,5m                                      | 64,76                                  | 1,13                                         | 64,76                                         |
| 100                       | 1,37                                        | 46,69                                  | 1,82                                         | 46,69                                         |
| 110                       | 1,43                                        | 43,96                                  | 1,91                                         | 43,96                                         |
| 200                       | 1,76                                        | 27,94                                  | 2,35                                         | 27,94                                         |
| 500                       | 1,95                                        | 11,98                                  | 2,61                                         | 11,98                                         |
| 1000                      | 1,98                                        | 6,05                                   | 2,65                                         | 6,05                                          |
| 5000                      | 1,99                                        | 1,21                                   | 2,66                                         | 1,21                                          |
| 10000                     | 1,99                                        | 0,6079                                 | 2,66                                         | 0,6079                                        |

TABLA 13. VALORES SIMULADOS DE VOLTAJE Y CORRIENTE EN UN FILTRO PASA-ALTO R-C

5. Grafique las curvas de la impedancia total del circuito y la potencia disipada del mismo, con diferentes valores de frecuencia. Complete la tabla 14 con los valores que se obtengan de la simulación.

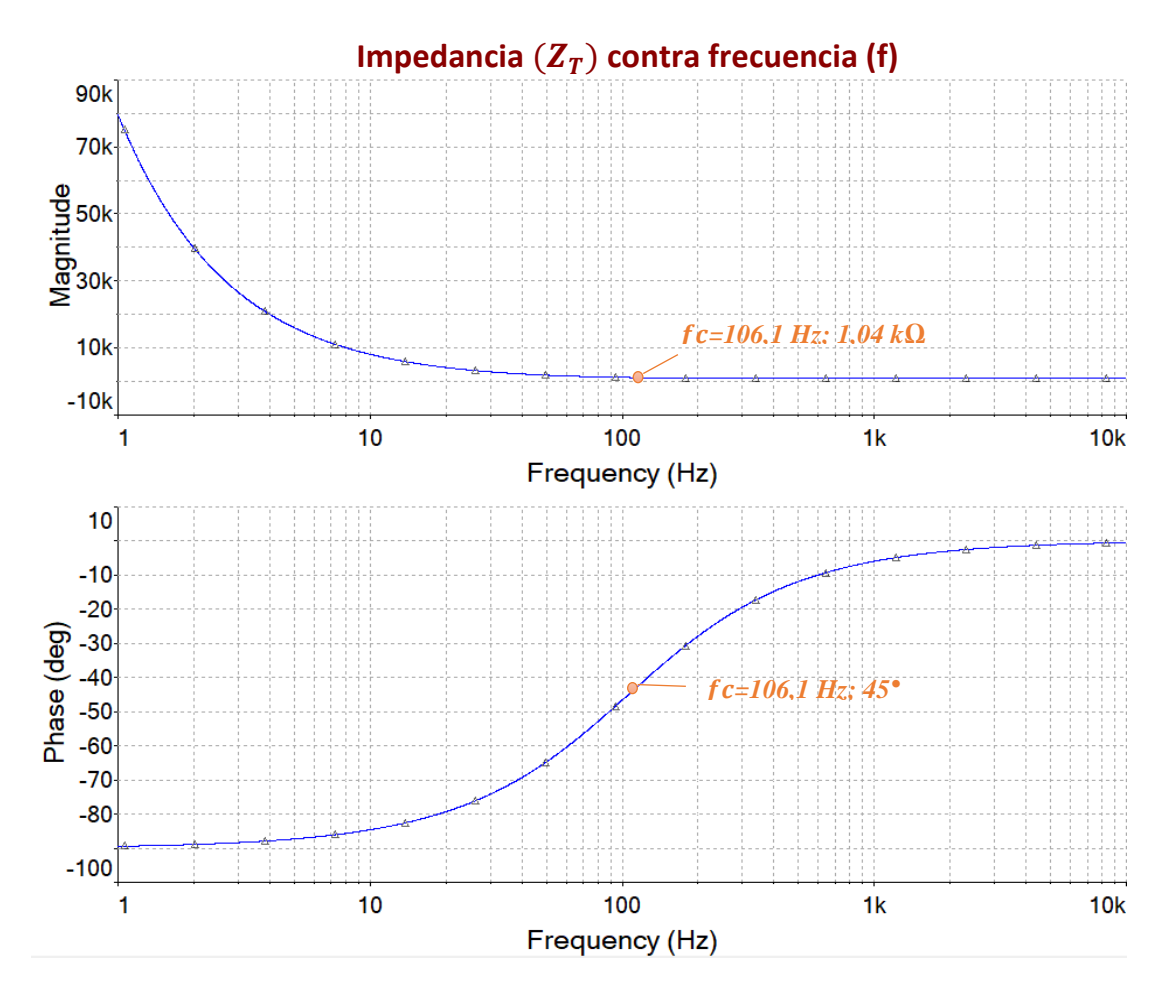

FIGURA 51. IMPEDANCIA DEL CIRCUITO Y ÁNGULO DE FASE DE UN FILTRO PASA-ALTO R-C

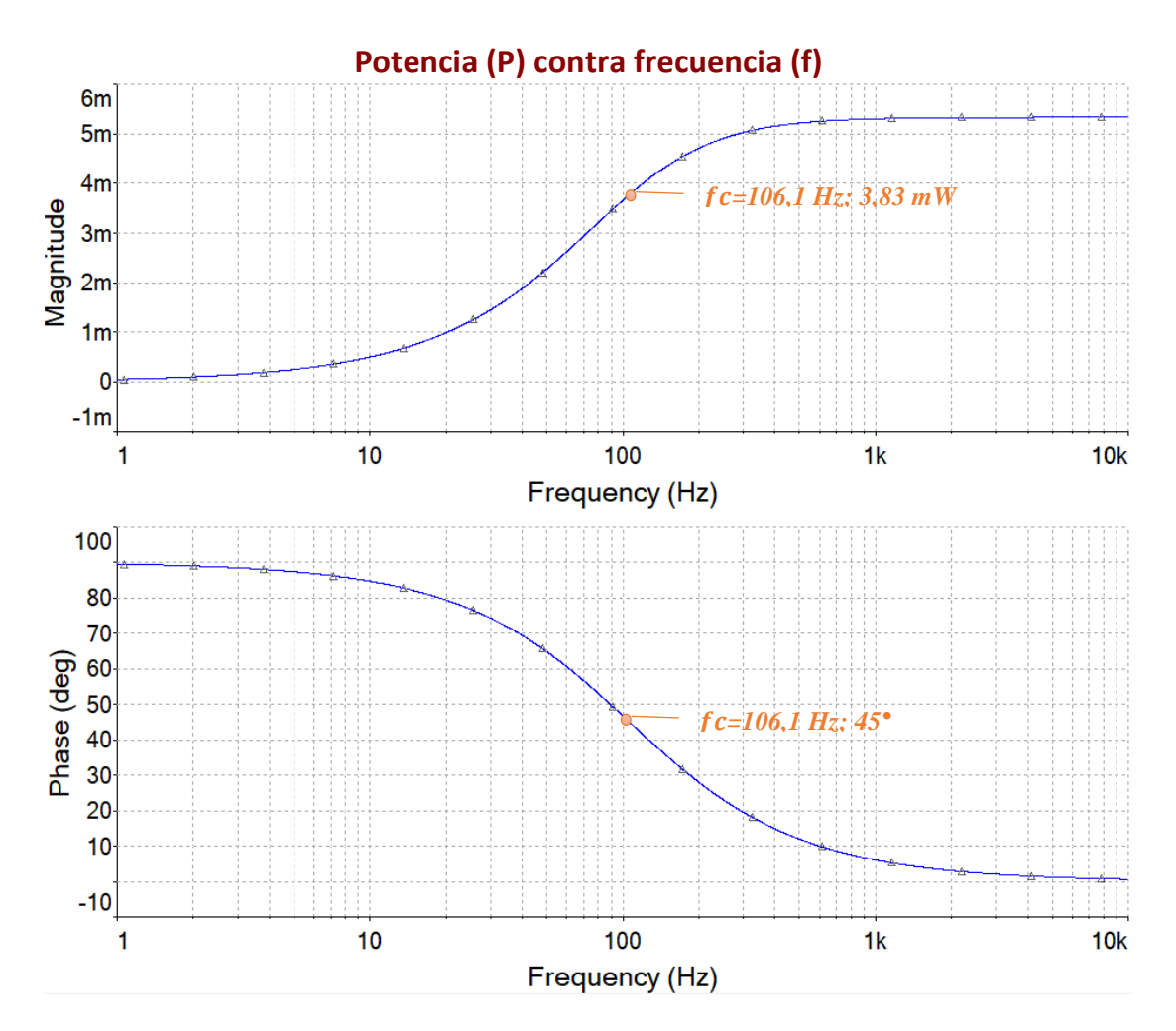

FIGURA 52. POTENCIA DEL CIRCUITO Y ÁNGULO DE FASE DE UN FILTRO PASA-ALTO R-C

| <b>FRECUENCIA</b><br>(Hz) | <b>IMPEDANCIA</b><br><b>TOTAL</b><br>$(\Omega)$ | ÁNGULO<br><b>DE FASE</b> | <b>POTENCIA</b><br>(mW) | ÁNGULO<br><b>DE FASE</b><br>(°) |
|---------------------------|-------------------------------------------------|--------------------------|-------------------------|---------------------------------|
|                           | 79,58k                                          | $-89,4$                  | 0,05026                 | 89,4                            |
| 10                        | 7,99k                                           | $-84,61$                 | 0,50043                 | 84,61                           |
| 50                        | 1,75k                                           | $-64,76$                 | 2,27                    | 64,76                           |
| 100                       | 1,09k                                           | $-46,69$                 | 3,65                    | 46,69                           |
| 110                       | 1,04k                                           | $-43,96$                 | 3,83                    | 43,96                           |
| 200                       | 849                                             | $-27,94$                 | 4,71                    | 27,94                           |
| 500                       | 766,7                                           | $-11,98$                 | 5,21                    | 11,98                           |
| 1000                      | 754,2                                           | $-6,05$                  | 5,3                     | 6,05                            |
| 5000                      | 750,16                                          | $-1,21$                  | 5,3                     | 1,21                            |
| 10000                     | 750,04                                          | $-0,6079$                | 5,3                     | 0,6079                          |

TABLA 14. VALORES SIMULADOS DE IMPEDANCIA Y POTENCIA EN UN FILTRO PASA-ALTO R-C

### *EXPERIMENTACIÓN*

6. Implementa de manera experimental el circuito utilizando el módulo de pruebas.

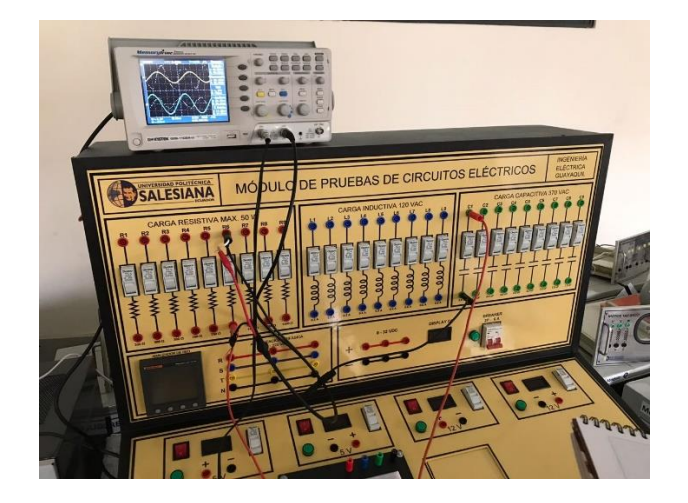

FIGURA 53. FILTRO PASA-ALTO R-C IMPLEMENTADO EN MÓDULO DE PRUEBAS.

7. Utilizando el generador de señales y el osciloscopio registre los voltajes de entrada, de salida y corriente; para completar las tablas 15-16 con los valores de frecuencia.

| <b>FRECUENCIA</b><br>(Hz) | <b>VOLTAJE</b><br><b>DE SALIDA</b><br>$(\mathbf{V})$ | <b>VOLTAJE DE</b><br><b>ENTRADA</b><br>(V) | <b>GANANCIA</b><br>$Gv=(Vs/Ve)$ | <b>DECIBELES</b><br>$20*log(Gv)$ |
|---------------------------|------------------------------------------------------|--------------------------------------------|---------------------------------|----------------------------------|
|                           | 0,120                                                | 0,500                                      | 0,24                            | $-12,40$                         |
| 10                        | 0,280                                                | 1,91                                       | 0,15                            | $-16,68$                         |
| 50                        | 0,960                                                | 2,03                                       | 0,47                            | $-6,50$                          |
| 100                       | 1,48                                                 | 2,07                                       | 0,71                            | $-2,91$                          |
| 110                       | 1,5                                                  | 2,03                                       | 0,74                            | $-2,63$                          |
| 200                       | 1,79                                                 | 1,96                                       | 0,91                            | $-0,79$                          |
| 500                       | 1,96                                                 | 1,96                                       | 1,00                            | 0,00                             |
| 1000                      | 1,96                                                 | 1,96                                       | 1,00                            | 0,00                             |
| 5000                      | 1,96                                                 | 1,91                                       | 1,03                            | 0,22                             |
| 10000                     | 1,91                                                 | 1,91                                       | 1,00                            | 0,00                             |

TABLA 15. VALORES EXPERIMENTALES EN UN FILTRO PASA-ALTO R-C

| <b>FRECUENCIA</b> | <b>VOLTAJE</b> | <b>CORRIENTE</b> | <b>POTENCIA</b> | <b>IMPEDANCIA</b> |
|-------------------|----------------|------------------|-----------------|-------------------|
| (Hz)              | V)             | (mA)             | (mW)            | $(\Omega)$        |
|                   | 0,50           | 0,2              | 0,10            | 2500              |
| 10                | 1,91           | 0,4              | 0,76            | 4775              |
| 50                | 2,03           | 1,7              | 3,45            | 1194,1176         |
| 100               | 2,07           | 2,6              | 5,38            | 796,15385         |
| 110               | 2,03           | 2,7              | 5,48            | 751,85185         |
| 200               | 1,96           | 3,2              | 6,27            | 612,5             |
| 500               | 1,96           | 3,5              | 6,86            | 560               |
| 1000              | 1,96           | 3,5              | 6,86            | 560               |
| 5000              | 1,91           | 2,4              | 4,58            | 795,83333         |
| 10000             | 1,91           | 0,5              | 0,96            | 3820              |

TABLA 16. VALORES EXPERIMENTALES DE V, I, P, Z EN UN FILTRO PASA-ALTO R-C

8. Grafique el voltaje de salida, la corriente y la impedancia del circuito con los datos obtenidos experimentalmente. Por último, se completa la tabla con los porcentajes de error entre los valores obtenidos experimentalmente y en la simulación.

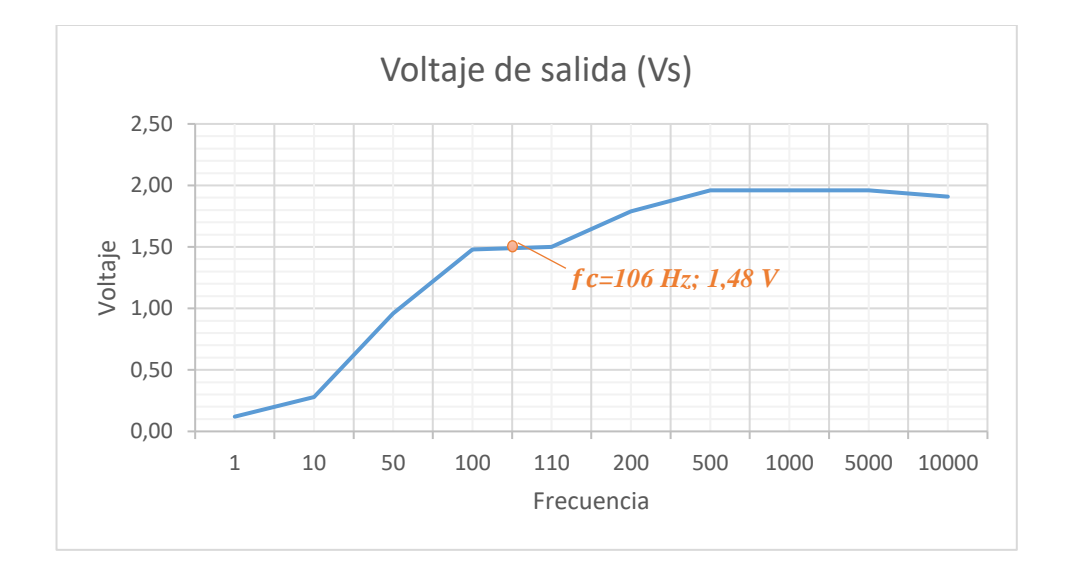

FIGURA 54. GRÁFICA DE VOLTAJE CONTRA FRECUENCIA EXPERIMENTAL EN FILTRO PASA-ALTO R-C.

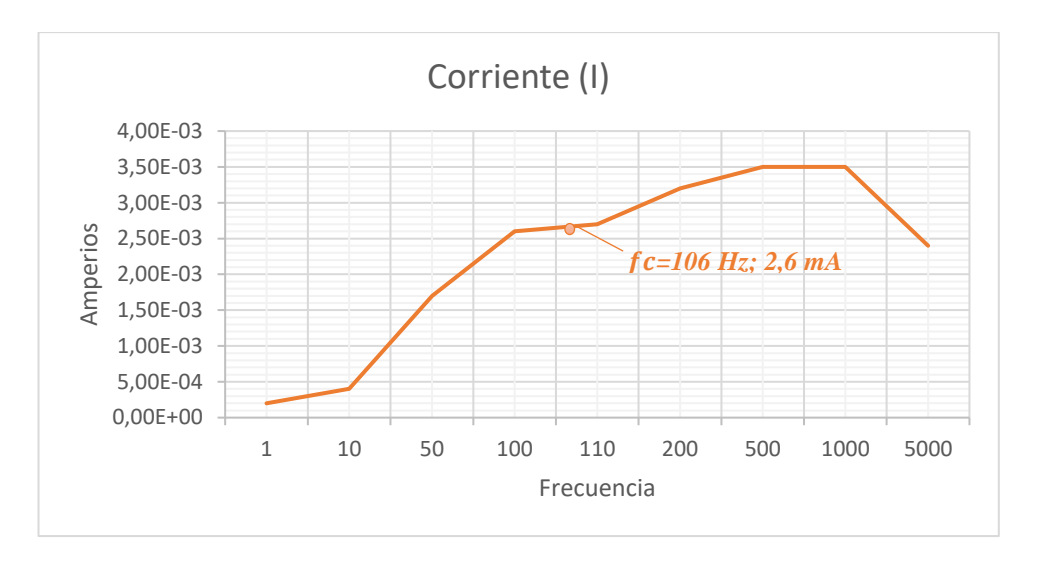

FIGURA 55. GRÁFICA DE CORRIENTE CONTRA FRECUENCIA EXPERIMENTAL EN FILTRO PASA-ALTO R-C.

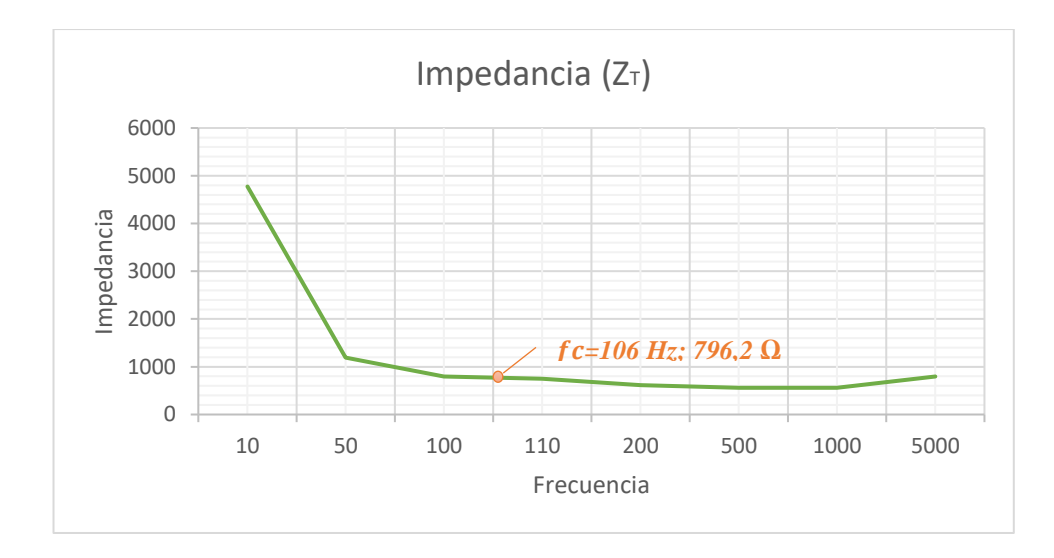

FIGURA 56. GRÁFICA DE IMPEDANCIA CONTRA FRECUENCIA EXPERIMENTAL EN FILTRO PASAALTO R-C.

|                   | <b>EXPERIMENTAL</b> |                  |              | <b>TEÓRICO</b> |              | <b>ERROR</b>     |
|-------------------|---------------------|------------------|--------------|----------------|--------------|------------------|
| <b>Frecuencia</b> | Voltaje (Vo)        | <b>Corriente</b> | Voltaje (Vo) | Corriente (I)  | Voltaje (Vo) | Corriente<br>(1) |
| 1                 | 0.02                | 2.00E-04         | 1.88E-02     | 2.10E-04       | 5.80%        | 5.00%            |
| 10                | 0.2                 | 4.00E-04         | 1.88E-01     | 3.80E-04       | 6.20%        | 5.00%            |
| 50                | 0.96                | 1.70E-03         | 8.53E-01     | 1.73E-03       | 11.20%       | 1.96%            |
| 100               | 1.48                | $2.60E-03$       | 1.37         | 2.67E-03       | 7.43%        | 2.56%            |
| 110               | 1.5                 | 2.70E-03         | 1.43         | 2.73E-03       | 4.67%        | 1.23%            |
| 200               | 1.79                | 3.20E-03         | 1.76         | 3.10E-03       | 1.68%        | 3.13%            |
| 500               | 1.96                | 3.50E-03         | 1.95         | 3.40E-03       | 0.51%        | 2.86%            |
| 1000              | 1.96                | 3.50E-03         | 1.98         | 3.40E-03       | 1.02%        | 2.86%            |
| 5000              | 1.96                | 2.40E-03         | 1.99         | 2.30E-03       | 1.53%        | 4.17%            |
| 10000             | 1.91                | 5.00E-04         | 1.99         | 4.67E-04       | 4.19%        | 7.14%            |

TABLA 17. PORCENTAJES DE ERROR EN UN FILTRO PASA-ALTO R-C

### **4.3.5. Resultado de la prueba.**

- Cuando la frecuencia es cero; la impedancia del capacitor es infinita y éste se comporta como un circuito abierto. Por tanto, la tensión de salida es cero.
- Cuando la frecuencia tiende al infinito; la impedancia del capacitor es cero y se comporta como un cortocircuito. Es decir, la tensión de salida es igual a la entrada.
- Cuando la frecuencia es creciente a partir de cero, la tensión de salida es mayor a la tensión de la entrada.

# **4.4. PRUEBA #4: "FILTRO PASA-ALTO CON CIRCUITO R-L"**

# **4.4.1. Objetivos.**

## **Objetivo General:**

• Analizar el comportamiento de los filtros Pasa-alto con circuito R-L.

### **Objetivos específicos:**

- Determinar la frecuencia de corte del circuito.
- Medir el voltaje en la salida del circuito para valores de frecuencia mayores y menores a la frecuencia corte.
- Representar los resultados mediante gráficos.
- Realizar tablas con los valores medidos y porcentajes de error.

# **4.4.2. Materiales utilizados.**

- Módulo para pruebas de circuitos eléctricos.
- Oscilógrafo.
- Equipo generador de señales.
- Resistor-Inductor.
- Conectores.

# **4.4.3. Duración.**

El tiempo de desarrollo para la prueba es de 2 horas.

### **4.4.4. Desarrollo.**

### *CÁLCULOS TEÓRICOS*

1. Plantear un circuito R-C con valores de R= 750 ( $\Omega$ ) y L= 1,16 H, el cual utiliza una fuente generadora de señales, la cual va generar una onda sinusoidal que tenga 2 Vp (4 Vp-p). El voltaje de salida (Vs) se medirá en el inductor.

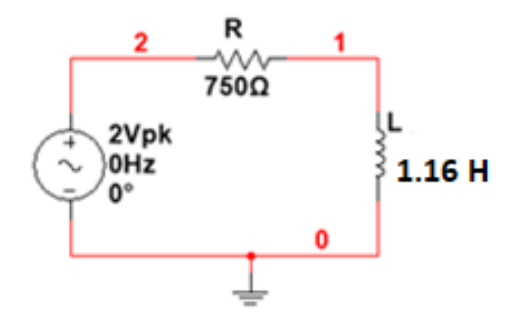

FIGURA 57. CIRCUITO DE UN FILTRO PASA-ALTO R-L

2. Calcular la frecuencia de corte del circuito y la magnitud del Voltaje de salida

$$
fc = \frac{R}{2\pi L} \Longrightarrow \frac{750}{2\pi (1.16)} = 102.9 \, [Hz]
$$

$$
V_0 = 0.707 * V = 0.707 * 2 = 1.414 [V]
$$

*Esta frecuencia, nos indica que los valores inferiores a esta, serán atenuados y aumentará la salida de voltaje a medida que se incrementa la frecuencia.*

3. Calcular el voltaje, corriente e impedancia para la frecuencia de corte, utilizando las respectivas ecuaciones en corriente alterna.

$$
X_L = 2\pi * f * L = j \, 728,85 \, [\Omega]
$$
\n
$$
Z_T = R + j(X_L - X_C) = (750 + j \, 728,85) \, [\Omega]
$$
\n
$$
|Z_T| = \sqrt{R^2 + X^2} = 1045,81 \qquad ; \qquad \theta = \tan^{-1} \left(\frac{X}{R}\right) = 44,18^\circ
$$
\n
$$
I = \frac{V_i}{Z_T} = 0,00191 \, \text{L} - 44,18^\circ \, [\text{A}]
$$
\n
$$
V_o = I * Z_L = 1,39 \, \text{L} - 44,18^\circ \, [\text{V}]
$$

## *SIMULACIÓN EN MULTISIM™*

4. Graficar utilizando la función AC ANALYSIS en Multisim™ el voltaje (Vs) y la corriente (Is) de salida con respecto a la frecuencia, mostrar el desfase en los ángulos. Complete la tabla 18 con los valores de frecuencia que se muestran.

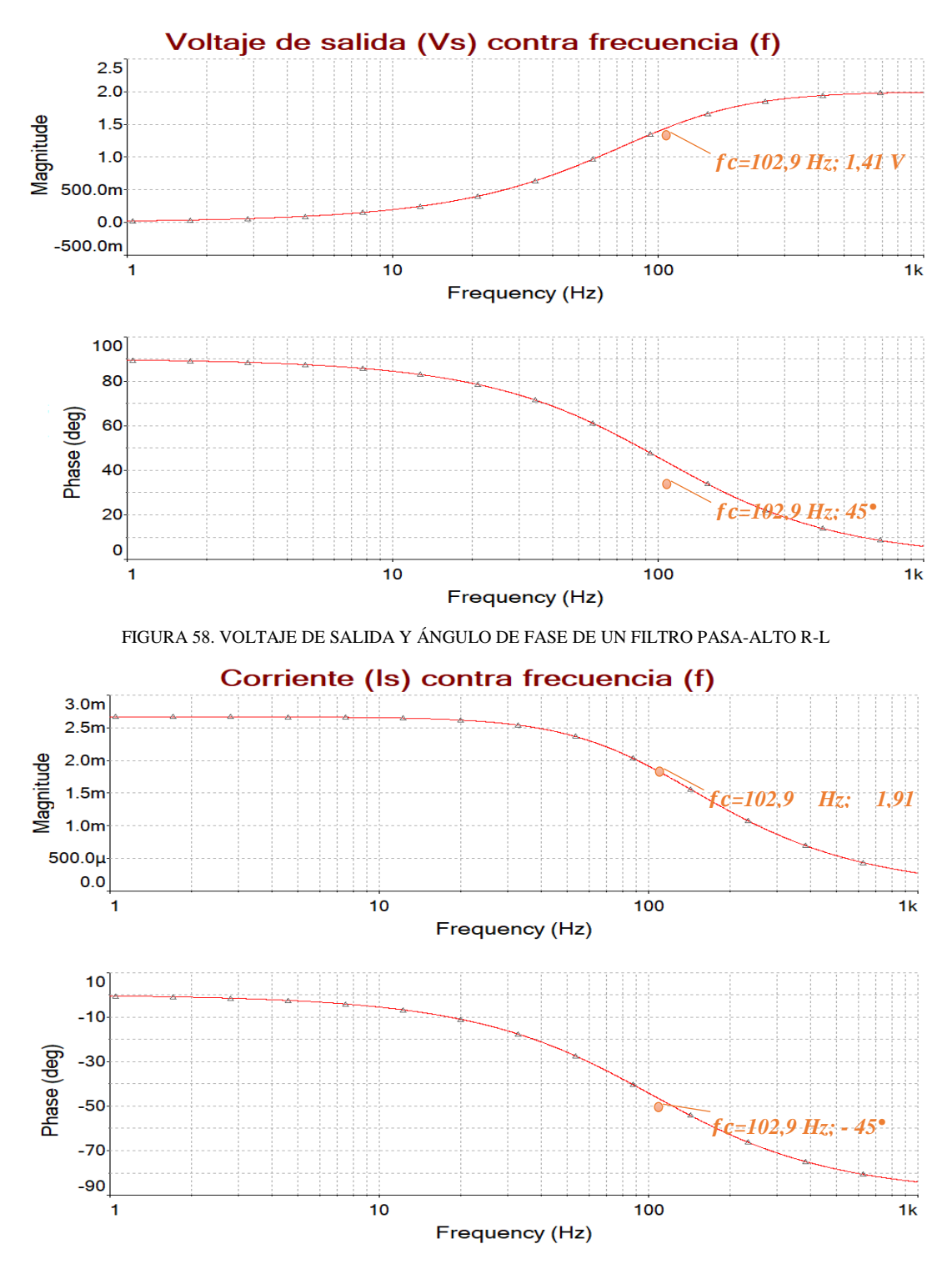

FIGURA 59. CORRIENTE DE SALIDA Y ÁNGULO DE FASE DE UN FILTRO PASA-ALTO R-L

| <b>FRECUENCIA</b><br>(Hz) | <b>VOLTAJE</b><br>DE<br><b>SALIDA</b><br>$\left( \mathbf{V}\right)$ | ÁNGULO<br><b>DE FASE</b> | <b>CORRIENTE</b><br><b>DE SALIDA</b><br>(mA) | ÁNGULO<br><b>DE FASE</b><br>(°) |
|---------------------------|---------------------------------------------------------------------|--------------------------|----------------------------------------------|---------------------------------|
| 5                         | 0,09706                                                             | 87,2                     | 2,66                                         | $-2,78$                         |
| 10                        | 0,1934                                                              | 84,44                    | 2,65                                         | $-5,55$                         |
| 30                        | 0,5597                                                              | 73,7                     | 2,56                                         | $-16,25$                        |
| 50                        | 0,8741                                                              | 64,08                    | 2,39                                         | $-25,9$                         |
| 100                       | 1,39                                                                | 45,8                     | 1,91                                         | $-44,2$                         |
| 200                       | 1,77                                                                | 27,22                    | 1,22                                         | $-62,8$                         |
| 500                       | 1,95                                                                | 11,62                    | 0,5375                                       | $-78,3$                         |
| 700                       | 1,97                                                                | 8,36                     | 0,3878                                       | $-81,08$                        |
| 1000                      | 1,98                                                                | 5,87                     | 0,2729                                       | $-84.1$                         |

TABLA 18. VALORES SIMULADOS DE VOLTAJE Y CORRIENTE EN UN FILTRO PASA-ALTO R-L

5. Grafique las curvas de la impedancia total del circuito y la potencia disipada del mismo, con diferentes valores de frecuencia. Complete la tabla 19 con los valores que se obtengan de la simulación.

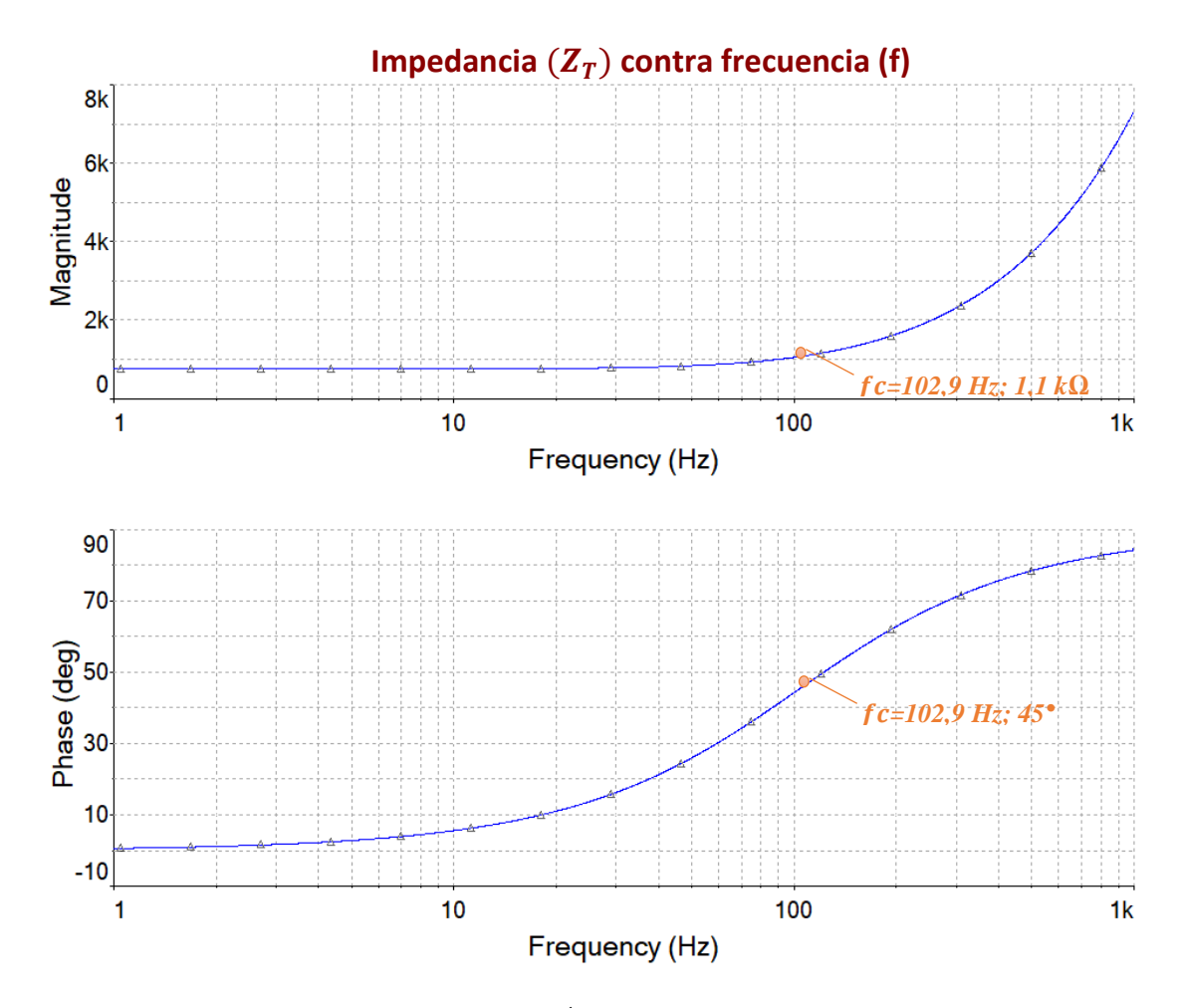

FIGURA 60. IMPEDANCIA DEL CIRCUITO Y ÁNGULO DE FASE DE UN FILTRO PASA-ALTO R-L

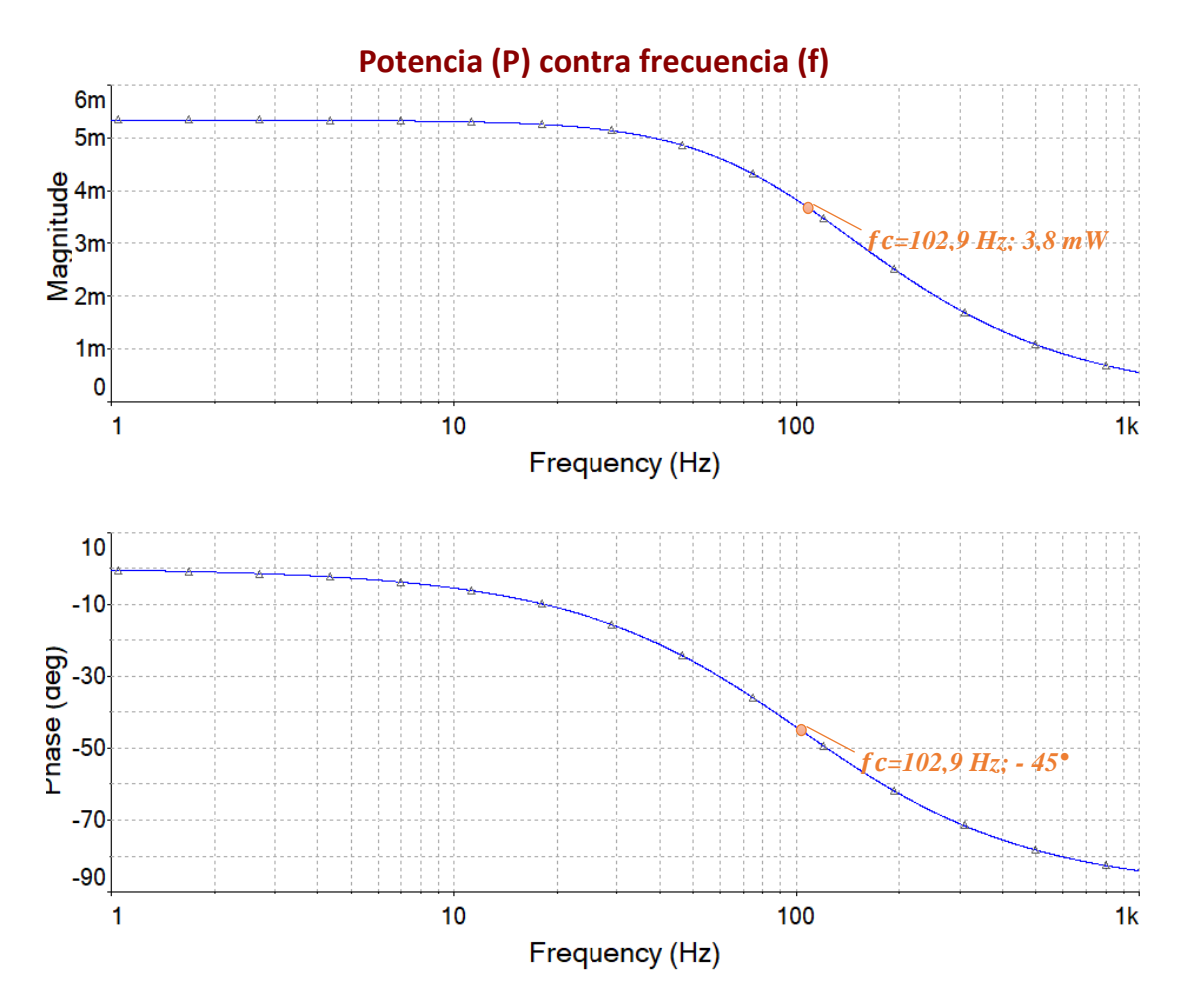

FIGURA 61. POTENCIA DEL CIRCUITO Y ÁNGULO DE FASE DE UN FILTRO PASA-ALTO R-L

| <b>FRECUENCIA</b><br>(Hz) | <b>IMPEDANCIA</b><br><b>TOTAL</b><br>$(\Omega)$ | ÁNGULO<br><b>DE FASE</b> | <b>POTENCIA</b><br>(mW) | ÁNGULO<br><b>DE FASE</b> |
|---------------------------|-------------------------------------------------|--------------------------|-------------------------|--------------------------|
| 5                         | 750,9                                           | 2,78                     | 5,3                     | $-2,78$                  |
| 10                        | 753,5                                           | 5,55                     | 5,3                     | $-5,55$                  |
| 30                        | 781,22                                          | 16,25                    | 5,12                    | $-16,25$                 |
| 50                        | 833,8                                           | 25,9                     | 4,8                     | $-25,9$                  |
| 100                       | 1,04k                                           | 44,2                     | 3,8                     | $-44,2$                  |
| 200                       | 1,63k                                           | 62,8                     | 2,4                     | $-62,8$                  |
| 500                       | 3,7k                                            | 78,3                     | 1,1                     | $-78,3$                  |
| 700                       | 5,2k                                            | 81,08                    | 0,7757                  | $-81,08$                 |
| 1000                      | 7,3k                                            | 84,1                     | 0,5459                  | $-84,1$                  |

TABLA 19. VALORES SIMULADOS DE IMPEDANCIA Y POTENCIA EN UN FILTRO PASA-ALTO R-L

### *EXPERIMENTACIÓN*

6. Implementa de manera experimental el circuito utilizando el módulo de pruebas.

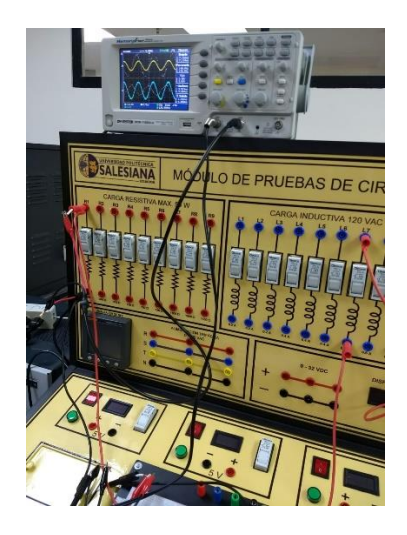

FIGURA 62. FILTRO PASA-ALTO R-L IMPLEMENTADO EN MÓDULO DE PRUEBAS.

7. Utilizando el generador de señales y el osciloscopio registre los voltajes de entrada, de salida y corriente; para completar las tablas 20-21 con los valores de frecuencia.

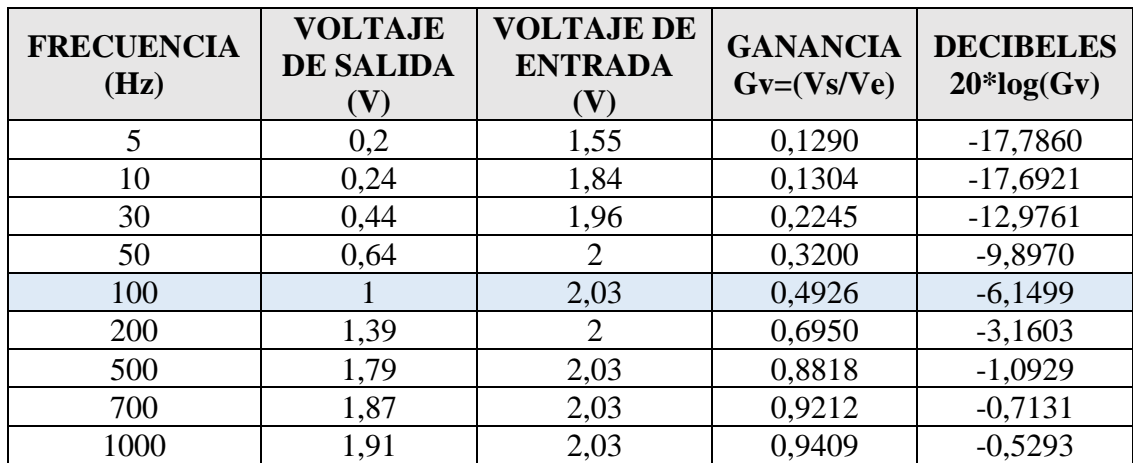

TABLA 20. VALORES EXPERIMENTALES EN UN FILTRO PASA-ALTO R-L

| <b>FRECUENCIA</b> | <b>VOLTAJE</b> | <b>CORRIENTE</b> | <b>POTENCIA</b> | <b>IMPEDANCIA</b> |
|-------------------|----------------|------------------|-----------------|-------------------|
| (Hz)              |                | (mA)             | (mW)            | $(\Omega)$        |
|                   | 1,55           | 3,5              | 5,4             | 442,8571          |
| 10                | 1,84           | 3,5              | 6,4             | 525,7143          |
| 30                | 1,96           | 3,5              | 6,9             | 560,0000          |
| 50                | 2,00           | 3,3              | 6,6             | 606,0606          |
| 100               | 2,03           | 3,0              | 6,1             | 676,6667          |
| 200               | 2,00           | 2,4              | 4,8             | 833,3333          |
| 500               | 2,03           | 1,5              | 3,0             | 1353,3333         |
| 700               | 2,03           | 1,2              | 2,4             | 1691,6667         |
| 1000              | 2,03           | 0,9              | 1,8             | 2255,5556         |

TABLA 21. VALORES EXPERIMENTALES DE V, I, P, Z EN UN FILTRO PASA-ALTO R-L

8. Grafique el voltaje de salida, la corriente y la impedancia del circuito con los valores obtenidos experimentalmente. Por último, se completa la tabla con los porcentajes de error entre los valores obtenidos experimentalmente y en la simulación.

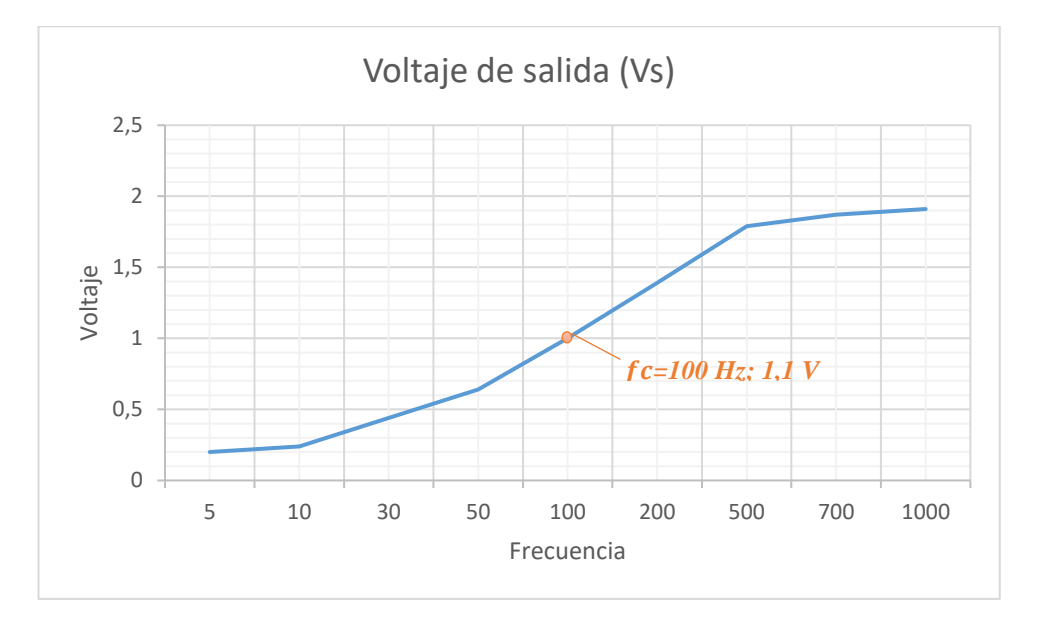

FIGURA 63. GRÁFICA DE VOLTAJE CONTRA FRECUENCIA EXPERIMENTAL EN FILTRO PASA-ALTO R-L.

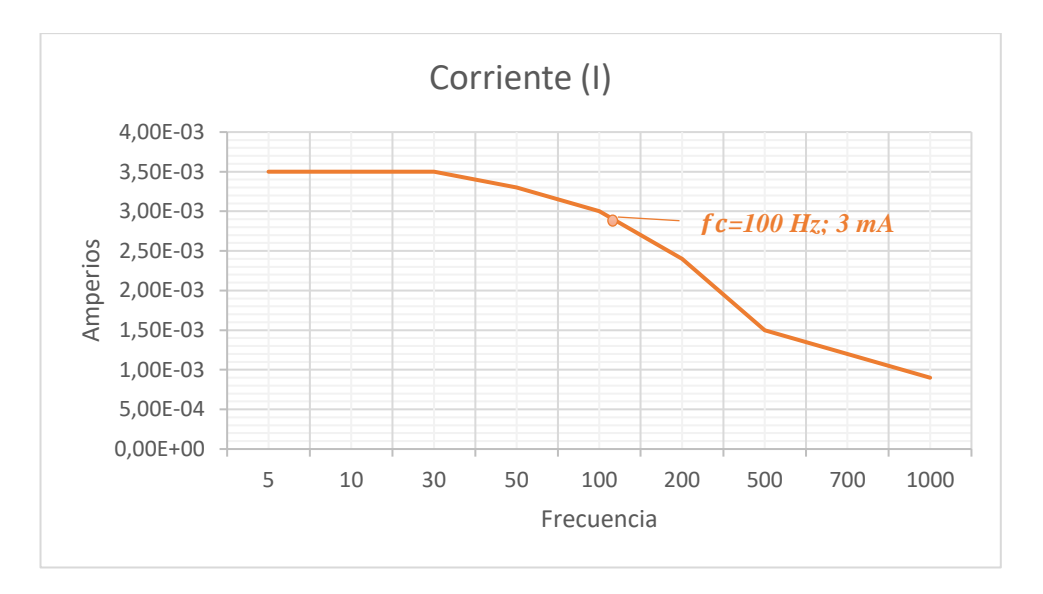

FIGURA 64. GRÁFICA DE CORRIENTE CONTRA FRECUENCIA EXPERIMENTAL EN FILTRO PASA-ALTO R-L.

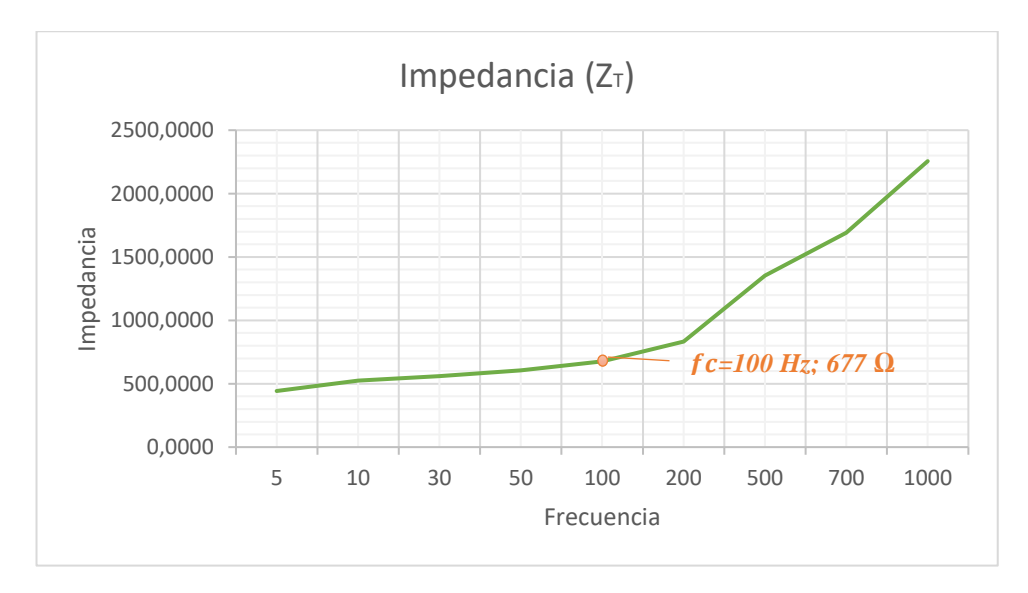

FIGURA 65. GRÁFICA DE IMPEDANCIA CONTRA FRECUENCIA EXPERIMENTAL EN FILTRO PASA-ALTO R-L.

|                   | <b>EXPERIMENTAL</b> |                         |              | <b>TEÓRICO</b>   |              | <b>ERROR</b>                     |  |
|-------------------|---------------------|-------------------------|--------------|------------------|--------------|----------------------------------|--|
| <b>Frecuencia</b> | Voltaje (Vo)        | <b>Corriente</b><br>(I) | Voltaje (Vo) | <b>Corriente</b> | Voltaje (Vo) | <b>Corriente</b><br>$\mathbf{I}$ |  |
| 5                 | 0.1                 | 3.50E-03                | 0.09706      | 3.57E-03         | 2.94%        | 1.92%                            |  |
| 10                | 0.21                | 3.50E-03                | 0.1934       | 3.43E-03         | 7.90%        | 2.00%                            |  |
| 30                | 0.6                 | 3.50E-03                | 0.5597       | 3.66E-03         | 6.72%        | 4.54%                            |  |
| 50                | 0.8                 | 3.30E-03                | 0.8741       | 3.29E-03         | 9.26%        | 0.22%                            |  |
| 100               | 1.2                 | 3.00E-03                | 1.39         | 3.09E-03         | 15.83%       | 2.90%                            |  |
| 200               | 1.6                 | 2.40E-03                | 1.77         | $2.26E-03$       | 10.63%       | 5.67%                            |  |
| 500               | $1.79E + 00$        | 1.50E-03                | $1.95E + 00$ | 1.29E-03         | 8.94%        | 14.02%                           |  |
| 700               | $1.87E + 00$        | 1.20E-03                | $1.97E + 00$ | 1.08E-03         | 5.35%        | 10.17%                           |  |
| 1000              | $1.91E + 00$        | 9.00E-04                | $1.98E + 00$ | 8.64E-04         | 3.66%        | 3.96%                            |  |

TABLA 22. PORCENTAJES DE ERROR EN UN FILTRO PASA-ALTO R-L

# **4.4.5. Resultado de la prueba.**

- Cuando la frecuencia es cero; el inductor se comporta como un cortocircuito abierto. Por tanto, la tensión de salida es cero.
- Cuando la frecuencia tiende al infinito; el inductor se comporta como un circuito abierto. Es decir, la tensión de salida es igual a la entrada.
- Cuando la frecuencia es creciente a partir de cero, la tensión de salida aumenta.

# **4.5.PRUEBA #5: "FILTRO PASA-BANDA EN SERIE"**

# **4.5.1.Objetivos.**

## **Objetivo General:**

• Analizar el comportamiento de los filtros Pasa-banda en serie.

### **Objetivos específicos:**

- Determinar las frecuencias de corte del circuito.
- Medir el voltaje en la salida del circuito para valores de frecuencia mayores y menores a la frecuencia de corte.
- Representar los resultados mediante gráficos.
- Realizar tablas con los valores medidos y porcentajes de error.

# **4.5.2. Materiales utilizados.**

- Módulo para pruebas de circuitos eléctricos.
- Oscilógrafo.
- Equipo generador de señales.
- Resistor-Capacitor-Inductor.
- Conectores.

# **4.5.3. Duración.**

El tiempo de desarrollo para la prueba es de 2 horas.

### **4.5.4. Desarrollo.**

### *CÁLCULOS TEÓRICOS*

1. Plantear un circuito R-L-C con valores de R=300 ( $\Omega$ ), L=1,16 H y C=2 $\mu$ F, el cual utiliza una fuente generadora de señales, la cual va generar una onda sinusoidal que tenga 2 Vp (4 Vp-p). El voltaje de salida (Vs) se medirá en el resistor.

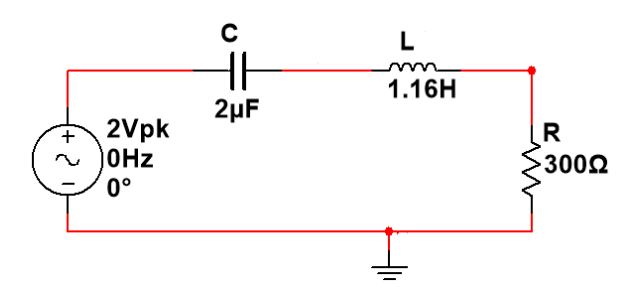

FIGURA 66. CIRCUITO DE UN FILTRO PASA-BANDA R-L-C SERIE

2. Calcular la frecuencia resonante, cortes, el ancho de banda y el factor de calidad del circuito serie R-L-C.

$$
f_r = \frac{1}{2\pi\sqrt{LC}} = \frac{1}{2\pi\sqrt{(2x10^{-6})(1.16)}} = 104,49 \, [Hz]
$$
\n
$$
f_1 = -\frac{R}{4\pi L} + \frac{1}{4\pi} \sqrt{\left(\frac{R}{L}\right)^2 + \frac{4}{LC}} = 85,9 \, [Hz]
$$
\n
$$
f_2 = \frac{R}{4\pi L} + \frac{1}{4\pi} \sqrt{\left(\frac{R}{L}\right)^2 + \frac{4}{LC}} = 127,1 \, [Hz]
$$
\n
$$
BW = 127,1 - 85,9 = 41,2 \, [Hz]
$$
\n
$$
Q = \frac{\omega_o L}{R} = \frac{(656,5)(1.16)}{300} = 2,53
$$

- *Las frecuencias de corte, nos indica que las señales cuyas frecuencias estén fuera de rango (ancho de banda), serán atenuadas y la salida de voltaje varía a medida que se incrementa la frecuencia.*
- *La frecuencia resonante es el punto donde la señal está en su máxima amplitud.*
- *El factor de calidad significa que a mayor Q, más estrecho es el ancho de banda en el cual el circuito resuena.*

3. Calcular el voltaje, corriente e impedancia para la frecuencia resonante, utilizando las respectivas ecuaciones en corriente alterna.

$$
X_L = 2\pi * f * L = j \, 761,57 \, [\Omega] \quad ; \quad X_C = \frac{1}{2\pi * f * C} = -j \, 761,57 \, [\Omega]
$$
\n
$$
Z_T = R + j(X_L - X_C) = 300 \, [\Omega]
$$
\n
$$
|Z_T| = \sqrt{R^2 + X^2} = 300 \quad ; \quad \theta = \tan^{-1} \left(\frac{X}{R}\right) = 0^\circ
$$
\n
$$
I = \frac{V_i}{Z_T} = 0,00666 \, \text{L0}^\circ \, [\text{A}]
$$
\n
$$
V_o = I * Z_R = 2 \, \text{L0}^\circ \, [\text{V}]
$$

### *SIMULACIÓN EN MULTISIM™*

4. Graficar utilizando la función AC ANALYSIS en Multisim™ el voltaje (Vs) y la corriente (Is) de salida con respecto a la frecuencia, mostrar el desfase en los ángulos. Complete la tabla 23 con los valores de frecuencia que se muestran.

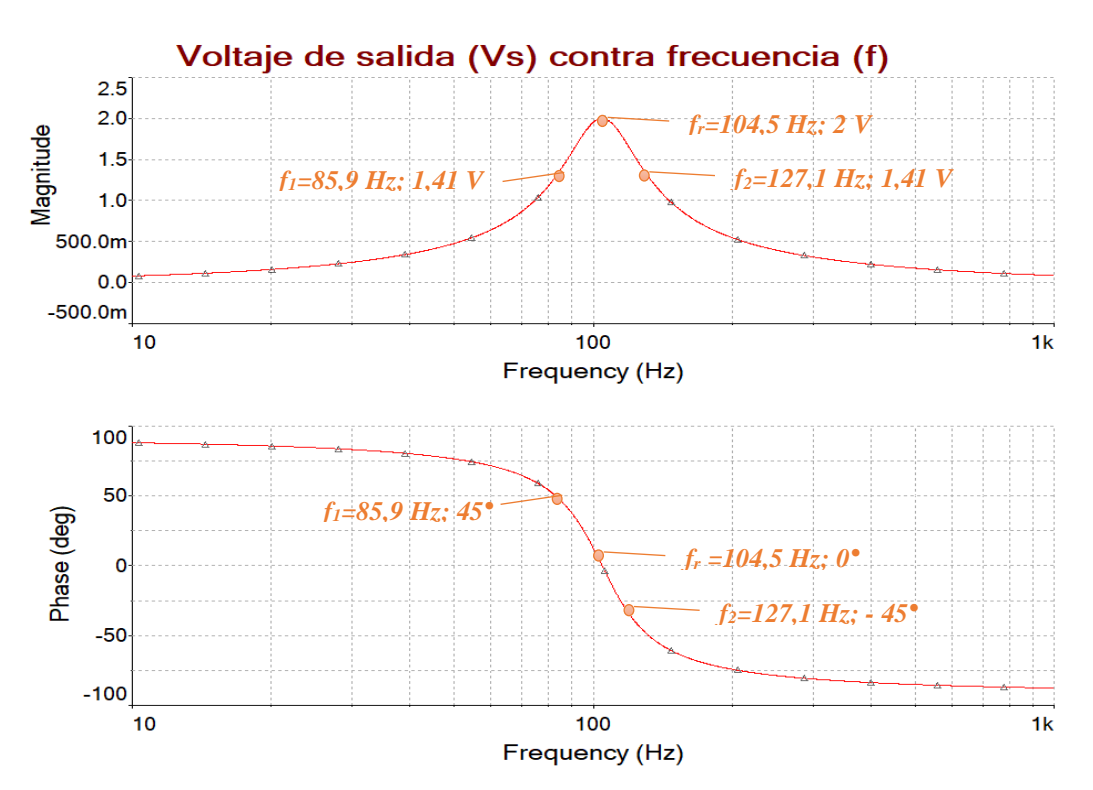

FIGURA 67. VOLTAJE DE SALIDA Y ÁNGULO DE FASE DE UN FILTRO PASA-BANDA R-L-C SERIE

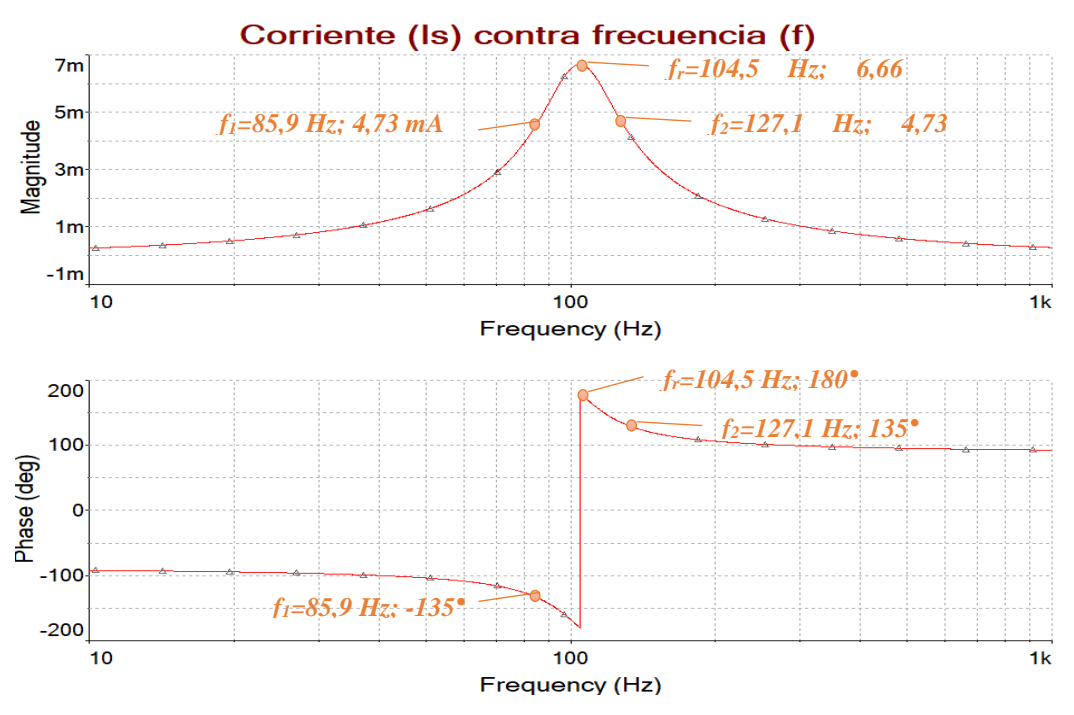

FIGURA 68. CORRIENTE DE SALIDA Y ÁNGULO DE FASE DE UN FILTRO PASA-BANDA R-L-C SERIE

| <b>FRECUENCIA</b><br>(Hz) | <b>VOLTAJE</b><br>DE<br><b>SALIDA</b><br>$\mathbf{V}$ | ÁNGULO<br><b>DE FASE</b><br>$(^\circ)$ | <b>CORRIENTE</b><br><b>DE SALIDA</b><br>(mA) | ÁNGULO<br><b>DE FASE</b><br>$(\mathrm{^{\circ}})$ |
|---------------------------|-------------------------------------------------------|----------------------------------------|----------------------------------------------|---------------------------------------------------|
| 10                        | 76,04m                                                | 87,8                                   | 0,2535                                       | $-92,1$                                           |
| 40                        | 348m                                                  | 80                                     | 1,16                                         | $-100,02$                                         |
| 50                        | 475m                                                  | 76,3                                   | 1,6                                          | $-103,7$                                          |
| 86                        | 1,41                                                  | 44,9                                   | 4,73                                         | $-135,1$                                          |
| 105                       | 1,99                                                  | $-1,4$                                 | 6,66                                         | 178,58                                            |
| 130                       | 1,33                                                  | $-48,2$                                | 4,44                                         | 131,8                                             |
| 200                       | 544,7m                                                | $-74,2$                                | 1,81                                         | 105,8                                             |
| 500                       | 171,5m                                                | $-85,1$                                | 0,5718                                       | 94,9                                              |
| 800                       | 104,5m                                                | $-87$                                  | 0,3485                                       | 93                                                |
| 1000                      | 83,2m                                                 | $-87,6$                                | 0,2772                                       | 92,4                                              |

TABLA 23. VALORES SIMULADOS DE VOLTAJE Y CORRIENTE EN UN FILTRO PASA-BANDA R-L-C SERIE

5. Grafique las curvas de la impedancia total del circuito y la potencia disipada del mismo, con diferentes valores de frecuencia. Complete la tabla 24 con los valores que se obtengan de la simulación.

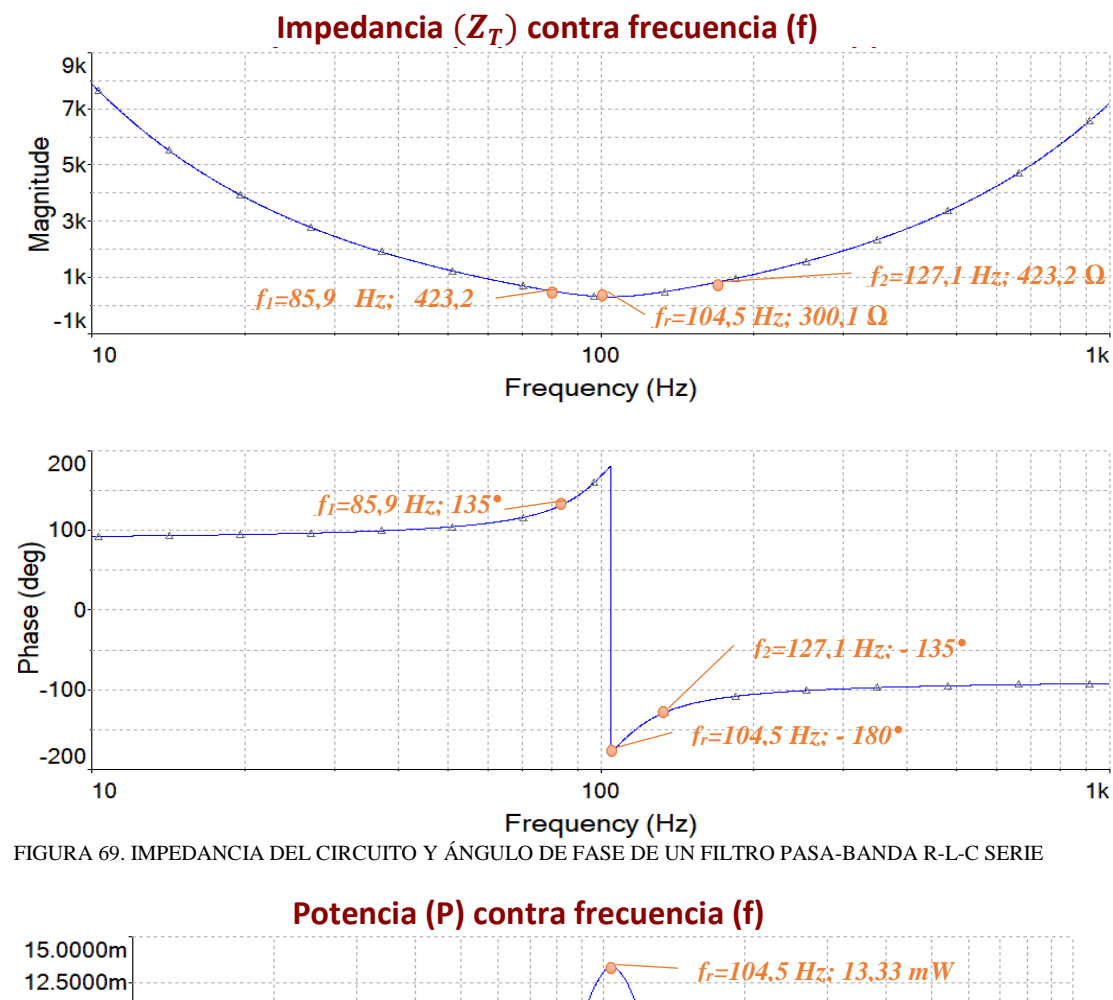

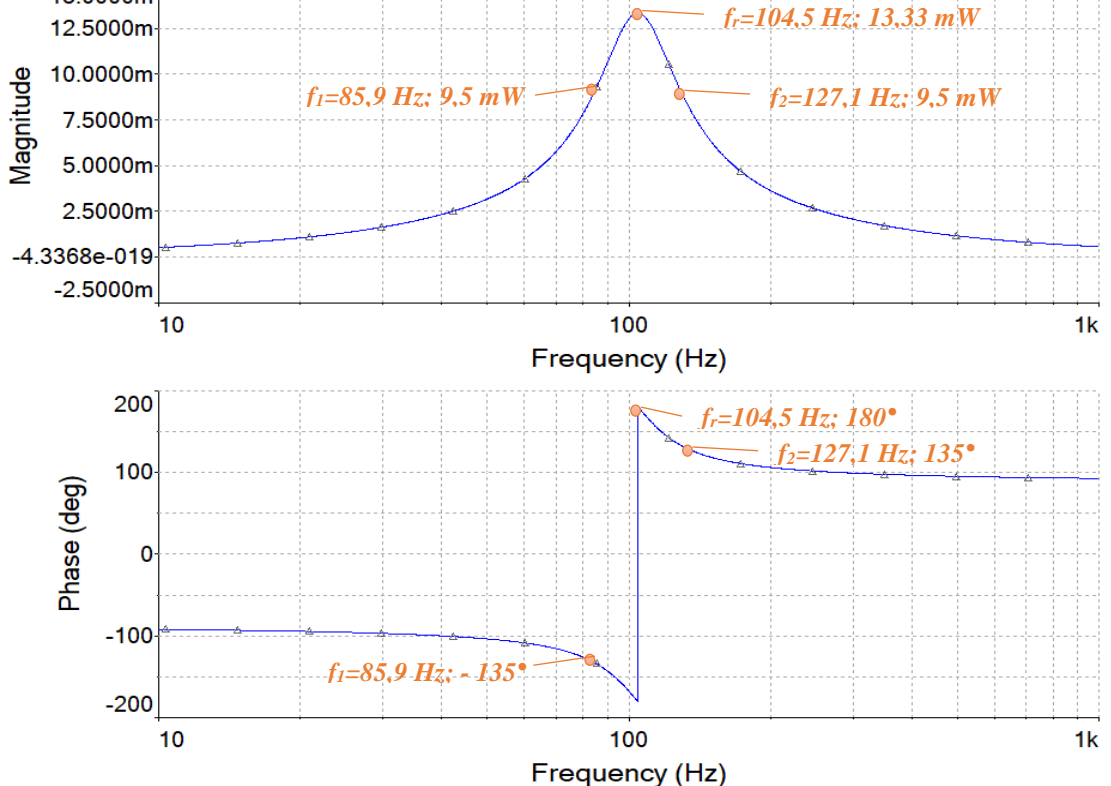

FIGURA 70. POTENCIA DEL CIRCUITO Y ÁNGULO DE FASE DE UN FILTRO PASA-BANDA R-L-C SERIE

| <b>FRECUENCIA</b><br>(Hz) | <b>IMPEDANCIA</b><br><b>TOTAL</b><br>$(\Omega)$ | ÁNGULO<br>DE FASE | <b>POTENCIA</b><br>(mW) | ÁNGULO<br>DE FASE |
|---------------------------|-------------------------------------------------|-------------------|-------------------------|-------------------|
| 10                        | 7,9k                                            | 92,2              | 0,5069                  | $-92,17$          |
| 40                        | 1,7k                                            | 100,02            | 2,32                    | $-100.02$         |
| 50                        | 1,3k                                            | 103,73            | 3,2                     | $-103,73$         |
| 86                        | 423,2                                           | 135,14            | 9,5                     | $-135,14$         |
| 105                       | 300,1                                           | $-178,6$          | 13,33                   | 178,6             |
| 130                       | 450                                             | $-131,8$          | 8,9                     | 131,8             |
| 200                       | 1,1k                                            | $-105,8$          | 3,63                    | 105,8             |
| 500                       | 3,5k                                            | $-94,9$           | 1,14                    | 94,9              |
| 800                       | 5,7k                                            | $-92,99$          | 0,697                   | 92,99             |
| 1000                      | 7,2k                                            | $-92,4$           | 0,5544                  | 92,4              |

TABLA 24. VALORES SIMULADOS DE IMPEDANCIA Y POTENCIA EN UN FILTRO PASA-BANDA R-L-C SERIE

# *EXPERIMENTACIÓN*

6. Implementa de manera experimental el circuito utilizando el módulo de pruebas.

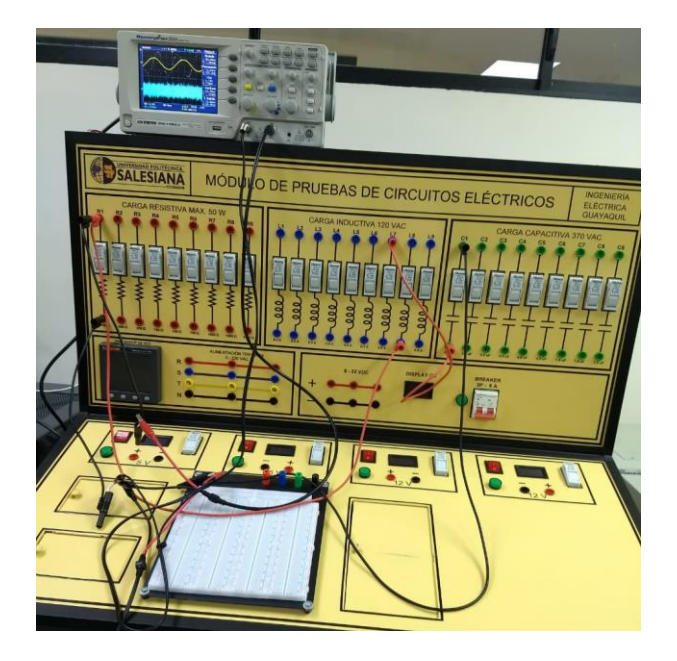

FIGURA 71. FILTRO PASA-BANDA R-L-C SERIE IMPLEMENTADO EN MÓDULO DE PRUEBAS.

7. Utilizando el generador de señales y el osciloscopio registre los voltajes de entrada, de salida y corriente; para completar las tablas 25-26 con los valores de frecuencia

| <b>FRECUENCIA</b><br>(Hz) | <b>VOLTAJE</b><br><b>DE SALIDA</b><br>(V) | <b>VOLTAJE DE</b><br><b>ENTRADA</b><br>$\left( \mathrm{V}\right)$ | <b>GANANCIA</b><br>$Gv=(Vs/Ve)$ | <b>DECIBELES</b><br>$20*log(Gv)$ |
|---------------------------|-------------------------------------------|-------------------------------------------------------------------|---------------------------------|----------------------------------|
| 10                        | 0,20                                      | 1,91                                                              | 0,10                            | $-19,60$                         |
| 40                        | 0,48                                      | 2,03                                                              | 0,24                            | $-12,53$                         |
| 50                        | 0,60                                      | 2,07                                                              | 0,29                            | $-10,76$                         |
| 86                        | 1,03                                      | 2,07                                                              | 0,50                            | $-6,06$                          |
| 105                       | 1,27                                      | 2,00                                                              | 0,64                            | $-3,94$                          |
| 130                       | 1,36                                      | 1,91                                                              | 0,71                            | $-2,95$                          |
| 200                       | 1,03                                      | 1,96                                                              | 0,53                            | $-5,59$                          |
| 500                       | 0,52                                      | 2,03                                                              | 0,26                            | $-11,83$                         |
| 800                       | 0,40                                      | 2,03                                                              | 0,20                            | $-14,11$                         |
| 1000                      | 0,82                                      | 2,03                                                              | 0,40                            | $-7,87$                          |

TABLA 25. VALORES EXPERIMENTALES EN UN FILTRO PASA-BANDA R-L-C SERIE

TABLA 26. VALORES EXPERIMENTALES DE V, I, P, Z EN UN FILTRO PASA-BANDA R-L-C

| <b>FRECUENCIA</b> | <b>VOLTAJE</b> | <b>CORRIENTE</b> | <b>POTENCIA</b> | <b>IMPEDANCIA</b> |
|-------------------|----------------|------------------|-----------------|-------------------|
| (Hz)              | $(\mathbf{V})$ | (mA)             | (mW)            | $(\Omega)$        |
| 10                | 1,91           | 0,38             | 0,73            | 5026,31579        |
| 40                | 2,03           | 1,57             | 3,19            | 1292,99363        |
| 50                | 2,07           | 2,04             | 4,22            | 1014,70588        |
| 86                | 2,07           | 4,14             | 8,57            | 500,00000         |
| 105               | 2,00           | 5,23             | 10,46           | 382,40918         |
| 130               | 1,91           | 5,68             | 10,85           | 336,26761         |
| 200               | 1,96           | 4,23             | 8,29            | 463,35697         |
| 500               | 2,03           | 1,76             | 3,57            | 1153,40909        |
| 800               | 2,03           | 1,19             | 2,42            | 1705,88235        |
| 1000              | 2,03           | 1,00             | 2,03            | 2030,00000        |

8. Grafique el voltaje de salida, la corriente y la impedancia del circuito con los valores obtenidos experimentalmente. Por último, se completa la tabla con los porcentajes de error entre los valores obtenidos experimentalmente y en la simulación.

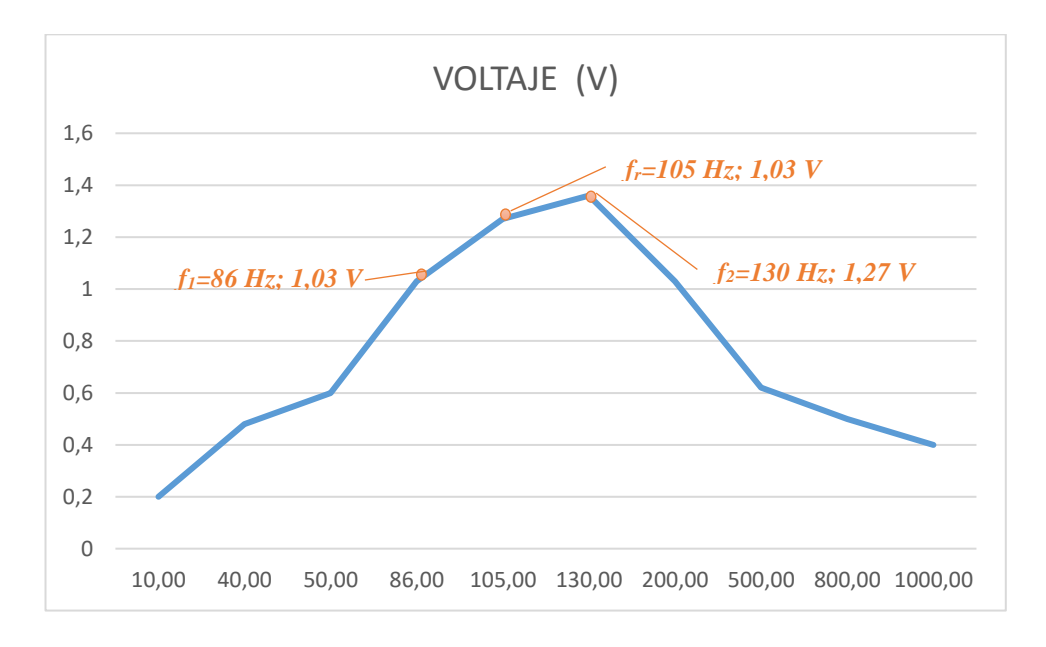

FIGURA 72. GRÁFICA DE VOLTAJE CONTRA FRECUENCIA EXPERIMENTAL EN FILTRO PASA-BANDA R-L-C.

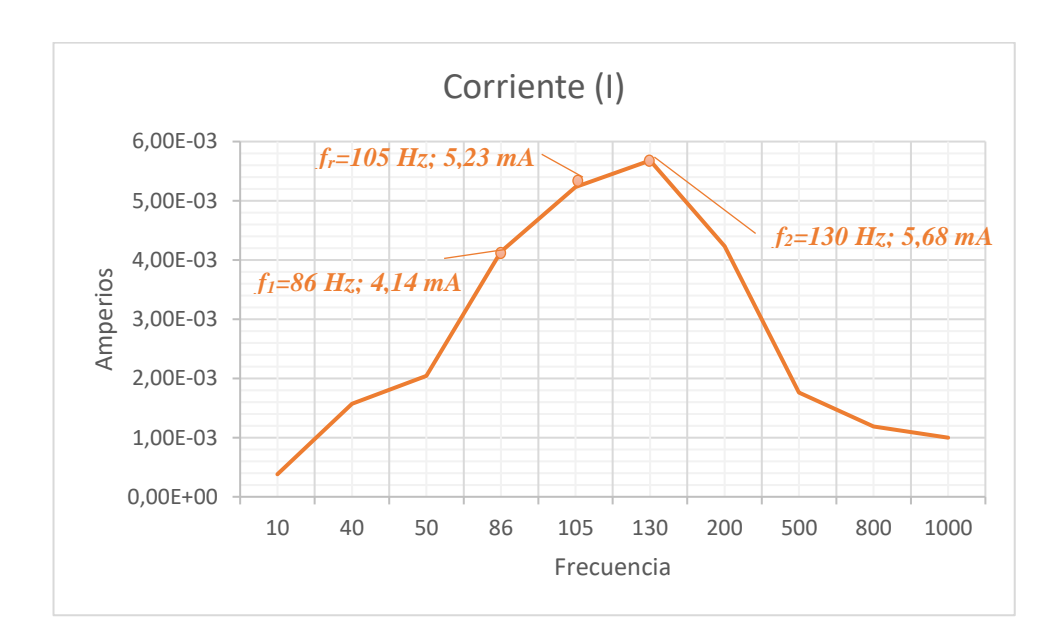

FIGURA 73. GRÁFICA DE CORRIENTE CONTRA FRECUENCIA EXPERIMENTAL EN FILTRO PASA-BANDA R-L-C.

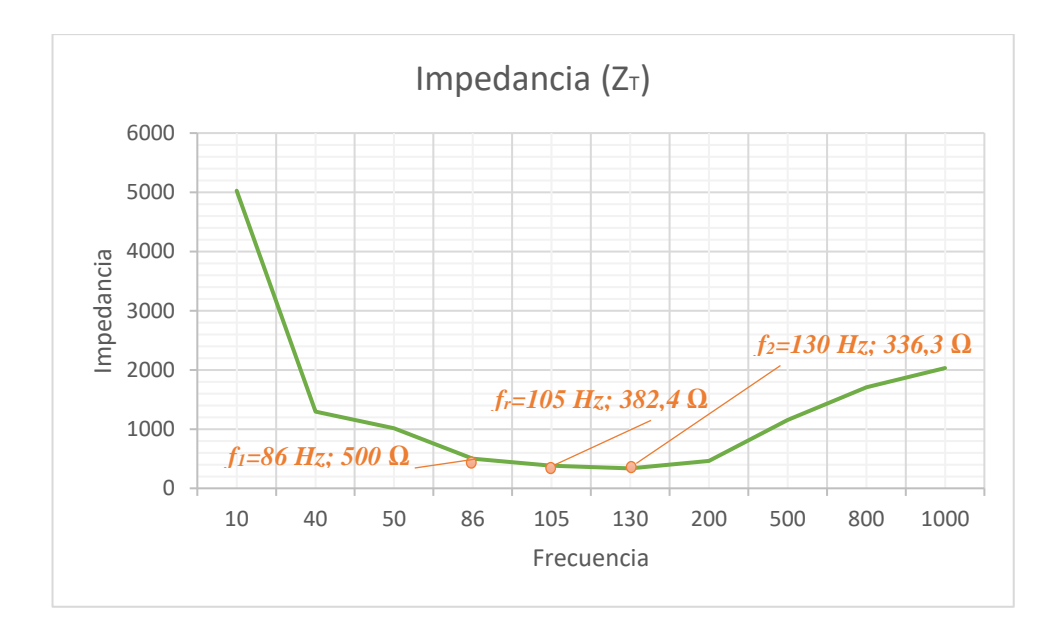

FIGURA 74. GRÁFICA DE IMPEDANCIA CONTRA FRECUENCIA EXPERIMENTAL EN FILTRO PASA-BANDA R-L-C.

|            | <b>EXPERIMENTAL</b> |                         | <b>TEÓRICO</b> |               | <b>ERROR</b> |                         |
|------------|---------------------|-------------------------|----------------|---------------|--------------|-------------------------|
| Frecuencia | Voltaje (Vo)        | <b>Corriente</b><br>(I) | Voltaje (Vo)   | Corriente (I) | Voltaje (Vo) | <b>Corriente</b><br>(I) |
| 10         | 0.2                 | 3.80E-04                | 2.10E-01       | 4.00E-04      | 5.00%        | 5.26%                   |
| 40         | 0.48                | 1.57E-03                | 4.00E-01       | 1.67E-03      | 16.67%       | 6.16%                   |
| 50         | 0.6                 | 2.04E-03                | 7.00E-01       | 2.17E-03      | 16.67%       | 6.21%                   |
| 86         | 1.03                | $4.14E-03$              | 1.1            | 4.27E-03      | 6.80%        | 3.06%                   |
| 105        | 1.27                | 5.23E-03                | 1.3            | 5.33E-03      | 2.36%        | 1.98%                   |
| 130        | 1.36                | 5.68E-03                | 1.33           | 5.67E-03      | 2.21%        | 0.23%                   |
| 200        | 1.03                | 4.23E-03                | $1.00E + 00$   | 4.00E-03      | 2.91%        | 5.44%                   |
| 500        | 0.52                | 1.76E-03                | $6.00E-01$     | 1.67E-03      | 15.38%       | 5.30%                   |
| 800        | 0.4                 | 1.19E-03                | $6.00E-01$     | 1.27E-03      | 50.00%       | 6.44%                   |
| 1000       | 0.82                | 1.00E-03                | $1.00E + 00$   | 1.00E-03      | 21.95%       | $0.00\%$                |

TABLA 27. PORCENTAJES DE ERROR EN UN FILTRO PASA-BANDA SERIE

## **4.5.5. Resultado de la prueba.**

- Las frecuencias de corte nos indican el rango en el cual, ciertas señales pasan a la salida y las que están fuera se atenúan o tienden a cero.
- La frecuencia resonante es el punto máximo de una señal
- A medida que se varía la frecuencia se puede observar que el voltaje aumenta o disminuye en el circuito.

# **4.6.PRUEBA #6: "FILTRO PASA-BANDA EN PARALELO"**

## **4.6.1.Objetivos.**

### **Objetivo General:**

• Analizar el comportamiento de los filtros Pasa-banda en paralelo.

### **Objetivos específicos:**

- Determinar las frecuencias de corte del circuito.
- Medir el voltaje en la salida del circuito para valores de frecuencia mayores y menores a la frecuencia de corte.
- Representar los resultados mediante gráficos.
- Realizar tablas con los valores medidos y porcentajes de error.

## **4.6.2. Materiales utilizados.**

- Módulo para pruebas de circuitos eléctricos.
- Oscilógrafo.
- Equipo generador de señales.
- Resistor-Capacitor-Inductor.
- Conectores.

## **4.6.3. Duración.**

El tiempo de desarrollo para la prueba es de 2 horas.

### **4.6.4. Desarrollo.**

### *CÁLCULOS TEÓRICOS*

1. Plantear un circuito R-L-C con valores de R=300 ( $\Omega$ ), L=1,16 H y C=2 $\mu$ F, el cual utiliza una fuente generadora de señales, la cual va generar una onda sinusoidal que tenga 2 Vp (4 Vp-p). El voltaje de salida (Vs) se medirá en el capacitor.

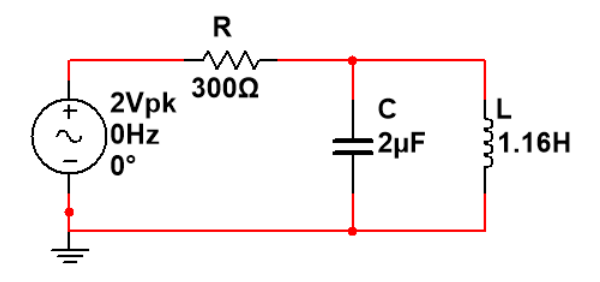

FIGURA 75. CIRCUITO DE UN FILTRO PASA-BANDA R-L-C PARALELO

2. Calcular la frecuencia resonante, cortes, el ancho de banda y el factor de calidad del circuito paralelo R-L-C.

$$
f_r = \frac{1}{2\pi\sqrt{LC}} = \frac{1}{2\pi\sqrt{(2x10^{-6})(1.16)}} = 104,5 \, [Hz]
$$
\n
$$
f_1 = -\frac{R}{4\pi L} + \frac{1}{4\pi} \sqrt{\left(\frac{R}{L}\right)^2 + \frac{4}{LC}} = 85,9 \, [Hz]
$$
\n
$$
f_2 = \frac{R}{4\pi L} + \frac{1}{4\pi} \sqrt{\left(\frac{R}{L}\right)^2 + \frac{4}{LC}} = 127,1 \, [Hz]
$$
\n
$$
BW = 127,1 - 85,9 = 41,2 \, [Hz]
$$
\n
$$
Q = \frac{\omega_o L}{R} = \frac{(656,5)(1.16)}{300} = 2,53
$$

- *Las frecuencias de corte, nos indica que las señales cuyas frecuencias estén fuera de rango (ancho de banda), serán atenuadas y la salida de voltaje varía a medida que se incrementa la frecuencia.*
- *La frecuencia resonante es el punto donde la señal está en su máxima amplitud.*
- *El factor de calidad significa que a mayor Q, más estrecho es el ancho de banda en el cual el circuito resuena.*
- 3. Calcular el voltaje, corriente e impedancia para la frecuencia resonante, utilizando las respectivas ecuaciones en corriente alterna.

$$
X_L = 2\pi * f * L = j \, 761,57 \, [\Omega] \quad ; \quad X_C = \frac{1}{2\pi * f * C} = -j \, 761,57 \, [\Omega]
$$
\n
$$
Z_T = Z_R + Z_{L||C} = 300 \, [\Omega]
$$
\n
$$
|Z_T| = \sqrt{R^2 + X^2} = 78.259 \qquad ; \qquad \theta = \tan^{-1} \left(\frac{X}{R}\right) = 0^\circ
$$
\n
$$
I = \frac{V_i}{Z_T} = 0,0000256 \, \text{L0}^\circ \, [\text{A}]
$$
\n
$$
V_o = I * Z_{L||C} = 1,99 \, \text{L0}^\circ \, [\text{V}]
$$

#### *SIMULACIÓN EN MULTISIM™*

4. Graficar utilizando la función AC ANALYSIS en Multisim™ el voltaje (Vs) y la corriente (Is) de salida con respecto a la frecuencia, mostrar el desfase en los ángulos. Complete la tabla 28 con los valores de frecuencia que se muestran.

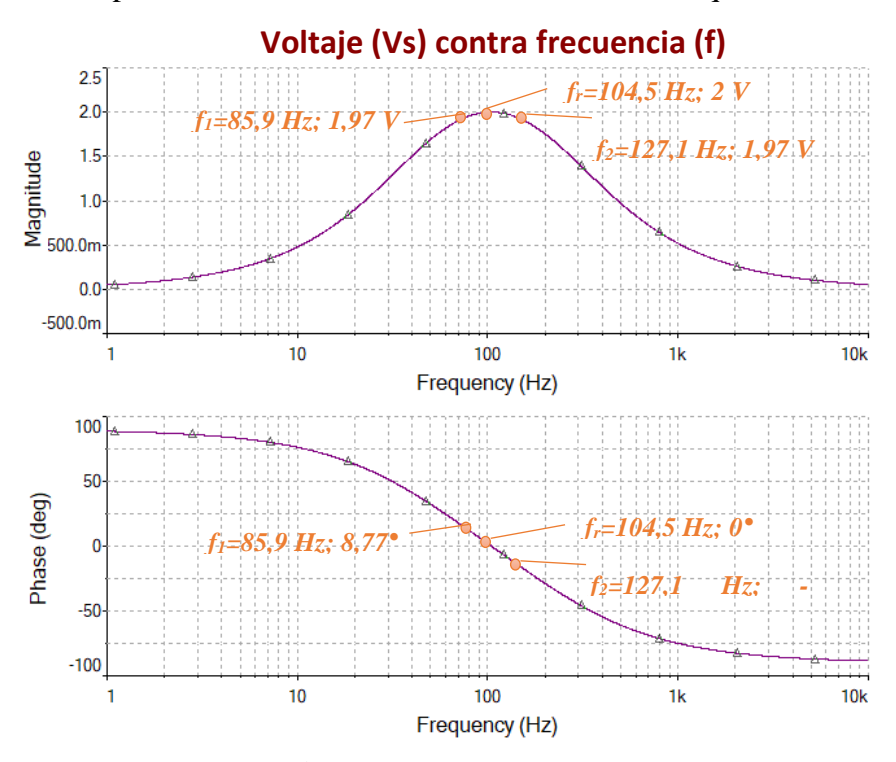

FIGURA 76. VOLTAJE DE SALIDA Y ÁNGULO DE FASE DE UN FILTRO PASA-BANDA R-L-C PARALELO

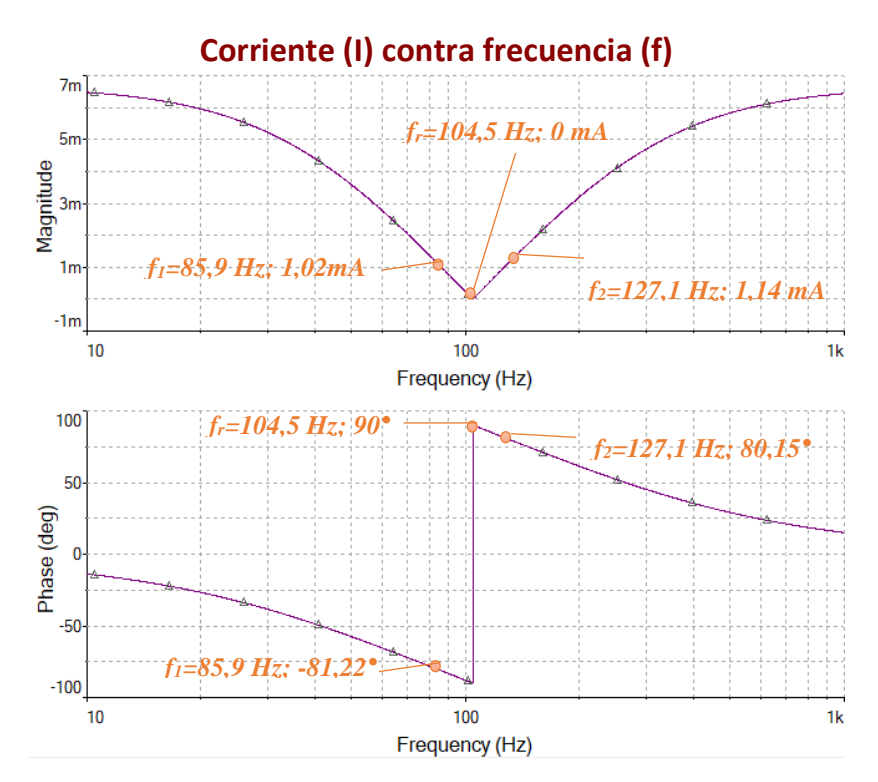

FIGURA 77. CORRIENTE DE SALIDA Y ÁNGULO DE FASE DE UN FILTRO PASA-BANDA R-L-C PARALELO

| <b>FRECUENCIA</b><br>(Hz) | <b>VOLTAJE</b><br>DE<br><b>SALIDA</b><br>$\mathbf{V}$ | ÁNGULO<br><b>DE FASE</b><br>(°) | <b>CORRIENTE</b><br><b>DE SALIDA</b><br>(mA) | ÁNGULO<br><b>DE FASE</b><br>$(\mathrm{^{\circ}})$ |
|---------------------------|-------------------------------------------------------|---------------------------------|----------------------------------------------|---------------------------------------------------|
| 10                        | 476,3m                                                | 76,22                           | 6,5                                          | $-13,77$                                          |
| 40                        | 1,5                                                   | 41,29                           | 4,4                                          | $-48,7$                                           |
| 50                        | 1,7                                                   | 32,4                            | 3,6                                          | $-57,6$                                           |
| 86                        | 1,97                                                  | 8,77                            | 1,02                                         | $-81,22$                                          |
| 105                       | 2                                                     | $-0,219$                        | 0,025                                        | 89,8                                              |
| 130                       | 1,97                                                  | $-9,84$                         | 1,14                                         | 80,15                                             |
| 200                       | 1,75                                                  | $-28,7$                         | 3,2                                          | 61,26                                             |
| 500                       | 0,970                                                 | $-61$                           | 5,8                                          | 29,01                                             |
| 1000                      | 0,518                                                 | $-75$                           | 6,44                                         | 15,01                                             |

TABLA 28. VALORES SIMULADOS DE VOLTAJE Y CORRIENTE EN UN FILTRO PASA-BANDA R-L-C PARALELO

5. Grafique las curvas de la impedancia total del circuito y la potencia disipada del mismo, con diferentes valores de frecuencia. Complete la tabla 29 con los valores que se obtengan de la simulación.

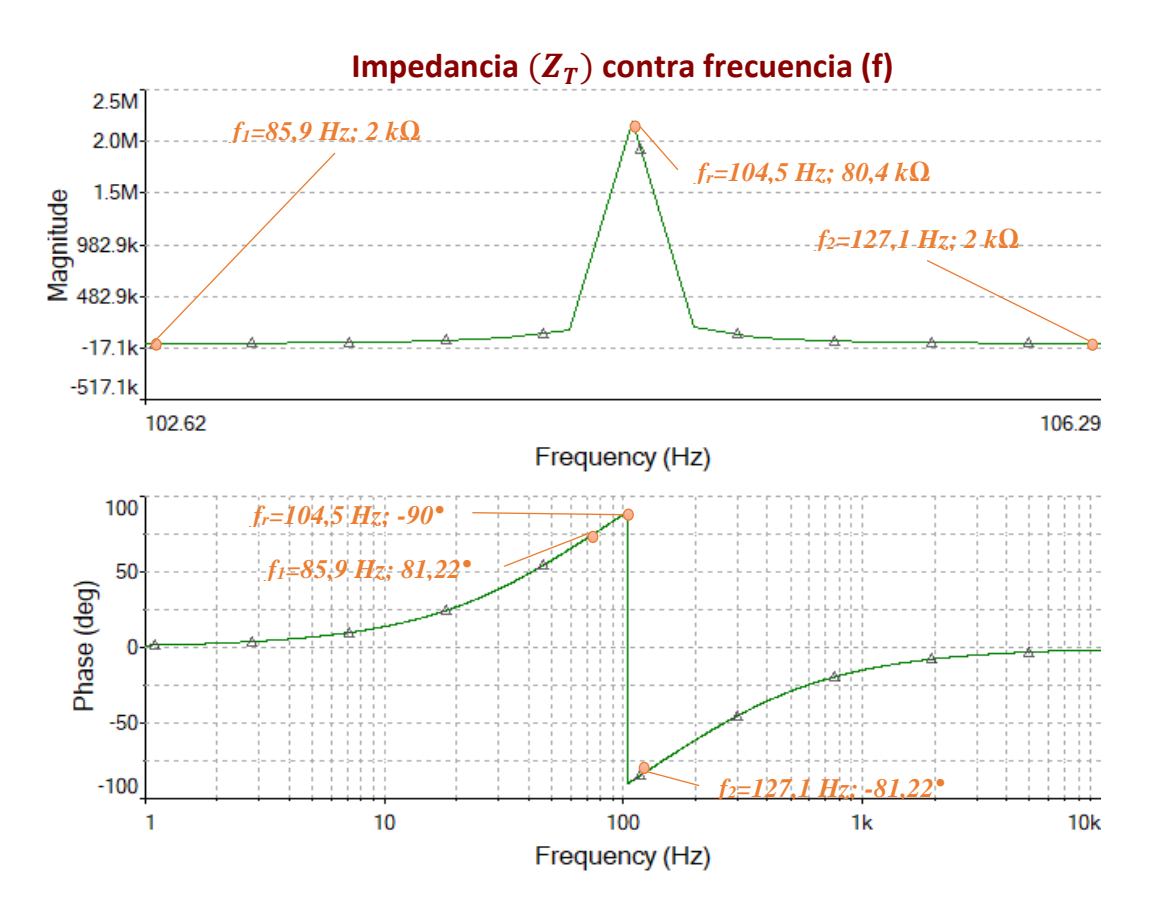

FIGURA 78. IMPEDANCIA DEL CIRCUITO Y ÁNGULO DE FASE DE UN FILTRO PASA-BANDA R-L-C PARALELO

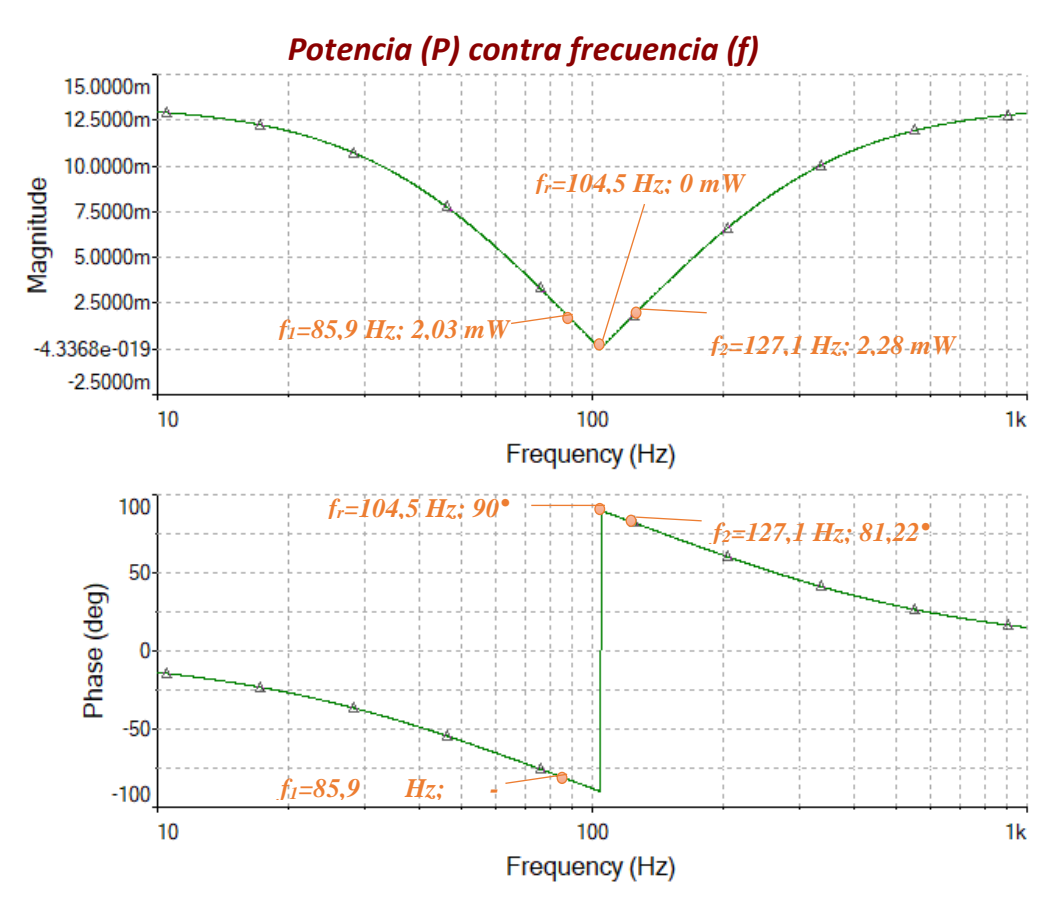

FIGURA 79. POTENCIA DEL CIRCUITO Y ÁNGULO DE FASE DE UN FILTRO PASA-BANDA R-L-C PARALELO

| <b>FRECUENCIA</b><br>(Hz) | <b>IMPEDANCIA</b><br><b>TOTAL</b><br>$(\Omega)$ | ÁNGULO<br><b>DE FASE</b> | <b>POTENCIA</b><br>(mW) | <b>ÁNGULO</b><br><b>DE FASE</b><br>(٥) |
|---------------------------|-------------------------------------------------|--------------------------|-------------------------|----------------------------------------|
| 10                        | 308,9                                           | 13,8                     | 12,9                    | $-13,8$                                |
| 40                        | 454,6                                           | 48,7                     | 8,8                     | $-48,7$                                |
| 50                        | 559,8                                           | 57,6                     | 7,14                    | $-57,6$                                |
| 86                        | 2k                                              | 81,22                    | 2,03                    | $-81,22$                               |
| 105                       | 80,4k                                           | $-89,8$                  | 0,051                   | 89,8                                   |
| 130                       | 1,8k                                            | $-80,15$                 | 2,28                    | 80,15                                  |
| 200                       | 624,1                                           | $-61,26$                 | 6,4                     | 61,26                                  |
| 500                       | 343,1                                           | $-29,01$                 | 11,7                    | 29,01                                  |
| 1000                      | 310,6                                           | $-15,01$                 | 12,9                    | 15,01                                  |

TABLA 29. VALORES SIMULADOS DE IMPEDANCIA Y POTENCIA EN UN FILTRO PASA-BANDA R-L-C PARALELO

# *EXPERIMENTACIÓN*

6. Implementa de manera experimental el circuito utilizando el módulo de pruebas.

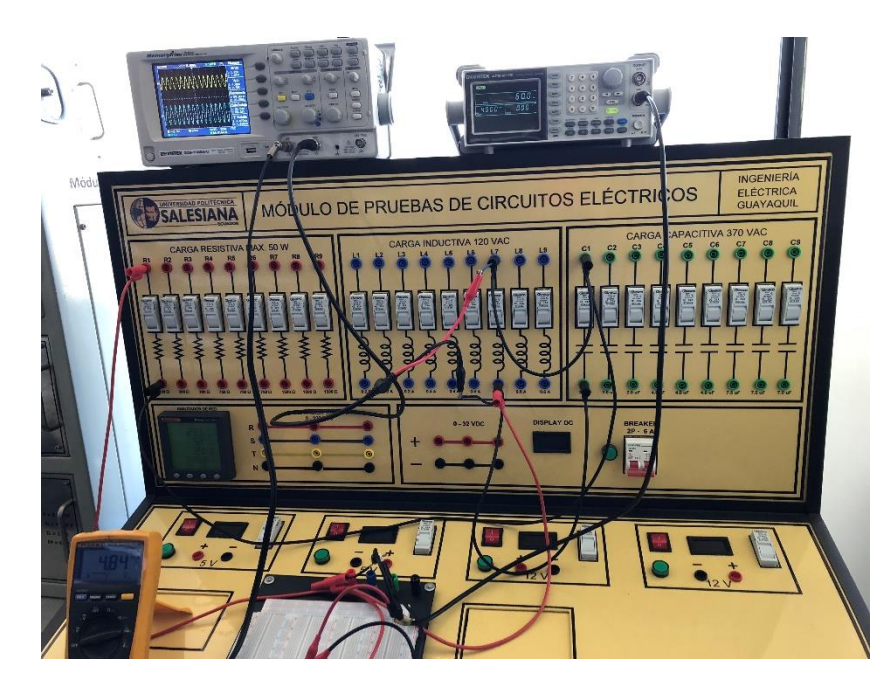

FIGURA 80. FILTRO PASA-BANDA R-L-C PARALELO IMPLEMENTADO EN MÓDULO DE PRUEBAS.

7. Utilizando el generador de señales y el osciloscopio registre los voltajes de entrada, de salida y corriente; para completar las tablas 30-31 con los valores de frecuencia

| <b>FRECUENCIA</b><br>(Hz) | <b>VOLTAJE</b><br><b>DE SALIDA</b> | <b>VOLTAJE DE</b><br><b>ENTRADA</b><br>V) | <b>GANANCIA</b><br>$Gv=(Vs/Ve)$ | <b>DECIBELES</b><br>$20*log(Gv)$ |
|---------------------------|------------------------------------|-------------------------------------------|---------------------------------|----------------------------------|
| 10                        | 0,36                               | 1,79                                      | 0,20                            | $-13,93$                         |
| 40                        | 1,00                               | 1,79                                      | 0,56                            | $-5,06$                          |
| 50                        | 1,12                               | 1,90                                      | 0,59                            | $-4,59$                          |
| 86                        | 1,55                               | 2,00                                      | 0,78                            | $-2,21$                          |
| 105                       | 1,70                               | 2,00                                      | 0,85                            | $-1,41$                          |
| 130                       | 1,80                               | 2,00                                      | 0,90                            | $-0,92$                          |
| 200                       | 1,70                               | 2,00                                      | 0,85                            | $-1,41$                          |
| 500                       | 0,92                               | 1,80                                      | 0,51                            | $-5,83$                          |
| 1000                      | 0,48                               | 1,80                                      | 0,27                            | $-11,48$                         |

TABLA 30. VALORES EXPERIMENTALES EN UN FILTRO PASA-BANDA R-L-C PARALELO

TABLA 31. VALORES EXPERIMENTALES DE V, I, P, Z EN UN FILTRO PASA-BANDA R-L-C PARALELO

| <b>FRECUENCIA</b> | <b>VOLTAJE</b> | <b>CORRIENTE</b> | <b>POTENCIA</b> | <b>IMPEDANCIA</b> |
|-------------------|----------------|------------------|-----------------|-------------------|
| (Hz)              |                | (mA)             | (mW)            | $(\Omega)$        |
| 10                | 1,79           | 7,50             | 13,43           | 238,66667         |
| 40                | 1,79           | 6,00             | 10,74           | 298,33333         |
| 50                | 1,90           | 5,42             | 10,30           | 350,55351         |
| 86                | 2,00           | 3,20             | 6,40            | 625               |
| 105               | 2,00           | 2,12             | 4,24            | 943,39623         |
| 130               | 2,00           | 1,07             | 2,14            | 1869,1589         |
| 200               | 2,00           | 3,23             | 6,46            | 619,19505         |
| 500               | 1,80           | 7,20             | 12,96           | 250               |
| 1000              | 1,80           | 7,82             | 14,08           | 230,17903         |

8. Grafique el voltaje de salida, la corriente y la impedancia del circuito con los valores obtenidos experimentalmente. Por último, se completa la tabla con los porcentajes de error entre los valores obtenidos experimentalmente y en la simulación.

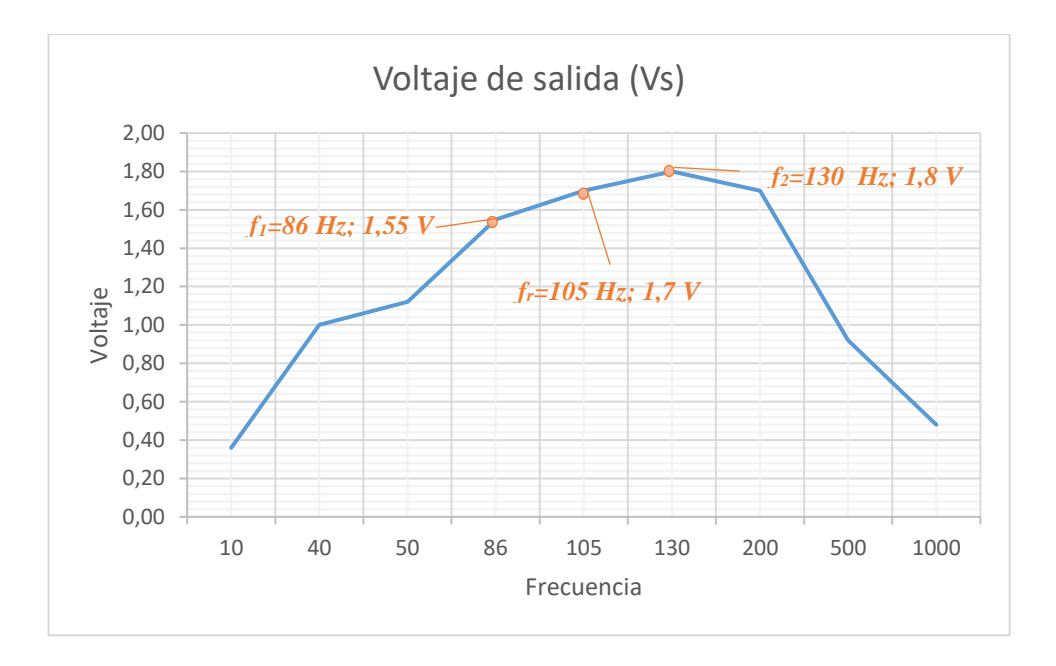

FIGURA 81. GRÁFICA DE VOLTAJE CONTRA FRECUENCIA EXPERIMENTAL EN FILTRO PASA-BANDA R-L-C PARALELO.

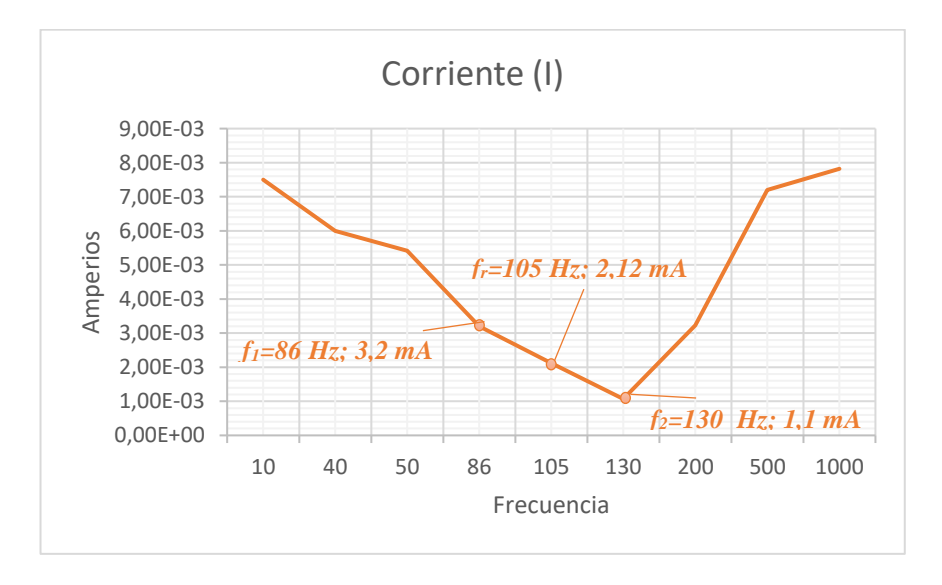

FIGURA 82. GRÁFICA DE CORRIENTE CONTRA FRECUENCIA EXPERIMENTAL EN FILTRO PASA-BANDA R-L-C PARALELO.

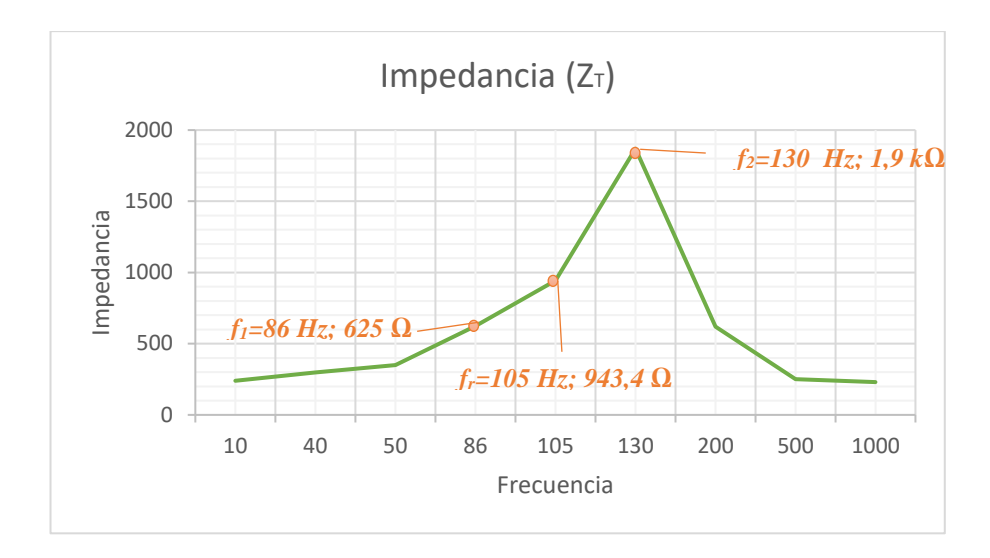

FIGURA 83. GRÁFICA DE IMPEDANCIA CONTRA FRECUENCIA EXPERIMENTAL EN FILTRO PASA-BANDA R-L-C PARALELO.

|            | <b>EXPERIMENTAL</b> |            | <b>TEÓRICO</b> |                  | <b>ERROR</b> |                  |
|------------|---------------------|------------|----------------|------------------|--------------|------------------|
| Frecuencia | Voltaje (Vo)        | Corriente  | Voltaje (Vo)   | <b>Corriente</b> | Voltaje (Vo) | <b>Corriente</b> |
| 10         | 0.36                | 7.50E-03   | $4.00E-01$     | 7.33E-03         | 11.11%       | 2.22%            |
| 40         | $\mathbf{1}$        | $6.00E-03$ | 1.16           | $6.33E-03$       | 16.00%       | 5.56%            |
| 50         | 1.12                | 5.42E-03   | 1.3            | 5.33E-03         | 16.07%       | 1.60%            |
| 86         | 1.55                | 3.20E-03   | 1.6            | 3.33E-03         | 3.23%        | 4.17%            |
| 105        | 1.7                 | 2.12E-03   | 2              | $2.33E-03$       | 17.65%       | 10.06%           |
| 130        | 1.8                 | 1.07E-03   | 1.97           | 1.00E-03         | 9.44%        | 6.54%            |
| 200        | $1.70E + 00$        | 3.23E-03   | $1.75E + 00$   | 3.33E-03         | 2.94%        | 3.20%            |
| 500        | 9.20E-01            | 7.20E-03   | 9.70E-01       | 7.33E-03         | 5.43%        | 1.85%            |
| 1000       | 4.80E-01            | 7.82E-03   | 5.18E-01       | 8.00E-03         | 7.92%        | 2.30%            |

TABLA 32. PORCENTAJES DE ERROR EN UN FILTRO PASA-BANDA PARALELO

## **4.6.5. Resultado de la prueba.**

- Las frecuencias de corte nos indican el rango en el cual, ciertas señales pasan a la salida y las que están fuera se atenúan o tienden a cero.
- La frecuencia resonante es el punto máximo de una señal
- A medida que se varía la frecuencia se puede observar que el voltaje aumenta o disminuye en el circuito.

# **4.7.PRUEBA #7: "FILTRO ELIMINA-BANDA EN SERIE"**

# **4.7.1.Objetivos.**

## **Objetivo General:**

• Analizar el comportamiento de los filtros Elimina-banda en serie.

## **Objetivos específicos:**

- Determinar las frecuencias de corte del circuito.
- Medir el voltaje en la salida del circuito para valores de frecuencia mayores y menores a la frecuencia de corte.
- Representar los resultados mediante gráficos.
- Realizar tablas con los valores medidos y porcentajes de error.

# **4.7.2. Materiales utilizados.**

- Módulo para pruebas de circuitos eléctricos.
- Oscilógrafo.
- Equipo generador de señales.
- Resistor-Capacitor-Inductor.
- Conectores.

# **4.7.3. Duración.**

El tiempo de desarrollo para la prueba es de 2 horas.
#### **4.7.4. Desarrollo.**

#### *CÁLCULOS TEÓRICOS*

1. Plantear un circuito R-L-C con valores de R=300 ( $\Omega$ ), L=1,16 H y C=2 $\mu$ F, el cual utiliza una fuente generadora de señales, la cual va generar una onda sinusoidal que tenga 2 Vp (4 Vp-p). El voltaje de salida (Vs) se medirá entre el inductor y capacitor.

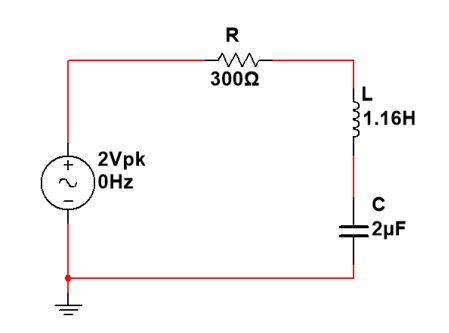

FIGURA 84. CIRCUITO DE UN FILTRO ELIMINA-BANDA R-L-C SERIE

2. Calcular la frecuencia resonante, cortes, el ancho de banda y el factor de calidad del circuito serie R-L-C.

$$
f_r = \frac{1}{2\pi\sqrt{LC}} = \frac{1}{2\pi\sqrt{(2x10^{-6})(1.16)}} = 104,49 \, [Hz]
$$
\n
$$
f_1 = -\frac{R}{4\pi L} + \frac{1}{4\pi} \sqrt{\left(\frac{R}{L}\right)^2 + \frac{4}{LC}} = 85,9 \, [Hz]
$$
\n
$$
f_2 = \frac{R}{4\pi L} + \frac{1}{4\pi} \sqrt{\left(\frac{R}{L}\right)^2 + \frac{4}{LC}} = 127,1 \, [Hz]
$$
\n
$$
BW = 127,1 - 85,9 = 41,2 \, [Hz]
$$

$$
Q = \frac{\omega_o L}{R} = \frac{(656,5)(1.16)}{300} = 2{,}53
$$

- *Las frecuencias de corte, nos indica que las señales cuyas frecuencias estén fuera de rango (ancho de banda), serán atenuadas y la salida de voltaje varía a medida que se incrementa la frecuencia.*
- *La frecuencia resonante es el punto donde la señal está en su máxima amplitud.*
- *El factor de calidad significa que a mayor Q, más estrecho es el ancho de banda en el cual el circuito resuena.*

3. Calcular el voltaje, corriente e impedancia para la frecuencia resonante, utilizando las respectivas ecuaciones en corriente alterna.

$$
X_L = 2\pi * f * L = j \, 761,57 \, [\Omega] \quad ; \quad X_C = \frac{1}{2\pi * f * C} = -j \, 761,57 \, [\Omega]
$$
\n
$$
Z_T = R + j(X_L - X_C) = (300 + j \, 7,411) \, [\Omega]
$$
\n
$$
|Z_T| = \sqrt{R^2 + X^2} = 300,09 \quad ; \quad \theta = \tan^{-1} \left(\frac{X}{R}\right) = 0^\circ
$$
\n
$$
I = \frac{V_i}{Z_T} = 0,00666 \, \text{L0}^\circ \, [\text{A}]
$$
\n
$$
V_o = I * Z_{LC} = 0,049 \, \text{L0}^\circ \, [\text{V}]
$$

#### *SIMULACIÓN EN MULTISIM™*

4. Graficar utilizando la función AC ANALYSIS en Multisim™ el voltaje (Vs) y la corriente (Is) de salida con respecto a la frecuencia, mostrar el desfase en los ángulos. Complete la tabla 33 con los valores de frecuencia que se muestran.

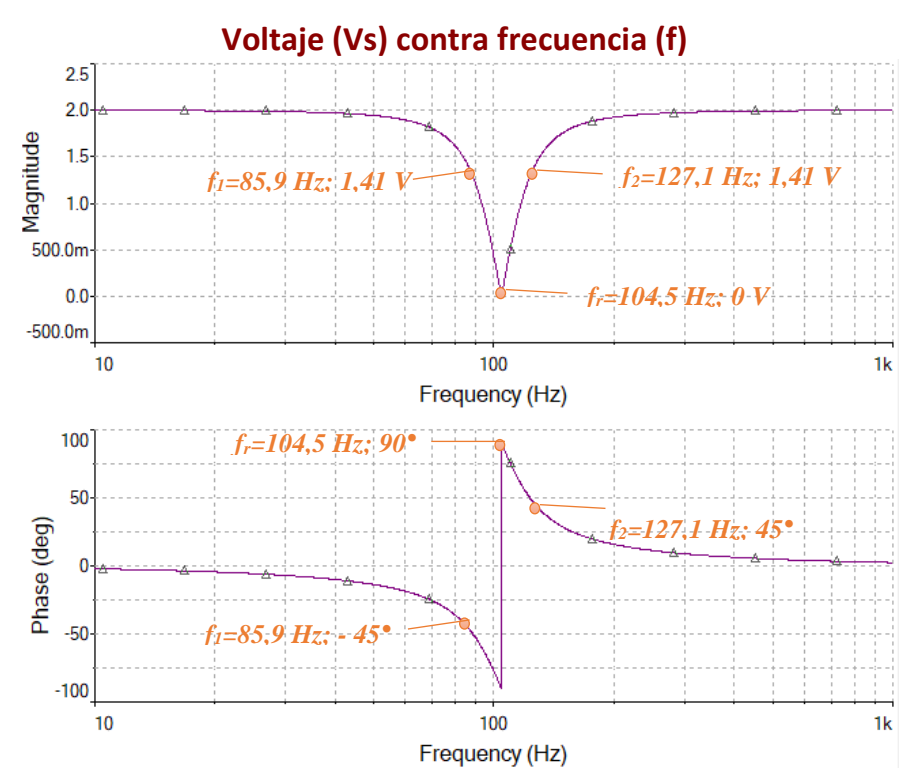

FIGURA 85. VOLTAJE DE SALIDA Y ÁNGULO DE FASE DE UN FILTRO ELIMINA -BANDA R-L-C SERIE

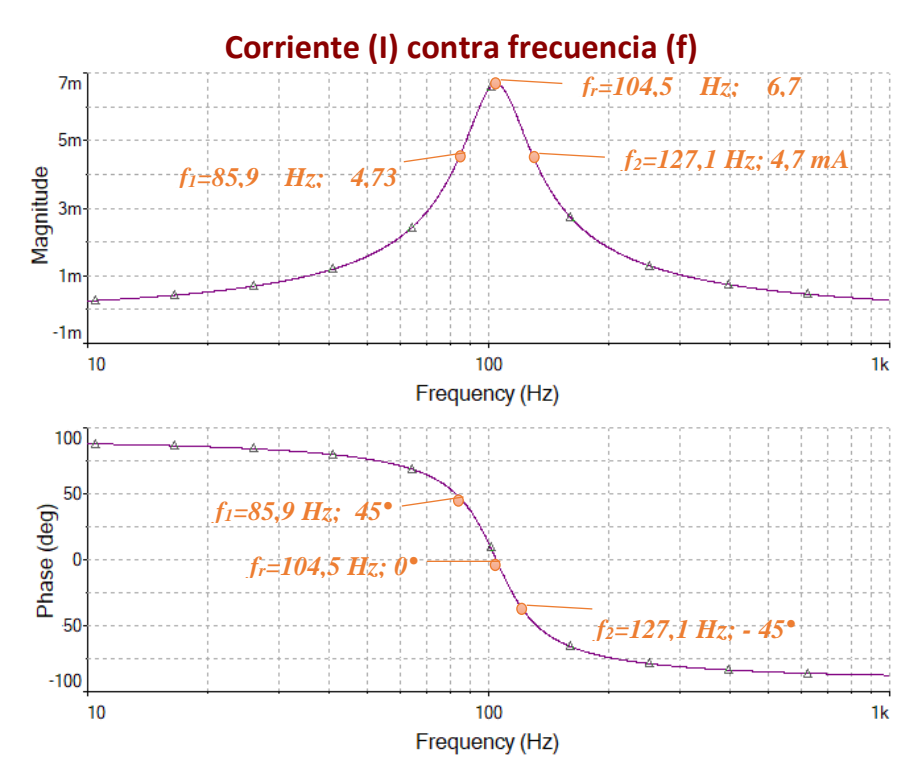

FIGURA 86. CORRIENTE DE SALIDA Y ÁNGULO DE FASE DE UN FILTRO ELIMINA-BANDA R-L-C SERIE

| <b>FRECUENCIA</b><br>(Hz) | <b>VOLTAJE</b><br>DE<br><b>SALIDA</b><br>$\mathbf{V}$ | ÁNGULO<br><b>CORRIENTE</b><br>DE FASE<br><b>DE SALIDA</b><br>(mA) |        | ÁNGULO<br>DE FASE |
|---------------------------|-------------------------------------------------------|-------------------------------------------------------------------|--------|-------------------|
| 10                        | $\overline{2}$                                        | $-2,17$                                                           | 0,2535 | 87,8              |
| 40                        | 1,96                                                  | $-10$                                                             | 1,16   | 80                |
| 50                        | 1,94                                                  | $-13,73$                                                          | 1,6    | 76,3              |
| 86                        | 1,41                                                  | $-45,1$                                                           | 4,73   | 44,9              |
| 105                       | 0,049                                                 | 88,6                                                              | 6,66   | $-1,4$            |
| 130                       | 1,49                                                  | 41,8                                                              | 4,44   | $-48,2$           |
| 200                       | 1,92                                                  | 15,8                                                              | 1,81   | $-74,2$           |
| 500                       | 1,99                                                  | 4,9                                                               | 0,5718 | $-85,1$           |
| 1000                      | 2                                                     | 2,38                                                              | 0,2772 | $-87,6$           |

TABLA 33. VALORES SIMULADOS DE VOLTAJE Y CORRIENTE EN UN FILTRO ELIMINA-BANDA R-L-C SERIE

5. Grafique las curvas de la impedancia total del circuito y la potencia disipada del mismo, con diferentes valores de frecuencia. Complete la tabla 34 con los valores que se obtengan de la simulación.

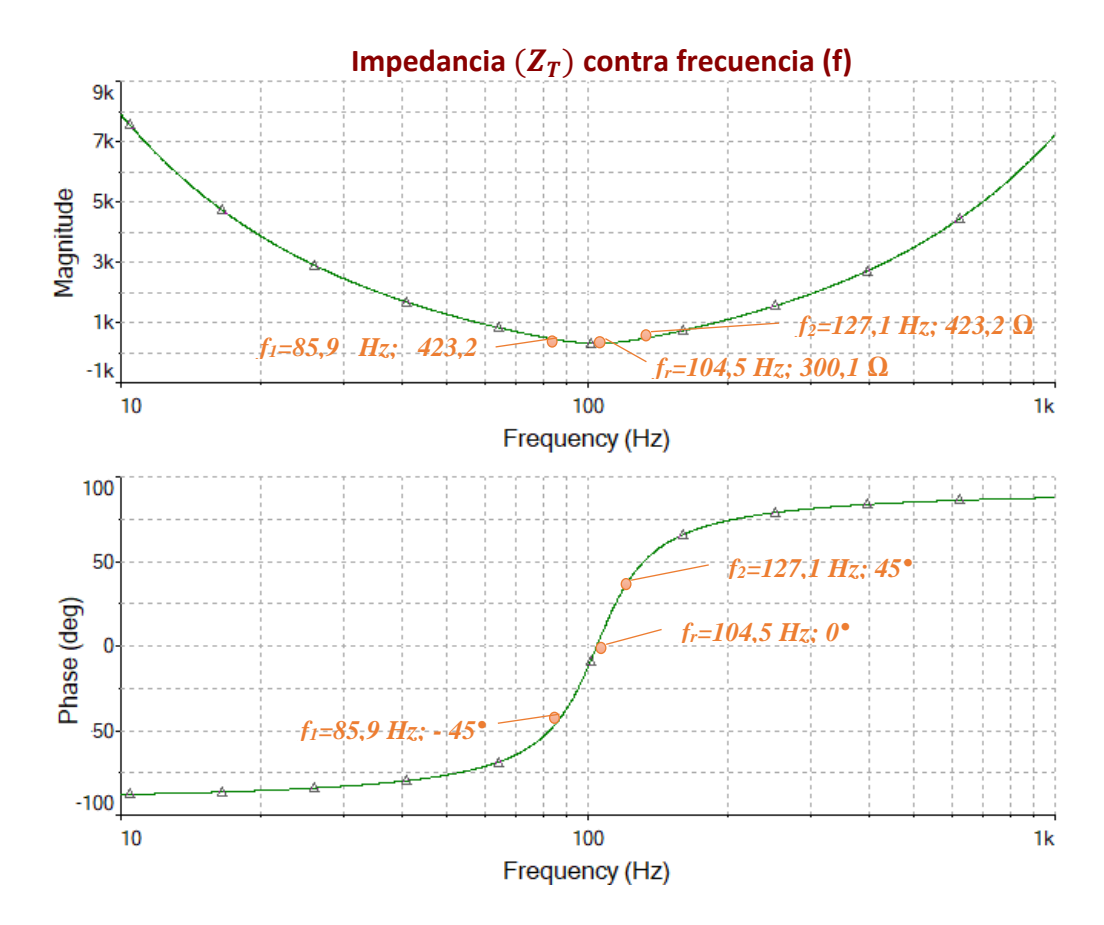

FIGURA 87. IMPEDANCIA DEL CIRCUITO Y ÁNGULO DE FASE DE UN FILTRO ELIMINA-BANDA R-L-C SERIE

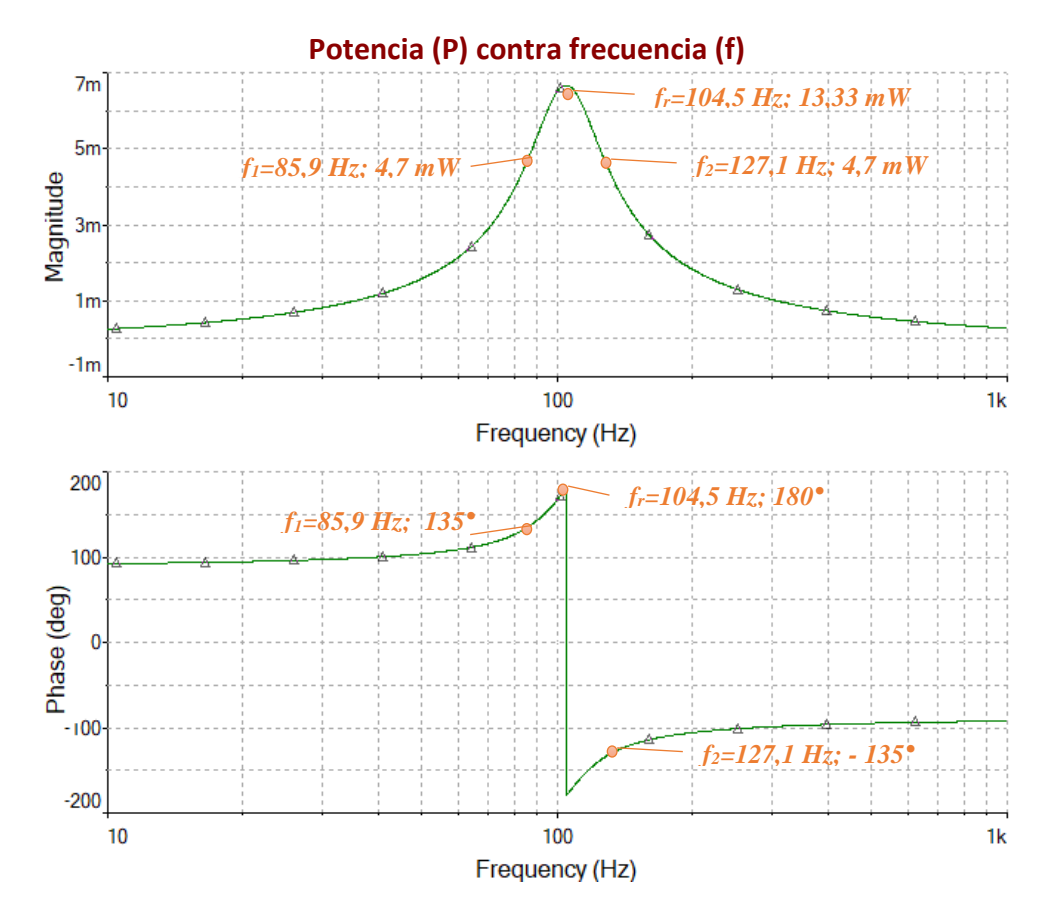

FIGURA 88. POTENCIA DEL CIRCUITO Y ÁNGULO DE FASE DE UN FILTRO ELIMINA-BANDA R-L-C SERIE

| <b>FRECUENCIA</b><br>(Hz) | <b>IMPEDANCIA</b><br><b>TOTAL</b><br>$(\Omega)$ | ÁNGULO<br>DE FASE<br>$(^\circ)$ | <b>POTENCIA</b><br>(mW) | <b>ÁNGULO</b><br><b>DE FASE</b> |
|---------------------------|-------------------------------------------------|---------------------------------|-------------------------|---------------------------------|
| 10                        | 7.9k                                            | $-87,8$                         | 0,2535                  | 92,17                           |
| 40                        | 1,7k                                            | $-80$                           | 1,16                    | 100.02                          |
| 50                        | 1,3k                                            | $-76,3$                         | 1,6                     | 103,73                          |
| 86                        | 423,2                                           | $-44,9$                         | 4,73                    | 135,14                          |
| 105                       | 300,1                                           | 1,4                             | 6,66                    | $-178,6$                        |
| 130                       | 450                                             | 48,2                            | 4,44                    | $-131,8$                        |
| 200                       | 1,1k                                            | 74,2                            | 1,81                    | $-105,8$                        |
| 500                       | 3,5k                                            | 85,1                            | 0,5718                  | $-94,9$                         |
| 1000                      | 7,2k                                            | 87,6                            | 0,2772                  | $-92,4$                         |

TABLA 34. VALORES SIMULADOS DE IMPEDANCIA Y POTENCIA EN UN FILTRO ELIMINA-BANDA R-L-C SERIE

## *EXPERIMENTACIÓN*

6. Implementa de manera experimental el circuito utilizando el módulo de pruebas.

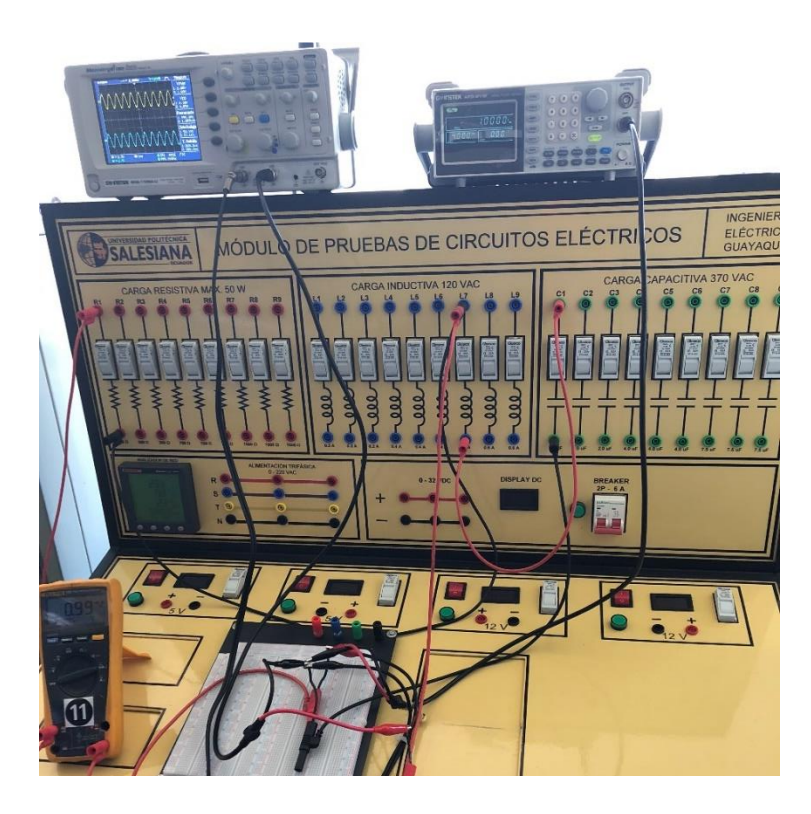

FIGURA 89. FILTRO ELIMINA-BANDA R-L-C SERIE IMPLEMENTADO EN MÓDULO DE PRUEBAS.

7. Utilizando el generador de señales y el osciloscopio registre los voltajes de entrada, de salida y corriente; para completar las tablas 35-36 con los valores de frecuencia

| <b>FRECUENCIA</b><br>(Hz) | <b>VOLTAJE</b><br><b>DE SALIDA</b><br>V) | <b>VOLTAJE DE</b><br><b>ENTRADA</b><br>V) | <b>GANANCIA</b><br>$Gv=(Vs/Ve)$ | <b>DECIBELES</b><br>$20*log(Gv)$ |
|---------------------------|------------------------------------------|-------------------------------------------|---------------------------------|----------------------------------|
| 10                        | 2,00                                     | 2,00                                      | 1,00                            | 0,00                             |
| 40                        | 2,00                                     | 2,00                                      | 1,00                            | 0,00                             |
| 50                        | 1,90                                     | 2,00                                      | 0,95                            | $-0,45$                          |
| 86                        | 1,60                                     | 1,90                                      | 0,84                            | $-1,49$                          |
| 105                       | 1,10                                     | 1,90                                      | 0,58                            | $-4,75$                          |
| 130                       | 0,50                                     | 1,80                                      | 0,28                            | $-11,13$                         |
| 200                       | 1,30                                     | 1,90                                      | 0,68                            | $-3,30$                          |
| 500                       | 1,80                                     | 2,00                                      | 0,90                            | $-0,92$                          |
| 1000                      | 2,00                                     | 2,00                                      | 1,00                            | 0,00                             |

TABLA 35. VALORES EXPERIMENTALES EN UN FILTRO ELIMINA-BANDA R-L-C SERIE

TABLA 36. VALORES EXPERIMENTALES DE V, I, P, Z EN UN FILTRO ELIMINA-BANDA R-L-C

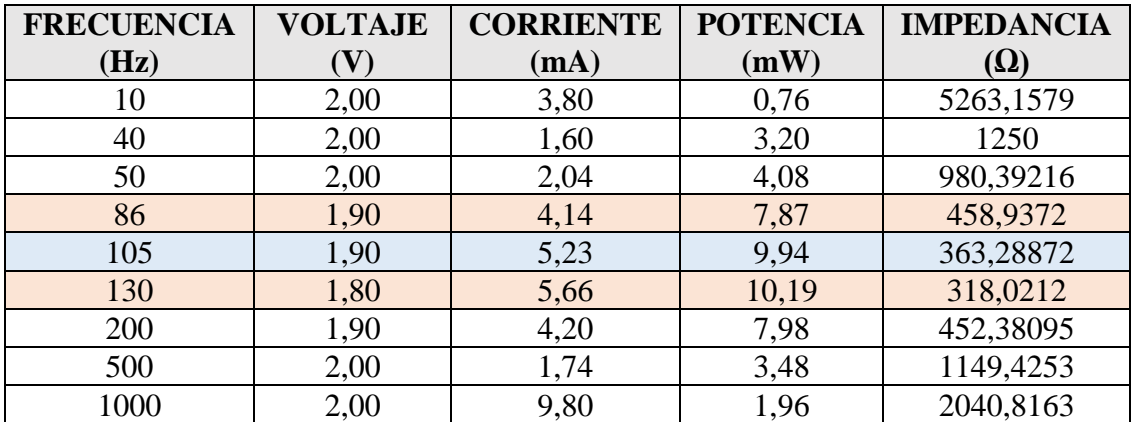

8. Grafique el voltaje de salida, la corriente y la impedancia del circuito con los valores obtenidos experimentalmente. Por último, se completa la tabla con los porcentajes de error entre los valores obtenidos experimentalmente y en la simulación.

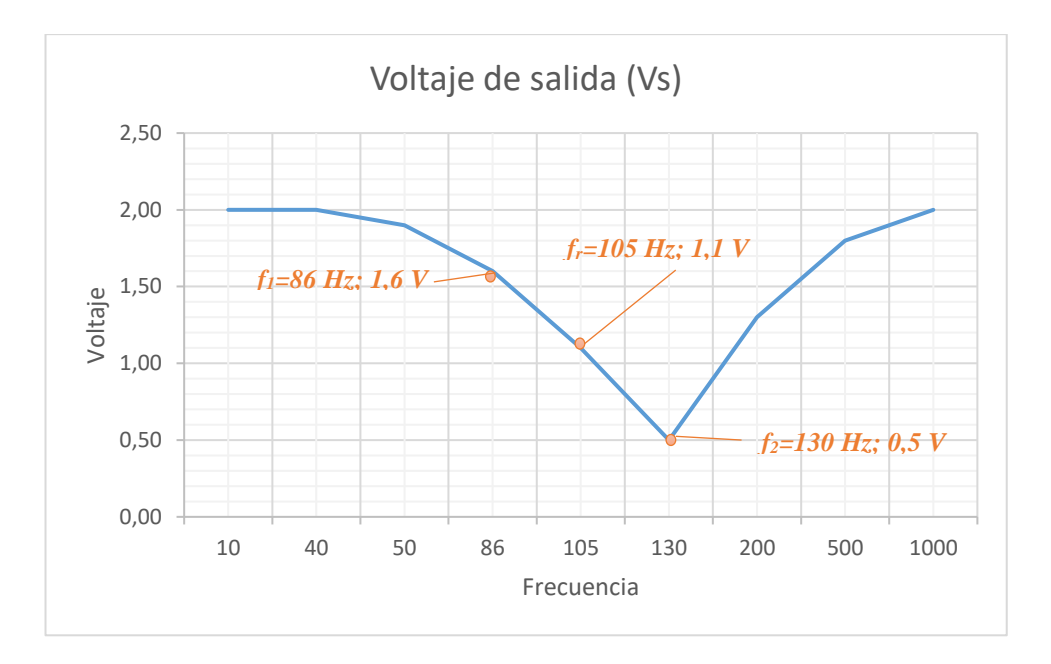

FIGURA 90. GRÁFICA DE VOLTAJE CONTRA FRECUENCIA EXPERIMENTAL EN FILTRO ELIMINA-BANDA R-L-C.

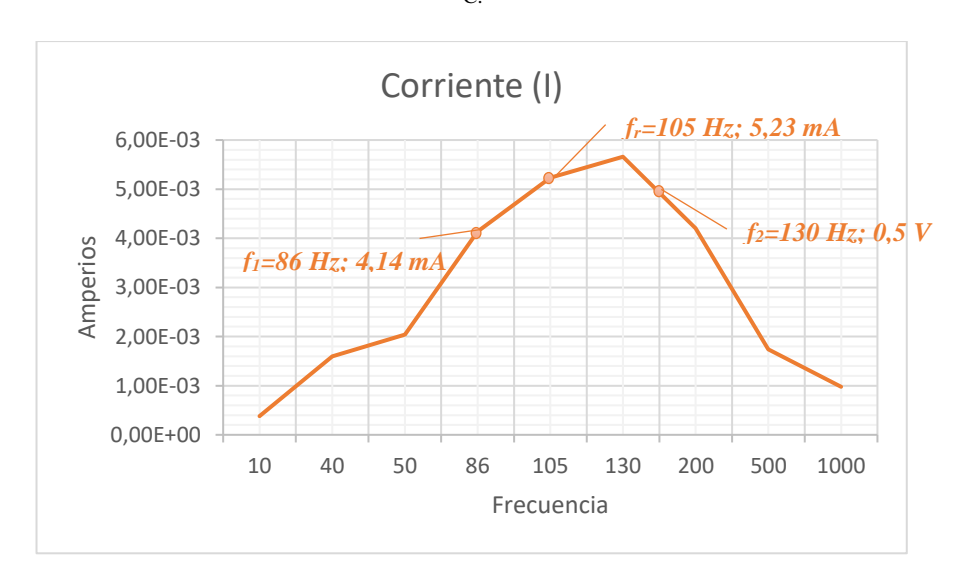

FIGURA 91. GRÁFICA DE CORRIENTE CONTRA FRECUENCIA EXPERIMENTAL EN FILTRO ELIMINA-BANDA

R-L-C.

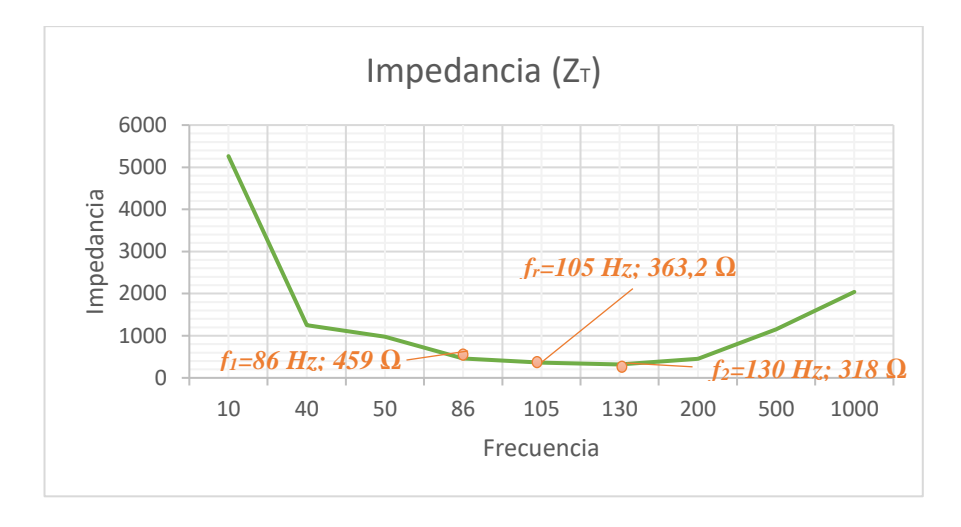

FIGURA 92. GRÁFICA DE IMPEDANCIA CONTRA FRECUENCIA EXPERIMENTAL EN FILTRO ELIMINA-BANDA R-L-C.

|            | <b>EXPERIMENTAL</b> |            | <b>TEÓRICO</b> |               | <b>ERROR</b> |                         |
|------------|---------------------|------------|----------------|---------------|--------------|-------------------------|
| Frecuencia | Voltaje (Vo)        | Corriente  | Voltaje (Vo)   | Corriente (I) | Voltaje (Vo) | <b>Corriente</b><br>(T) |
| 10         | 2                   | 3.80E-03   | $2.00E + 00$   | 3.33E-03      | $0.00\%$     | 12.28%                  |
| 40         | 2                   | 1.60E-03   | $1.96E + 00$   | 1.67E-03      | 2.00%        | 4.17%                   |
| 50         | 1.9                 | $2.04E-03$ | $1.94E + 00$   | 2.17E-03      | 2.11%        | 6.21%                   |
| 86         | 1.6                 | $4.14E-03$ | 1.41           | $4.00E-03$    | 11.88%       | 3.38%                   |
| 105        | 1.1                 | 5.23E-03   | $\mathbf{1}$   | 5.33E-03      | 9.09%        | 1.98%                   |
| 130        | 0.5                 | 5.66E-03   | 0.6            | 5.67E-03      | 16.67%       | 0.12%                   |
| 200        | 1.3                 | 4.20E-03   | $1.50E + 00$   | 4.33E-03      | 15.38%       | 3.17%                   |
| 500        | 1.8                 | 1.74E-03   | $1.99E + 00$   | 1.67E-03      | 10.56%       | 4.21%                   |
| 1000       | 2                   | 9.80E-03   | $2.00E + 00$   | 8.67E-03      | $0.00\%$     | 11.56%                  |

TABLA 37. PORCENTAJES DE ERROR EN UN FILTRO ELIMINA-BANDA SERIE

### **4.7.5. Resultado de la prueba.**

- Las frecuencias de corte nos indican el rango en el cual, ciertas señales no pasan hacia la salida y las que están fuera mantienen la magnitud de entrada.
- La frecuencia resonante es el punto mínimo de una señal
- A medida que se varía la frecuencia se puede observar que el voltaje aumenta o disminuye en el circuito.

# **4.8.PRUEBA #8: "FILTRO ELIMINA-BANDA EN PARALELO"**

# **4.8.1.Objetivos.**

### **Objetivo General:**

• Analizar el comportamiento de los filtros Elimina-banda en paralelo.

#### **Objetivos específicos:**

- Determinar las frecuencias de corte del circuito.
- Medir el voltaje en la salida del circuito para valores de frecuencia mayores y menores a la frecuencia de corte.
- Representar los resultados mediante gráficos.
- Realizar tablas con los valores medidos y porcentajes de error.

## **4.8.2. Materiales utilizados.**

- Módulo para pruebas de circuitos eléctricos.
- Oscilógrafo.
- Equipo generador de señales.
- Resistor-Capacitor-Inductor.
- Conectores.

# **4.8.3. Duración.**

El tiempo de desarrollo para la prueba es de 2 horas.

#### **4.8.4. Desarrollo.**

#### *CÁLCULOS TEÓRICOS*

1. Plantear un circuito R-L-C con valores de R=300 ( $\Omega$ ), L=1,16 H y C=2 $\mu$ F, el cual utiliza una fuente generadora de señales, la cual va generar una onda sinusoidal que tenga 2 Vp (4 Vp-p). El voltaje de salida (Vs) se medirá en el resistor.

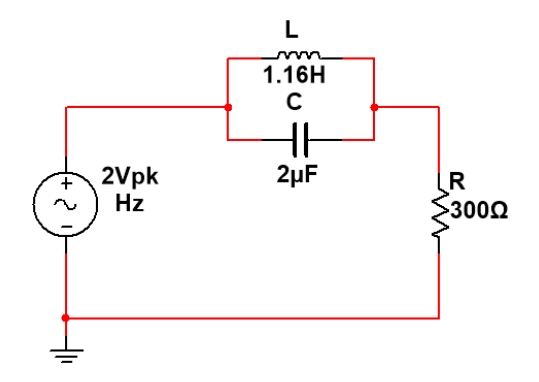

FIGURA 93. CIRCUITO DE UN FILTRO ELIMINA-BANDA R-L-C PARALELO

2. Calcular la frecuencia resonante, cortes, el ancho de banda y el factor de calidad del circuito paralelo R-L-C.

$$
f_r = \frac{1}{2\pi\sqrt{LC}} = \frac{1}{2\pi\sqrt{(2x10^{-6})(1.16)}} = 104,5 \, [Hz]
$$
\n
$$
f_1 = -\frac{R}{4\pi L} + \frac{1}{4\pi} \sqrt{\left(\frac{R}{L}\right)^2 + \frac{4}{LC}} = 85,9 \, [Hz]
$$
\n
$$
f_2 = \frac{R}{4\pi L} + \frac{1}{4\pi} \sqrt{\left(\frac{R}{L}\right)^2 + \frac{4}{LC}} = 127,1 \, [Hz]
$$

$$
BW = 127,1 - 85,9 = 41,2
$$
[Hz]  

$$
Q = \frac{\omega_0 L}{R} = \frac{(656,5)(1.16)}{300} = 2,53
$$

- *Las frecuencias de corte, nos indica que las señales cuyas frecuencias estén fuera de rango (ancho de banda), serán atenuadas y la salida de voltaje varía a medida que se incrementa la frecuencia.*
- *La frecuencia resonante es el punto donde la señal está en su máxima amplitud.*
- *El factor de calidad significa que a mayor Q, más estrecho es el ancho de banda en el cual el circuito resuena.*

3. Calcular el voltaje, corriente e impedancia para la frecuencia resonante, utilizando las respectivas ecuaciones en corriente alterna.

$$
X_L = 2\pi * f * L = j \, 765,29 \, [\Omega] \quad ; \quad X_C = \frac{1}{2\pi * f * C} = -j \, 757,88 \, [\Omega]
$$
\n
$$
Z_T = Z_R + Z_{L||C} = (300 + j \, 78.259,99) \, [\Omega]
$$
\n
$$
|Z_T| = \sqrt{R^2 + X^2} = 78.259 \qquad ; \qquad \theta = \tan^{-1} \left(\frac{X}{R}\right) = 89,78^\circ
$$
\n
$$
I = \frac{V_i}{Z_T} = 0,0000256 \, \text{L} - 89,78^\circ \, [\text{A}]
$$
\n
$$
V_o = I * Z_R = 0,0076 \, \text{L} - 89,78^\circ \, [\text{V}]
$$

### *SIMULACIÓN EN MULTISIM™*

4. Graficar utilizando la función AC ANALYSIS en Multisim™ el voltaje (Vs) y la corriente (Is) de salida con respecto a la frecuencia, mostrar el desfase en los ángulos. Complete la tabla 38 con los valores de frecuencia que se muestran.

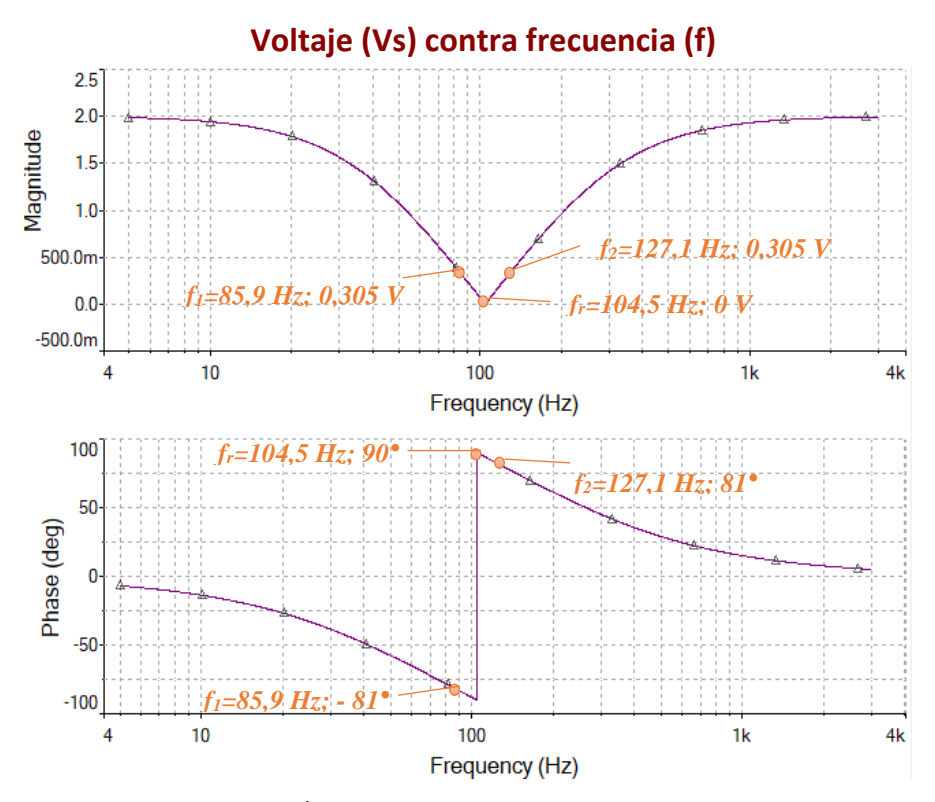

FIGURA 94. VOLTAJE DE SALIDA Y ÁNGULO DE FASE DE UN FILTRO ELIMINA-BANDA R-L-C PARALELO

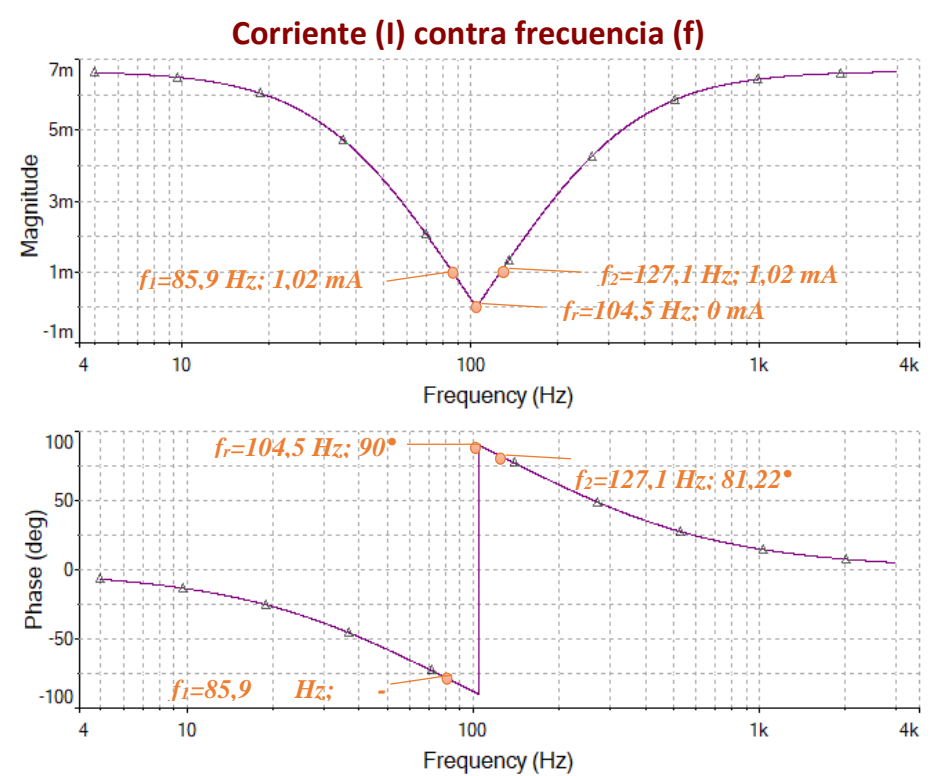

FIGURA 95. CORRIENTE DE SALIDA Y ÁNGULO DE FASE DE UN FILTRO ELIMINA-BANDA R-L-C PARALELO

| <b>FRECUENCIA</b><br>(Hz) | <b>VOLTAJE</b><br>DE<br><b>SALIDA</b><br>$(\mathbf{V})$ | ÁNGULO<br><b>CORRIENTE</b><br><b>DE FASE</b><br><b>DE SALIDA</b><br>(mA)<br>$(^\circ)$ |       | ÁNGULO<br><b>DE FASE</b><br>$(^\circ)$ |
|---------------------------|---------------------------------------------------------|----------------------------------------------------------------------------------------|-------|----------------------------------------|
| 10                        | 1,94                                                    | $-13,77$                                                                               | 6,5   | $-13,77$                               |
| 40                        | 1,31                                                    | $-48,7$                                                                                | 4,4   | $-48,7$                                |
| 50                        | 1,07                                                    | $-57,6$                                                                                | 3,6   | $-57,6$                                |
| 86                        | 0,305                                                   | $-81,22$                                                                               | 1,02  | $-81,22$                               |
| 105                       | 0,0077                                                  | 89,8                                                                                   | 0,025 | 89,8                                   |
| 130                       | 0,341                                                   | 80,15                                                                                  | 1,14  | 80,15                                  |
| 200                       | 0,961                                                   | 61,26                                                                                  | 3,2   | 61,26                                  |
| 500                       | 1,75                                                    | 29,01                                                                                  | 5,8   | 29,01                                  |
| 1000                      | 1,93                                                    | 15,01                                                                                  | 6,44  | 15,01                                  |

TABLA 38. VALORES SIMULADOS DE VOLTAJE Y CORRIENTE EN UN FILTRO ELIMINA-BANDA R-L-C PARALELO

5. Grafique las curvas de la impedancia total del circuito y la potencia disipada del mismo, con diferentes valores de frecuencia. Complete la tabla 39 con los valores que se obtengan de la simulación.

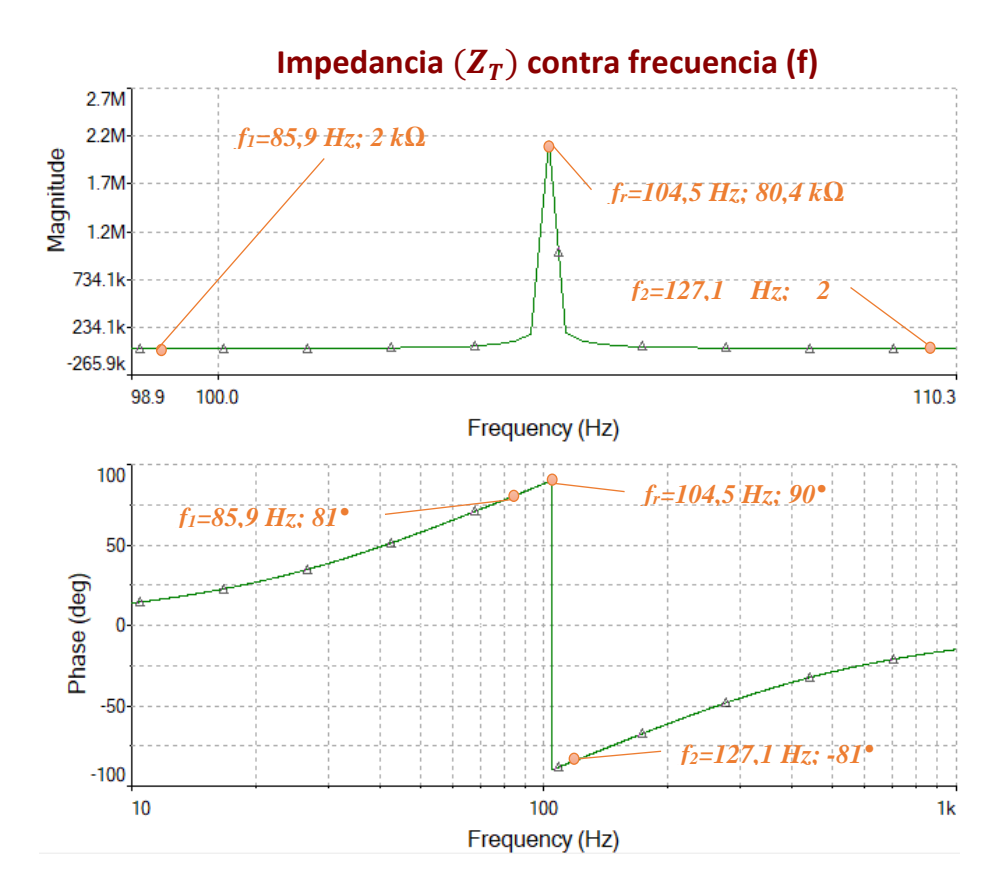

FIGURA 96. IMPEDANCIA DEL CIRCUITO Y ÁNGULO DE FASE DE UN FILTRO ELIMINA-BANDA R-L-C PARALELO

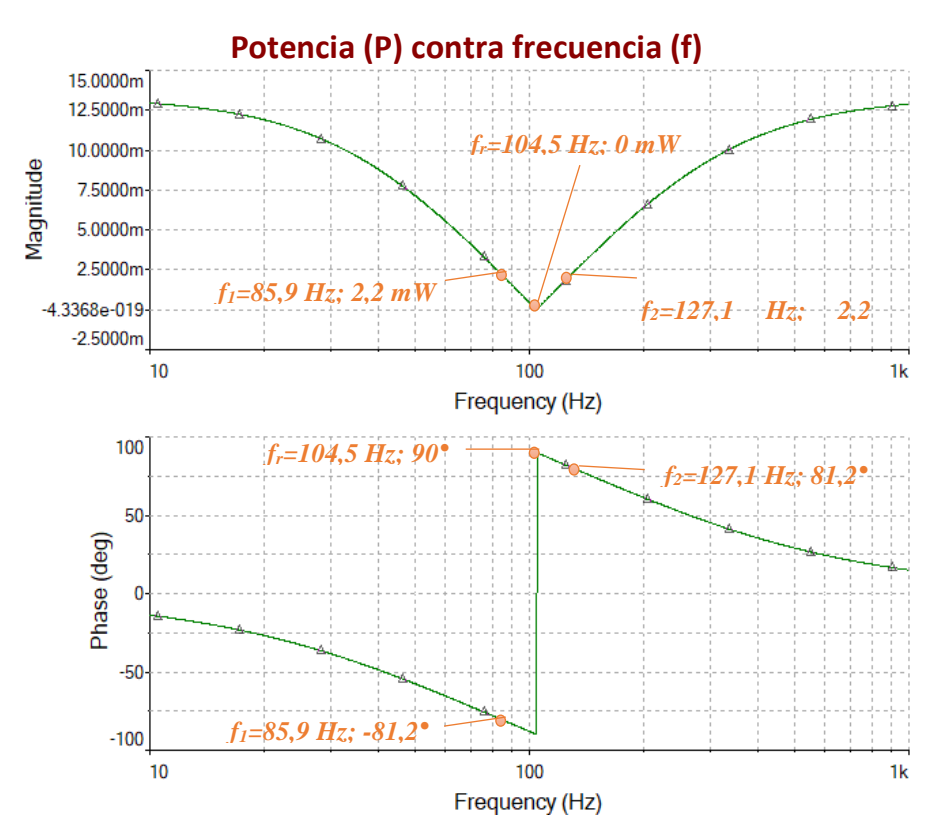

FIGURA 97. POTENCIA DEL CIRCUITO Y ÁNGULO DE FASE DE UN FILTRO ELIMINA-BANDA R-L-C PARALELO

| <b>FRECUENCIA</b><br>(Hz) | <b>IMPEDANCIA</b><br><b>TOTAL</b><br>$(\Omega)$ | ÁNGULO<br><b>DE FASE</b><br>(°) | <b>POTENCIA</b><br>(mW) | ÁNGULO<br>DE FASE |
|---------------------------|-------------------------------------------------|---------------------------------|-------------------------|-------------------|
| 100                       | 308,9                                           | 13,8                            | 12,9                    | $-13,8$           |
| 40                        | 454,6                                           | 48,7                            | 8,8                     | $-48,7$           |
| 50                        | 559,8                                           | 57,6                            | 7,14                    | $-57,6$           |
| 86                        | 2k                                              | 81,22                           | 2,03                    | $-81,22$          |
| 105                       | 80,4k                                           | $-89,8$                         | 0,051                   | 89,8              |
| 130                       | 1,8k                                            | $-80,15$                        | 2,28                    | 80,15             |
| 200                       | 624,1                                           | $-61,26$                        | 6,4                     | 61,26             |
| 500                       | 343,1                                           | $-29,01$                        | 11,7                    | 29,01             |
| 1000                      | 310,6                                           | $-15,01$                        | 12,9                    | 15,01             |

TABLA 39. VALORES SIMULADOS DE IMPEDANCIA Y POTENCIA EN UN FILTRO ELIMINA-BANDA R-L-C PARALELO

# *EXPERIMENTACIÓN*

6. Implementa de manera experimental el circuito utilizando el módulo de pruebas.

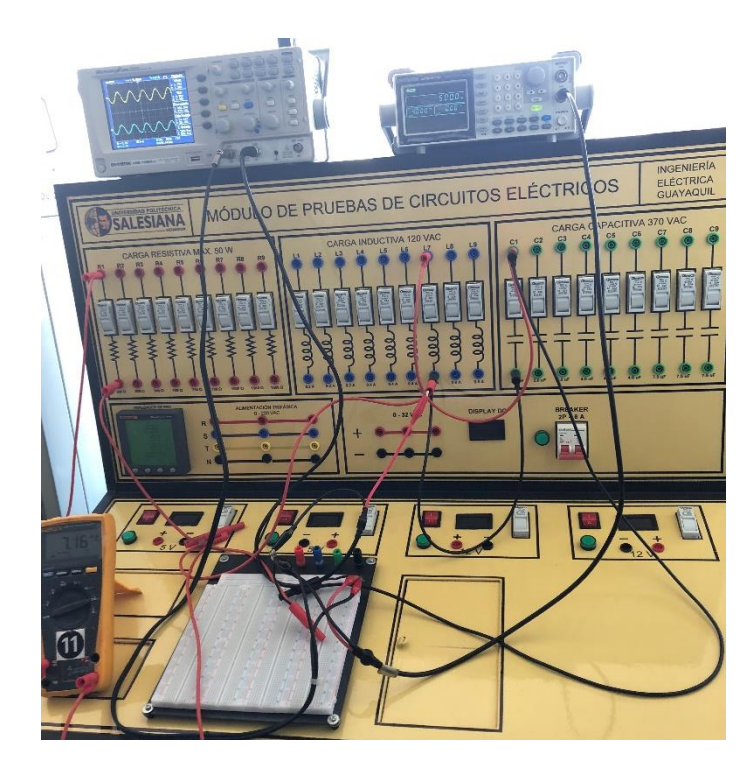

FIGURA 98. FILTRO ELIMINA-BANDA R-L-C PARALELO IMPLEMENTADO EN MÓDULO DE PRUEBAS.

7. Utilizando el generador de señales y el osciloscopio registre los voltajes de entrada, de salida y corriente; para completar las tablas 40-41 con los valores de frecuencia

| <b>FRECUENCIA</b><br>(Hz) | <b>VOLTAJE</b><br><b>DE SALIDA</b> | <b>VOLTAJE DE</b><br><b>ENTRADA</b> | <b>GANANCIA</b><br>$Gv=(Vs/Ve)$ | <b>DECIBELES</b><br>$20*log(Gv)$ |
|---------------------------|------------------------------------|-------------------------------------|---------------------------------|----------------------------------|
| 10                        | 1,60                               | 1,70                                | 0,94                            | $-0,53$                          |
| 40                        | 1,30                               | 1,90                                | 0,68                            | $-3,30$                          |
| 50                        | 1,10                               | 1,90                                | 0,58                            | $-4,75$                          |
| 86                        | 0,70                               | 1,90                                | 0,37                            | $-8,67$                          |
| 105                       | 0,40                               | 1,90                                | 0,21                            | $-13,53$                         |
| 130                       | 0,20                               | 2,00                                | 0,10                            | $-20,00$                         |
| 200                       | 0,70                               | 2,00                                | 0,35                            | $-9,12$                          |
| 500                       | 1,50                               | 1,80                                | 0,83                            | $-1,58$                          |
| 1000                      | 1,70                               | 1,70                                | 1,00                            | 0,00                             |

TABLA 40. VALORES EXPERIMENTALES EN UN FILTRO ELIMINA-BANDA R-L-C PARALELO

TABLA 41. VALORES EXPERIMENTALES DE V, I, P, Z EN UN FILTRO ELIMINA-BANDA R-L-C PARALELO

| <b>FRECUENCIA</b> | <b>VOLTAJE</b> | <b>CORRIENTE</b> | <b>POTENCIA</b> | <b>IMPEDANCIA</b> |
|-------------------|----------------|------------------|-----------------|-------------------|
| (Hz)              |                | (mA)             | (mW)            | $(\Omega)$        |
| 10                | 1,70           | 7,50             | 12,75           | 226,66667         |
| 40                | 1,90           | 6,00             | 11,40           | 316,66667         |
| 50                | 1,90           | 5,40             | 10,26           | 351,85185         |
| 86                | 1,90           | 3,24             | 6,16            | 586,41975         |
| 105               | 1,90           | 2,12             | 4,03            | 896,22642         |
| 130               | 2,00           | 1,10             | 2,20            | 1818,1818         |
| 200               | 2,00           | 3,20             | 6,40            | 625               |
| 500               | 1,80           | 7,20             | 12,96           | 250               |
| 1000              | 1,70           | 7,80             | 13,26           | 217,94872         |

8. Grafique el voltaje de salida, la corriente y la impedancia del circuito con los valores obtenidos experimentalmente. Por último, se completa la tabla con los porcentajes de error entre los valores obtenidos experimentalmente y en la simulación.

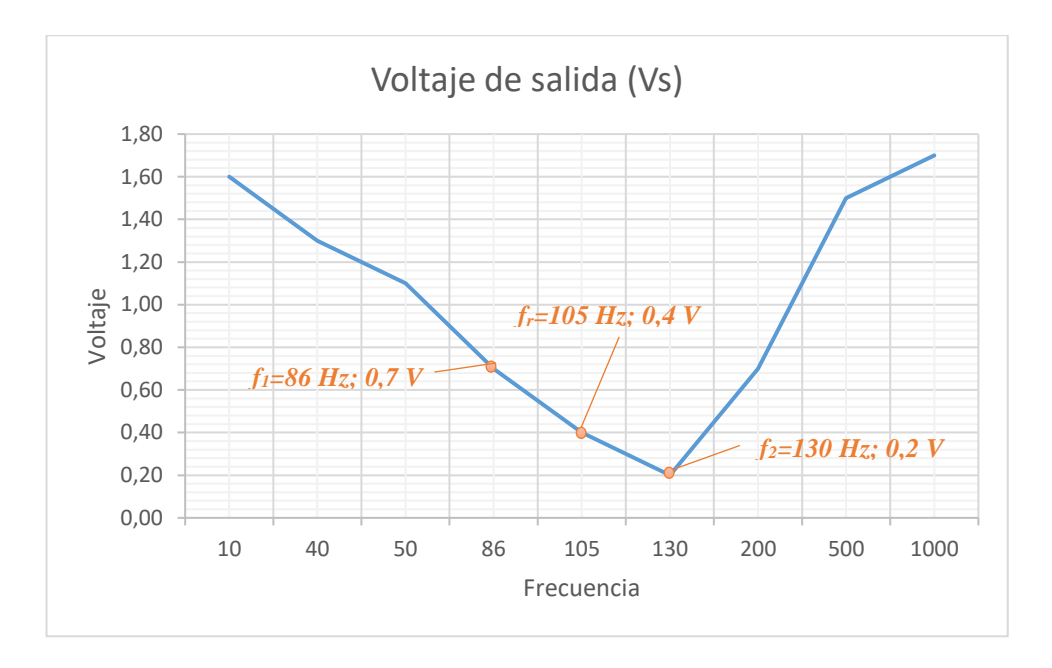

FIGURA 99. GRÁFICA DE VOLTAJE CONTRA FRECUENCIA EXPERIMENTAL EN FILTRO ELIMINA-BANDA R-L-C PARALELO.

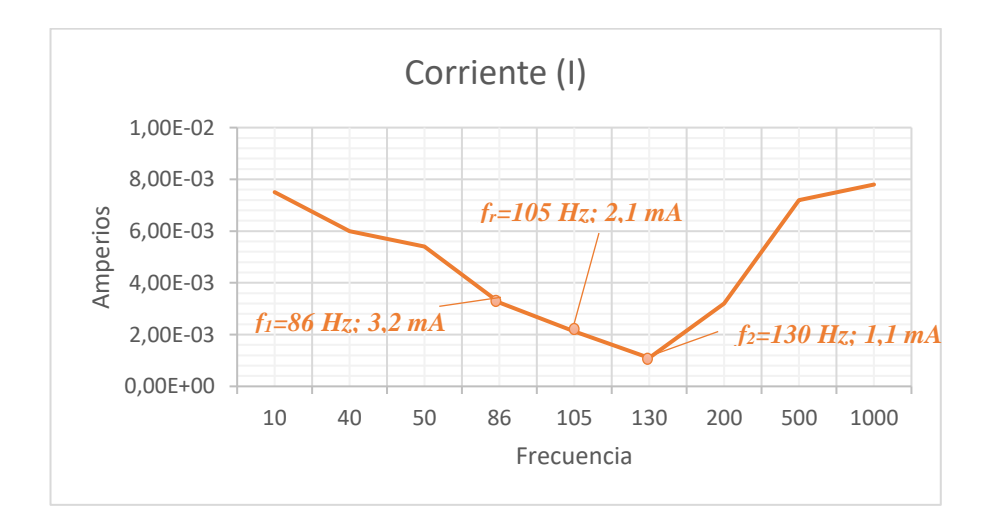

FIGURA 100. GRÁFICA DE CORRIENTE CONTRA FRECUENCIA EXPERIMENTAL EN FILTRO ELIMINA-BANDA R-L-C PARALELO.

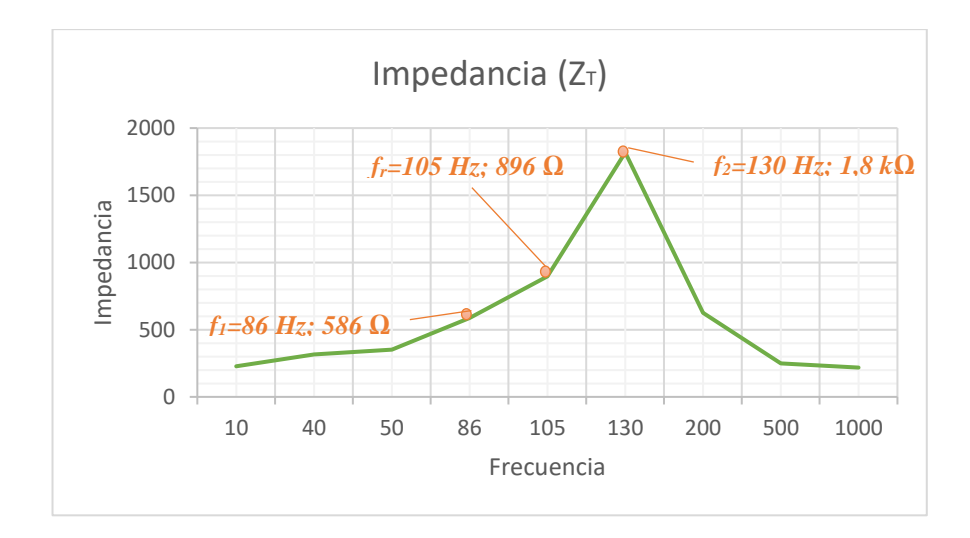

FIGURA 101. GRÁFICA DE IMPEDANCIA CONTRA FRECUENCIA EXPERIMENTAL EN FILTRO ELIMINA-BANDA R-L-C PARALELO.

|            | <b>EXPERIMENTAL</b> |            | <b>TEÓRICO</b> |                  | <b>ERROR</b> |                         |
|------------|---------------------|------------|----------------|------------------|--------------|-------------------------|
| Frecuencia | Voltaje (Vo)        | Corriente  | Voltaje (Vo)   | <b>Corriente</b> | Voltaje (Vo) | <b>Corriente</b><br>(I) |
| 10         | 1.6                 | 7.50E-03   | $1.90E + 00$   | 8.00E-03         | 18.75%       | 6.67%                   |
| 40         | 1.3                 | $6.00E-03$ | 1.31           | $6.00E-03$       | 0.77%        | $0.00\%$                |
| 50         | 1.1                 | 5.40E-03   | 1.07           | 5.33E-03         | 2.73%        | 1.23%                   |
| 86         | 0.7                 | 3.24E-03   | 0.64           | 3.33E-03         | 8.57%        | 2.88%                   |
| 105        | 0.4                 | 2.12E-03   | 0.354          | 2.33E-03         | 11.50%       | 10.06%                  |
| 130        | 0.2                 | 1.10E-03   | 0.23           | 1.33E-03         | 15.00%       | 21.21%                  |
| <b>200</b> | 7.00E-01            | 3.20E-03   | 8.00E-01       | 3.33E-03         | 14.29%       | 4.17%                   |
| 500        | $1.50E + 00$        | 7.20E-03   | $1.75E + 00$   | 6.67E-03         | 16.67%       | 7.41%                   |
| 1000       | $1.70E + 00$        | 7.80E-03   | $1.93E + 00$   | 7.33E-03         | 13.53%       | 5.98%                   |

TABLA 42. PORCENTAJES DE ERROR EN UN FILTRO ELIMINA-BANDA PARALELO

### **4.8.5. Resultado de la prueba.**

- Las frecuencias de corte nos indican el rango en el cual, ciertas señales no pasan hacia la salida y las que están fuera mantienen la magnitud de entrada.
- La frecuencia resonante es el punto mínimo de una señal
- A medida que se varía la frecuencia se puede observar que el voltaje aumenta o disminuye en el circuito.

# **CAPÍTULO V CONCLUSIONES**

- Un filtro paso bajo deja pasar las señales cuya frecuencia está por debajo de la frecuencia de corte y atenúa las frecuencias situadas por encima.
- Un filtro paso alto deja pasar las señales cuya frecuencia sea superior a la frecuencia de corte y atenúa aquellas cuya frecuencia está situada por debajo.
- Un filtro paso banda deja pasar las señales cuya frecuencia está comprendida dentro de la banda de paso o ancho de banda.
- En las pruebas realizadas se obtuvo el porcentaje de error entre los datos simulados y experimentales. Algunos de los cuales fueron muy elevados, debido a que algunos de los elementos utilizados en las prácticas; como el inductor, no tienen el mismo valor nominal empleado en la simulación.
- Para el diseño e implementación del módulo de pruebas, se utilizaron elementos básicos; como resistores, capacitores e inductores, para poder plantear diferentes circuitos RLC. En las que se analiza el comportamiento de las curvas de voltajes y corrientes provocados por la variación de la frecuencia.
- La guía de pruebas para los estudiantes de la carrera, brinda instrucciones que se deben seguir para comprender el funcionamiento de los circuitos con frecuencia selectiva. Así mismo poder implementarlos de manera prueba en el módulo y comparar los resultados.

### **RECOMENDACIONES**

- Estimular en los estudiantes la construcción e implementación de módulos didácticos que brinden apoyo como complemento académico a la teoría difundida en las clases, y esto provoque en los estudiantes una mejor comprensión de los circuitos de frecuencia selectiva.
- Planificar seguimientos constantes a los instrumentos utilizados en los módulos, ya que en caso de sufrir fallas en su funcionamiento, se pueda realizar la correspondiente reparación.
- Aportar con gran variedad de información sobre las distintas aplicaciones en donde está inmerso el estudio de circuitos con frecuencias selectivas, ya que podrá beneficiar en la formación académica de futuras generaciones de estudiantes.
- Seguir las instrucciones del docente sobre la correcta manipulación de los módulos, para que las pruebas se desarrollen de manera eficiente y se conserven los equipos en buen estado durante su vida útil.

### **REFERENCIA BIBLIOGRÁFICA**

- [1] R. L. Boylestad, Introducción al Analisis de Circuitos, México: Pearson Educación, 2011.
- [2] J. W. Nilsson y S. A. Riedel, Circuitos Eléctricos, Madrid: Pearson, 2005.
- [3] R. F. Coughlin y F. F. Driscoll, Amplificadores operacionales y circuitos integrados lineales (5° Edición), Naucalpan de Juarez: Prentice Hall Hispanoamericana , S.A., 1998.
- [4] C. A. Schuler, Electrónica, principios y aplicaciones, Sevilla: Reverté, 2002.
- [5] R. P. Areny, Adquisición y distribución de señales, Barcelona: Marcombo, S. A., 2005.
- [6] P. L. Salvador y S. Patricio, Filtros Activos de Potencia Serie e Hibrido, illustrated, 2011.
- [7] L. I. E. Morán, Potencia en régimen no-sinusoidal, Santander: Servicio de publicaciones de la Universidad de Cantabria, 2001.
- [8] P. B. Zbar, A. P. Malvino y M. A. Miller, Prácticas de electrónica (7° edición), Barcelona: Marcombo, S. A..
- [9] J. F. Moreno, Teoría de circuitos. Teoría y problemas resueltos, Editorial Paraninfo, 2011.
- [10] G. C. Valls, J. E. López y J. R. M. Benedito, Síntesis de redes: impedancias y filtros, Delta Publicaciones, 2008.
- [11] C. P. Vega, J. M. Z. S. d. l. Maza y A. C. López, Sistemas de telecomunicación, Ed. Universidad de Cantabria, 2007.
- [12] J. M. M. Ortega, Optimización de filtros pasivos para la compensación de reactiva y mitigación de armónicos en instalaciones industriales, Universidad de Sevilla, 2001.
- [13] R. D. F. Barboza, Diseño óptimo de filtros pasivos para armónicas en sistemas eléctricos industriales, Instituto Tecnológico y de Estudios Superiores de Monterrey, 1998.
- [14] A. R. Martínez, *Diseño de filtros pasivos para el control de armónicos,* Santa Clara: Universidad Central "Marta Abreu" de las Villas, 2011.
- [15] *Simulación de filtros pasivos para lámparas fluorescentes compactas.,* México D. F.: Instituto Politécnico Nacional, 2013.
- [16] W. H. Jr., J. E. Kemmerly y S. M. Durbin, *Analisis de circuitos en ingeniería,*  México D.F.: McGraw-Hill Interamericana, 2007.
- [17] R. L. Boylestad y L. Nashelsky, Electrónica: Teoría de circuitos y dispositivos electrónicos, Pearson Educación de México, 2009.
- [18] A. V. Oppenheim y A. S. Willsky, Señales y Sistemas (2° Edición), Pearson Educación, 1998.
- [19] National Instruments, «Teaching Resources,» [En línea]. Available: https://learn.ni.com/teach/resources/75/lab-2-active-and-passive-filters.

# **ANEXOS**

### **ANEXO A. ESPECIFICACIONES DEL OSCILOSCOPIO**

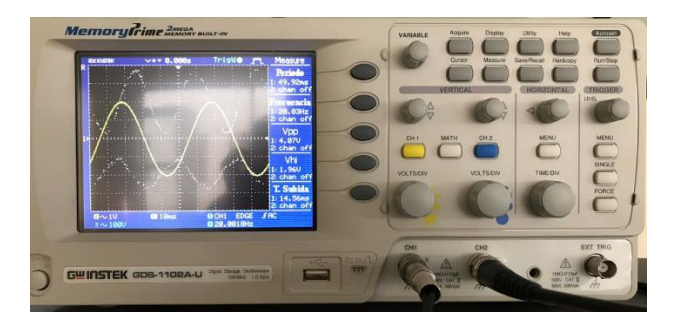

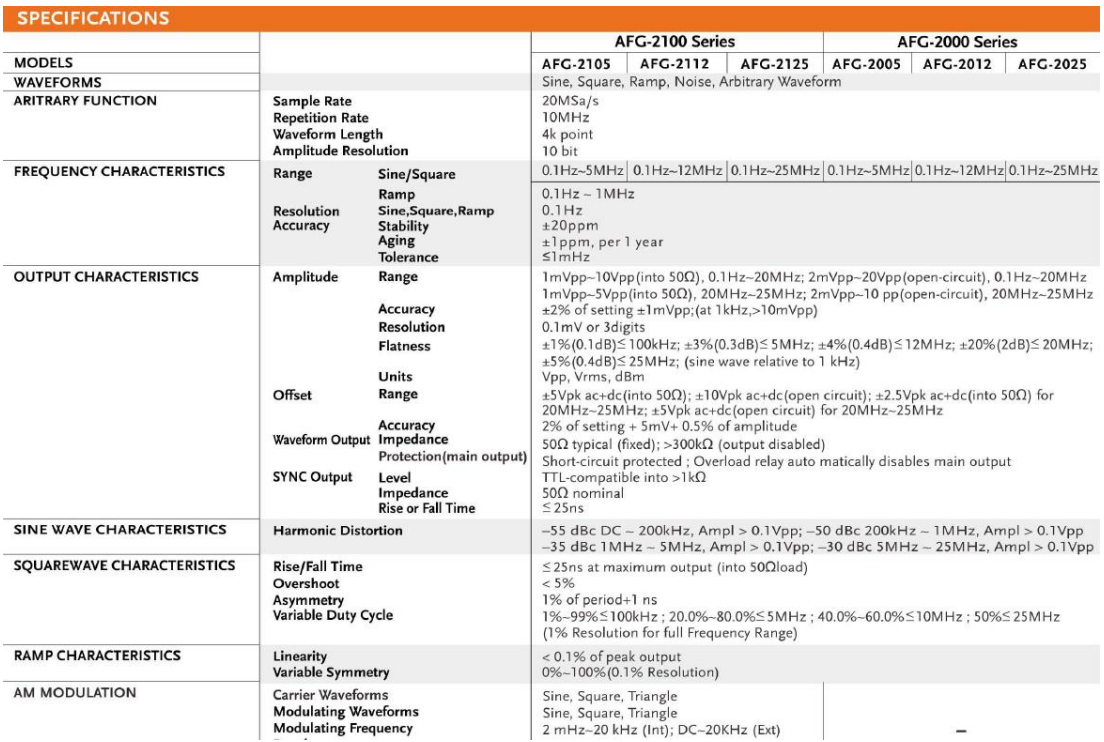

# **ANEXO B. ESPECIFICACIONES DEL GENERADOR DE SEÑALES**

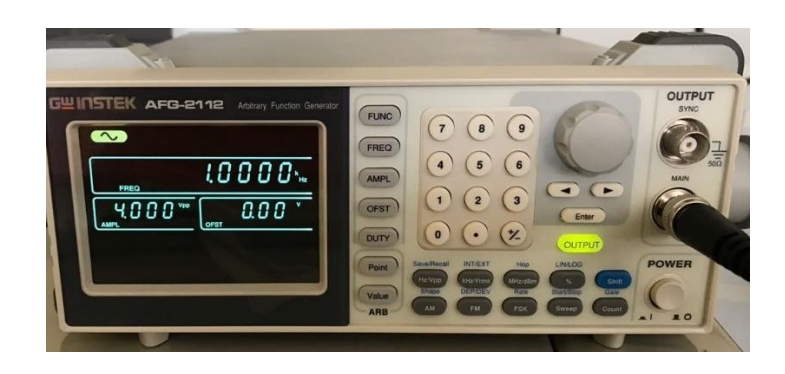

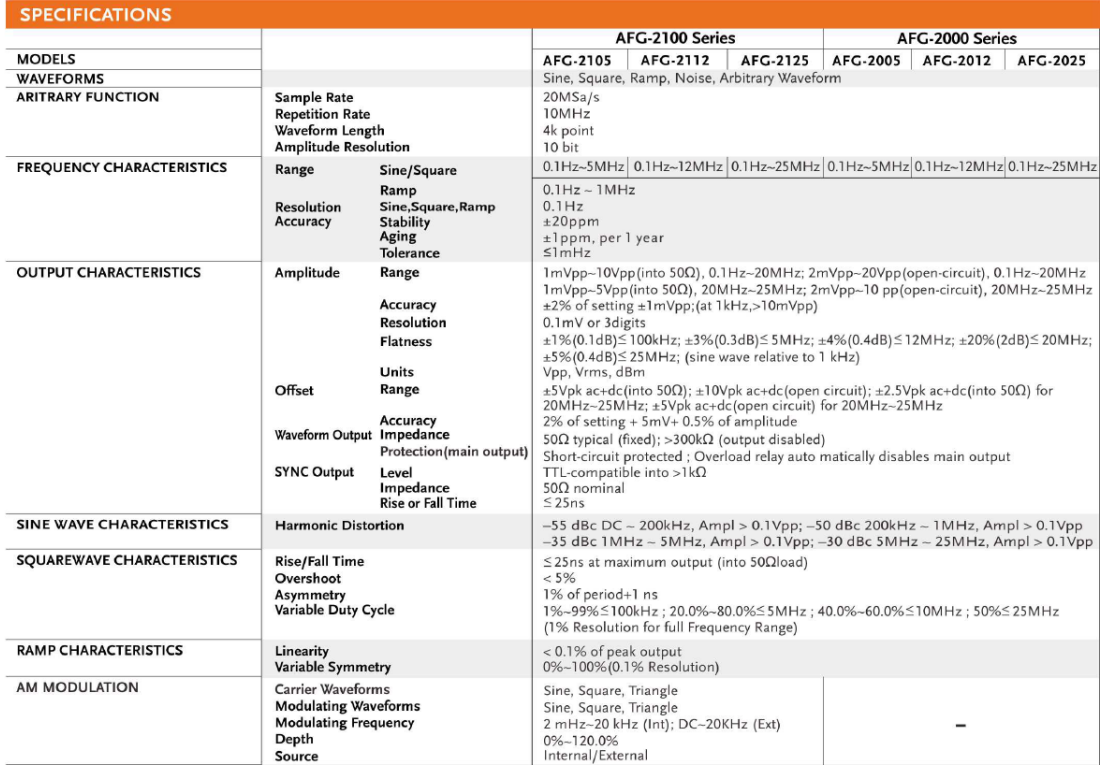

#### **ANEXO C. VALORES NOMINALES DE LOS ELEMENTOS**

Para medir la magnitud de los resistores y capacitores, se utilizó un multímetro que generaba automáticamente el valor nominal de los elementos.

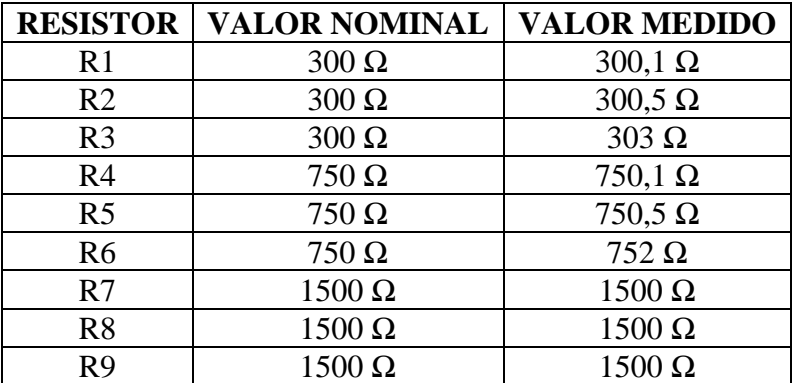

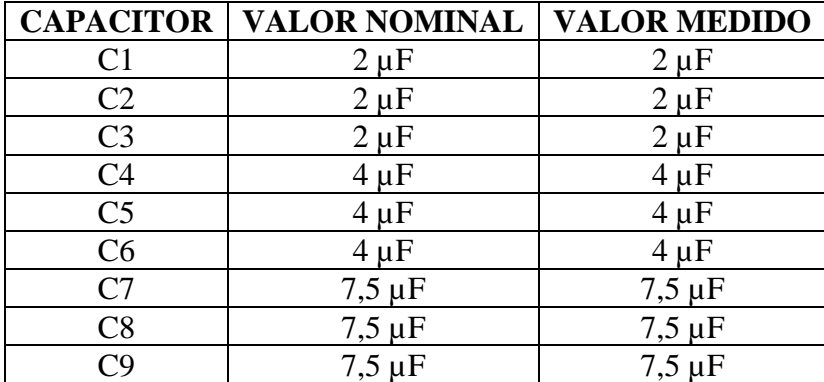

Para medir la magnitud de los inductores, se utilizó una fuente de voltaje la cual se regulaba en un solo valor (2Vp), para determinar la corriente y mediante el uso de la fórmula de la impedancia (Z) poder hallar el valor de los inductores.

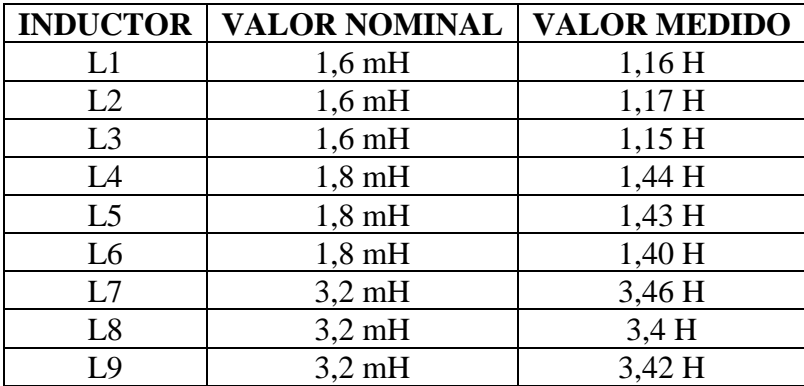